# ิบทที่ 2 เอกสารและงานวิจัยที่เกี่ยวข้อง

การวิจัยครั้งนี้ เป็นการศึกษาสภาพ และแนวทางพัฒนาการบริหารงานระบบดูแล ้ช่วยเหลือนักเรียนของผู้บริหารโรงเรียนขยายโอกาสทางการศึกษา สังกัดสำนักงานเขตพื้นที่ การศึกษาประถมศึกษาพระนครศรีอยุธยา เขต 1 ผู้วิจัยใด้ทำการวิจัยเป็น 2 ประเภท คือ วิจัยเชิง ปริมาณและวิจัยเชิงคุณภาพ โดยศึกษาค้นคว้าเอกสารและงานวิจัยที่เกี่ยวข้องนำเสนอตามลำดับ ดังกี้

1. การจัดการศึกษาของสถานศึกษา สังกัดสำนักงานเขตพื้นที่การศึกษาประถมศึกษา พระนครศรีอยธยา เขต 1

- 1.1 อำนาจหน้าที่ของสำนักงานเขตพื้นที่
- 1.2 กลยุทธ์การจัดการศึกษา
- 1.3 นโยบายและจุดเน้นด้านส่งเสริมคุณภาพมาตรฐาน
- 1.4 ข้อมูลครูในสถานศึกษา สำนักงานเขตพื้นที่การศึกษาประถมศึกษา

## พระนครศรีอยุธยา เขต 1

- 2. แนวคิดเกี่ยวกับระบบการดูแลช่วยเหลือนักเรียน
	- 2.1 ความหมายของระบบการดูแลช่วยเหลือนักเรียน
	- 2.2 วัตถุประสงค์ของระบบดูแลช่วยเหลือนักเรียน
	- 2.3 ประโยชน์ของระบบดูแลช่วยเหลือนักเรียน
	- 2.4 ปัจจัยสำคัญที่มีผลต่อการดำเนินงานดูแลช่วยเหลือนักเรียน
	- 2.5 กระบวนการคำเนินงานดูแลช่วยเหลือนักเรียน
- 3. ยุทธศาสตร์สู่ความสำเร็จของการดูแลช่วยเหลือนักเรียน
	- 3.1 การบริหารเชิงระบบ
	- 3.2 การทำงานเป็นทีม
	- 3.3 การแลกเปลี่ยนเรียนรู้
- 4. แผนการคำเนินงานระบบดูแลช่วยเหลือนักเรียนของสถานศึกษา
	- 4.1 การเตรียมการและวางแผนการดำเนินงาน
	- 4.2 การปฏิบัติตามแผน
	- 43 การกำกับ ติดตาม ประเมินผลและรายงาน
- 5. กระบวนการบริหารระบบการดูแลช่วยเหลือนักเรียนในสถานศึกษา
- 6. แนวคิดการเก็บรวบรวมข้อมูลโดยการสนทนากลุ่ม
	- 6.1 ความหมายของการสนทนากลุ่ม
	- 6.2 วัตถุประสงค์ของการสนทนากลุ่ม
	- 6.3 ข้อตกลงเบื้องต้นของการสนทนากลุ่ม
	- 6.4 องค์ประกอบในการจัดสนทนากล่ม
- 7. งานวิจัยที่เกี่ยวข้อง
	- 7.1 งานวิจัยภายในประเทศ
	- 7.2 งานวิจัยต่างประเทศ

## 1. การจัดการศึกษาของสถานศึกษาสำนักงานเขตพื้นที่การศึกษาประถมศึกษาพระนครศรีอยุธยา เขต 1

ี สำนักงานเขตพื้นที่การศึกษาประถมศึกษาพระนครศรีอยุธยา เขต 1 (2550, คำนำ) มี ภารกิจในการจัดส่งเสริมและสนับสนุนการศึกษาขั้นพื้นฐานให้แก่เด็กและเยาวชนตั้งแต่ระดับก่อน ำไระถมศึกษาจบถึงมัธยมศึกษาตอบปลาย ซึ่งรายละเอียดที่ควรศึกษา 5 ประเด็บ ดังนี้

## 1.1 อำนาจหน้าที่ของสำนักงานเขตพื้นที่การศึกษา

ี สำนักงานเขตพื้นที่การศึกษาประถมศึกษาพระนครศรีอยธยา เขต 1 (2550, หน้า 3-5) ้กำหนดว่า สำนักงานเขตพื้นที่การศึกษาประถมศึกษาพระนครศรีอยุธยาเขต 1 รับผิดชอบการ ี บริการและการจัดการศึกษาขั้นพื้นฐาน ครอบคลมพื้นที่ 9 อำเภอ ในจังหวัดพระนครศรีอยธยา ประกอบด้วย อำเภอพระนครศรีอยุธยา อำเภอภาซี อำเภอบางปะหัน อำเภออุทัยอำเภอวังน้อย ้อำเภอท่าเรือ และอำเภอมหาราช อำเภอบ้านแพรก อำเภอนครหลวง มีอำนาจหน้าที่ดังนี้

1. จัดทำนโยบายแผนพัฒนา และมาตรฐานการศึกษาของเขตพื้นที่การศึกษาให้ ิสอดกล้องกับนโยบาย มาตรฐานการศึกษา แผนการศึกษา แผนพัฒนาการศึกษาขั้นพื้นฐานและ ความต้องการท้องถิ่น

2. วิเคราะห์การจัดตั้งงบประมาณ เงินอุดหนุนทั่วไปของสถานศึกษาและหน่วยงานใน เขตพื้นที่การศึกษาและแจ้งจัดสรรงบประมาณที่ได้รับให้หน่วยงานข้างต้นรับทราบ กำกับ ติดตาม ตราจสอบการใช้จ่ายงบประบาณของหบ่ายงาบดังกล่าว

3. ประสาน ส่งเสริม สนับสนุน และพัฒนาหลักสูตรร่วมกับสถานศึกษาในเขตพื้นที่ การศึกษา

4. กำกับ ดูแล ติดตาม และประเมินผลสถานศึกษาขั้นพื้นฐาน และในเขตพื้นที่ การศึกนา

5. ศึกษา วิเคราะห์ วิจัย และรวบรวมข้อมูลสารสนเทศด้านการศึกษาในเขตพื้นที่ การศึกษา

6. ประสานการระดมทรัพยากรค้านต่าง ๆ รวมทั้งทรัพยากรบคคลเพื่อส่งเสริม ิสนับสนนการจัด และพัฒนาการศึกษาในเขตพื้นที่การศึกษา

7. จัดระบบการประกันคุณภาพการศึกษา และประเมินผลสถานศึกษาในเขตพื้นที่ การศึกษา

8. ประสาน ส่งเสริม สนับสนุน การจัดการศึกษาของสถานศึกษาของเอกชน องค์กร ี ปกครองส่วนท้องถิ่นรวมทั้งบคคล องค์กรชมชน องค์กรวิชาชีพ สถาบันศาสนา สถานประกอบการ ี และสถาบัน อื่น ๆ ที่จัดรปแบบที่หลากหลายในเขตพื้นที่การศึกษา

9. คำเนินการและประสาน ส่งเสริม สนับสนนการวิจัย และพัฒนาการศึกษาในเขต พื้นที่การศึกษา

10. ประสาน ส่งเสริม การคำเนินงานของคณะอนุกรรมการและคณะทำงานด้าน การศึกษา

11. ประสานการปฏิบัติราชการทั่วไปกับองค์กร หน่วยงานภาครัฐ เอกชน และองค์กร ปกครองส่วนท้องถิ่น ในฐานะสำนักงานผู้แทนกระทรวงศึกษาธิการในเขตพื้นที่การศึกษา

12. ปฏิบัติหน้าที่อื่น ๆ เกี่ยวกับกิจการภายในเขตพื้นที่การศึกษาที่มิได้ระบุให้เป็นหน้าที่ ้ของผู้ใดโดยเฉพาะ หรือปฏิบัติงานอื่น ๆ ตามที่มอบหมาย

## 1.2 กลยุทธ์การจัดการศึกษา

ี สำนักงานเขตพื้นที่การศึกษาประถมศึกษาพระนครศรีอยุธยา เขต 1 (2550, หน้า 9-10) ใด้ ้กำหนด กลยุทธ์การจัดการศึกษา เพื่อเป็นทิศทางสู่การปฏิบัติไว้ 5 กลยุทธ์ คือ

1. กลยุทธ์เร่งรัดการปฏิรูปการศึกษาโดยยึดคุณธรรมนำความรู้สู่เศรษฐกิจพอเพียง

่ 2. กลยุทธ์ขยายโอกาสทางการศึกษาขั้นพื้นฐานของประชากรวัยเรียน อย่างกว้างขวาง และทั่วถึง

3. กลยุทธ์พัฒนาคุณภาพและมาตรฐานการศึกษาทุกระดับ

4. กลยุทธ์กระจายอำนาจและส่งเสริมความเข้มแข็งไปสู่เขตพื้นที่การศึกษาและ สถานศึกษา

5. กลยุทธ์ส่งเสริมการมีส่วนร่วมของผู้ปกครอง ชุมชน ภาคเอกชน และท้องถิ่นในการ จัดการศึกษา

6 - ภาคเอกชน และท้องถิ่นในการจัดการศึกษา

## 1.3 นโยบายและจุดเน้นด้านส่งเสริมคุณภาพมาตรฐาน

ี สำนักงานเขตพื้นที่การศึกษาประถมศึกษาพระนครศรีอยุธยา เขต 1 (2550, หน้า 10-11) ได้กำหนดกรอบนโยบายและจุดเน้นการจัดการศึกษาด้านส่งเสริมคุณภาพมาตรฐานไว้ 5 ประการ ดังกี้

1. เร่งรัด ปรับปรุงโรงเรียนที่ต่ำกว่ามาตรฐาน

2. แก้ปัญหาการอ่าน เขียน คำนวณ ส่งเสริมการอ่าน การคิดวิเคราะห์ และทักษะการ เรียนในระดับสูง

3. คำเนินการทดสอบมาตรฐาน และยกระดับผลสัมฤทธิ์ทางการเรียนในวิชาหลัก

4. พัฒนาครูโดยเชื่อมโยงกับการประเมินวิทยฐานะ

5. ส่งเสริมการแข่งขันทักษะทางวิชาการและระบบจัดการความรู้

1.4 ข้อมูลครูในสถานศึกษา สำนักงานเขตพื้นที่การศึกษาประถมศึกษาพระนครศรีอยุธยา

 $191611$ 

้สำนักงานเขตพื้นที่การศึกษาประถมศึกษาพระนครศรีอยุธยา เขต 1 มีสถานศึกษา จำนวน 226 โรงเรียน มีครูในสถานศึกษา จำนวน 2,275 คน ประกอบด้วย ผู้บริหารสถานศึกษา จำนวน 213 ึคน รองผู้บริหารสถานศึกษา จำนวน 26 คน ครูจำนวน 1,957 คน และครูผู้ช่วยจำนวน 79 คน มี ้ ข้อมลการพัฒนา ดังนี้

้ ค้านวุฒิการศึกษา ต่ำกว่าปริญญาตรี จำนวน 1 คน ปริญญาตรี จำนวน 329 คน ปริญญา โท จำนวน 1,828 คน และปริญญาเอก จำนวน 117 คน

้ด้านตำแหน่งหน้าที่ ผู้อำนวยการสถานศึกษาเชี่ยวชาญ จำนวน 1 คน ผู้อำนวยการชำนาญ ึการพิเศษ จำนวน 122 คน และผู้อำนวยการชำนาญการ จำนวน 90 คน รองผู้อำนวยการ จำนวน 1 คน รองผู้อำนวยการชำนาญการพิเศษ จำนวน 5 คน รองผู้อำนวยการชำนาญการ จำนวน 20 คน ์ ครูชำนาญการพิเศษ จำนวน 168 คน ครูชำนาญการ จำนวน 1,632 คน และครู จำนวน 157 คน (สำนักงานเขตพื้นที่การศึกษาประถมศึกษาพระนครศรีอยุธยา เขต 1, 2552, หน้า 3)

## ่ 2. แนวคิดเกี่ยวกับระบบการดแลช่วยเหลือนักเรียน

้ความสำคัญและความจำเป็นของระบบการดูแลช่วยเหลือนักเรียน การพัฒนานักเรียนให้ เป็นบุคคลที่มีคุณภาพทั้งค้านร่างกาย จิตใจ สติปัญญา ความสามารถ มีคุณธรรม จริยธรรมและมีวิถี ้ชีวิตที่เป็นสุขตามที่สังคมมุ่งหวัง โดยผ่านกระบวนการทางการศึกษานั้น นอกจากจะดำเนินการด้วย ึการส่งเสริมสนับสนุนนักเรียนแล้ว การป้องกันและการช่วยเหลือแก้ไขปัญหาต่างๆ ที่เกิดขึ้นกับ

นักเรียนก็เป็นสิ่งสำคัญประการหนึ่งของการพัฒนา เนื่องจากสังคมที่เปลี่ยนแปลงไปอย่างมากทั้ง ้ด้านการสื่อสารเทคโนโลยีสารสนเทศต่างๆ ซึ่งนอกจากจะส่งผลกระทบต่อผู้คนในสังคมแล้ว ปัญหาเศรษฐกิจ ปัญหาการระบาดของยาเสพติด ปัญหาการแข่งขันในรูปแบบต่าง ๆ ในสังคมโลก ปัจจุบัน ปัญหาครอบครัว การพัฒนานักเรียนให้เป็นไปตามความม่งหวังของพระราชบัญญัติ ึการศึกษาแห่งชาติ พุทธศักราช 2542 (แบบปรับปรุง พุทธศักราช 2545) ที่เน้นผู้เรียนเป็นสำคัญจึง ้ต้องอาศัยความร่วมมือจากผู้ที่เกี่ยวข้องทุกฝ่าย โดยเฉพาะบุคลากรในโรงเรียนซึ่งมีครูที่ปรึกษาเป็น หลักสำคัญในการดำเนินการต่าง ๆ เพื่อการดูแลช่วยเหลืออย่างใกล้ชิดด้วยความรักเมตตาต่อศิษย์ ึฏมิใจในบทบาทที่มีส่วนสำคัญต่อการพัฒนาคุณภาพชีวิตของเยาวชนให้เติบโตงอกงาม เป็นบุคคล ที่มีคุณค่าของสังคมระบบดูแลช่วยเหลือนักเรียนเป็นกระบวนการดำเนินงานการดูแลช่วยเหลือ ้บักเรียบอย่างบี่ขั้บตอบ พร้อบด้วยวิธีการและเครื่องบือทำงาบที่ชัดเจบ โดยบีการประสาบงาบให้ ้ความร่วมมืออย่าใกล้ชิด ด้วยกันทุกฝ่าย ทั้งครู ผู้ปกครอง หรือบุคคลภายนอกที่เกี่ยวข้อง การดูแล ช่วยเหลือนักเรียนรวมหมายถึงการส่งเสริมการป้องกันและการช่วยเหลือแก้ไขปัญหาโดยวิธีการ และเครื่องมือสำหรับครูที่ปรึกษาและบุคลากรที่เกี่ยวข้องเพื่อใช้ในการดำเนินงานพัฒนานักเรียนให้ มีคุณลักษณะที่พึงประสงค์และปลอดภัยจากสารเสพติด

## 2.1 ความหมายของระบบการดูแลช่วยเหลือนักเรียน

้มีฝักล่าวถึงความหมายของระบบการดแลช่วยเหลือนักเรียน ดังนี้

ึกรมสขภาพจิต (2544, หน้า 15) กล่าวว่าการดแลช่วยเหลือนักเรียนหมายถึง กระบวนการ ้คำเนินงานดูแลช่วยเหลือนักเรียนอย่างมีขั้นตอน พร้อมด้วยวิธีการและเครื่องมือการทำงานที่ชัดเจน โดยมีครูที่ปรึกษาเป็นบุคลากรในการคำเนินการคังกล่าว และมีการประสานความร่วมมืออย่าง ใกล้ชิดกับครูที่เกี่ยวข้องหรือบุคลากรภายนอก รวมทั้งสนับสนุนส่งเสริมจากโรงเรียนจากการศึกษา ้ความหมายของระบบการดูแลช่วยเหลือนักเรียน หมายถึง กระบวนการคำเนินงานการดูแล ช่วยเหลือนักเรียนเรียนอย่างมีระบบ มีขั้นตอน มีครูที่ปรึกษาเป็นบุคลากรหลักในการคำเนินงาน โดยการบริหารงานแบบมีส่วนร่วมของบุคลากรทุกฝ่ายที่เกี่ยวข้อง ทั้งภายในและภายนอกโรงเรียน ได้แก่ คณะกรรมการศึกษา ผู้ปกครอง ชุมชน ผู้บริหาร และครูทุกคน

ึกรมสามัญศึกษา (2544, หน้า 5) ให้ความหมายว่า การดูแลช่วยเหลือนักเรียน หมาย รวมถึง การส่งเสริม การป้องกัน และแก้ไขปัญหา โดยวิธีการและเครื่องมือสำหรับครูที่ปรึกษา และ บุคลากรที่เกี่ยวข้องเพื่อใช้ในการคำเนินงานพัฒนานักเรียนให้มีคุณลักษณะที่พึงประสงค์และ ปลอดภัยจากสารเสพติด

ี สำนักงานคณะกรรมการการศึกษาขั้นพื้นฐาน (2550ก, หน้า 4) ให้ความหมายว่า การดูแล ช่วยเหลือนักเรียน หมายถึง การส่งเสริมพัฒนาป้องกันและแก้ไขปัญหา เพื่อให้นักเรียนได้พัฒนา ้เต็มตามศักยภาพมีคุณลักษณะที่พึงประสงค์ มีภูมิคุ้มกันทางจิตใจที่เข้มแข็ง คุณภาพชีวิตที่ดี มี ทักษะการคำรงชีวิต และรอคพ้นจากวิกฤติทั้งปวง

ี สำนักงานคณะกรรมการการศึกษาขั้นพื้นฐาน (2550ข, หน้า 15) ให้ความหมายว่า ระบบ ี การดูแลช่วยเหลือนักเรียน หมายถึง กระบวนการคำเนินงานดูแลช่วยเหลือนักเรียนอย่างมีขั้นตอน พร้อมด้วยวิธีการและเครื่องมือการทำงานที่ชัดเจน ซึ่งมืองค์ประกอบสำคัญ 5 ประการคือ การรู้จัก นักเรียนเป็นรายบคคล การคัดกรองนักเรียน การส่งเสริมนักเรียน การป้องกันและแก้ไขปัญหา นักเรียนและการส่งต่อนักเรียน

ิจากการศึกษาความหมายของระบบการดูแลช่วยเหลือนักเรียน ที่ยกมากล่าวข้างต้น สรุป ใด้ว่า การดูแลช่วยเหลือนักเรียนหมายถึงการส่งเสริมการป้องกันและการแก้ไขปัญหาโดยมีวิธีการ และเครื่องมือสำหรับครูที่ปรึกษาและบุคลากรที่เกี่ยวข้องเพื่อใช้ในการดำเนินงานพัฒนานักเรียนให้ มีคณลักษณะที่พึงประสงค์และปลอดภัยจากสารเสพติด

## 2.2 วัตถุประสงค์ของระบบดูแลช่วยเหลือนักเรียน

ี สำนักงานคณะกรรมการการศึกษาขั้นพื้นฐาน (2549, หน้า 5) ได้กล่าวถึงวัตถุประสงค์ ของระบบคแลช่วยเหลือนักเรียนไว้ คังนี้

1. เพื่อให้โรงเรียนมีระบบคแลช่วยเหลือนักเรียน โคยมีกระบวนการ วิธีการและ เครื่องมือที่มีคณภาพ และมีมาตรฐานสามารถตรวจสอบได้

2. เพื่อส่งเสริมให้ครูประจำชั้น/ครูที่ปรึกษา บุคลากรในโรงเรียน ผู้ปกครอง ชุมชน หน่วยงานและองค์กรภายนอกมีส่วนร่วมในการดแลช่วยเหลือนักเรียน

3. เพื่อให้นักเรียนได้รับการดูแลช่วยเหลือนักเรียน และส่งเสริมพัฒนาเต็มศักยภาพเป็น ึ คนที่สมบูรณ์ทั้งร่างกาย อารมณ์ สังคมและสติปัญญา

## 2.3 ประโยชน์ของระบบดแลช่วยเหลือนักเรียน

ี สำนักงานคณะกรรมการการศึกษาขั้นพื้นฐาน (2549, หน้า 8) ได้กล่าวถึงประโยชน์ของ ระบบคูแลช่วยเหลือนักเรียนไว้ดังนี้

1. นักเรียน ได้รับการดูแลช่วยเหลือพัฒนาด้านสุขภาพกาย สุขภาพจิต และสภาพแวดล้อม ทางสังคมอย่างทั่วถึง ใด้รับการส่งเสริม พัฒนา ป้องกันแก้ไขปัญหาทั้งด้านการเรียนรู้และ ้ความสามารถพิเศษ ใค้รู้จักตนเอง สามารถปรับตัวมีทักษะทางสังคมและอยู่ในสังคมใด้อย่างเป็น ิสุข และมีทักษะชีวิตและมีสัมพันธภาพที่ดีกับเพื่อน ครูและผู้ปกครอง

2. ครู ตระหนักและเห็นความสำคัญในการดูแลช่วยเหลือนักเรียน มีเจตคติที่ดีต่อ นักเรียน มีผลงานสอดคล้องกับมาตรฐานการประเมินคุณภาพการศึกษาเป็นสุข มีความรักและ ศรัทธาในวิชาชีพครู

3. ผู้บริหาร รู้ศักยภาพครูในการขับเคลื่อนให้เกิดการปฏิรูปการเรียนรู้ ได้ข้อมูลพื้นฐาน ของนักเรียน ใช้ในการกำหนดแนวทางในการพัฒนานักเรียน หลักสูตรและคุณภาพการศึกษา มี รูปแบบกระบวนการพัฒนาและพัฒนาเชิงระบบภายใต้การมีส่วนร่วม

4. โรงเรียน มีผลการดำเนินงานตามมาตรฐานการศึกษา ได้รับการยอมรับ การสนับสนุน ี และความร่วมมือจากชมชน บุคลากร องค์กรที่เกี่ยวข้อง มีการพัฒนาสังคมแห่งการเรียนรู้และเอื้อ คาทร

5. ผู้ปกครอง ชุมชน ตระหนักงานในการมีส่วนร่วมกับโรงเรียน เข้าใจถึงวิธีการอบรม ี สั่งสอนบุตรหลาน เป็นตัวอย่างที่ดีแก่บุตรหลานและบุคคลในชุมชน มีสัมพันธภาพที่ดีกับบุตร หลาน เป็นครอบครัวที่เข้มแข็ง

6. เขตพื้นที่การศึกษา ควรพัฒนานวัตกรรมในการพัฒนานักเรียน พัฒนาองค์ความร้ ้เกี่ยวกับการทำงาน การนิเทศติดตามผล ประเมินผลและการศึกษาวิจัยเกี่ยวกับระบบคแลช่วยเหลือ ้นักเรียน มีระบบข้อมลสารสนเทศทั้งข้อมลระดับบกกลและระดับโรงเรียน เพื่อพัฒนางานต่อไป

่ 7. ประเทศชาติ นักเรียนมีคุณภาพดี มีปัญญาและมีความสุข มีการเชื่อมโยงของเยาวชน ี ทุกระดับ ลดปัญหาที่ส่งผลต่อเด็กและเยาวชน ลดค่าใช้จ่ายของหน่วยงานต่าง ๆ และประชาชนมี คุณภาพเป็นกำลังอันสำคัญในการพัฒนาประเทศ

## ่ 2.4 ปัจจัยสำคัญที่มีผลต่อการดำเนินงานดแลช่วยเหลือนักเรียน

ึกรมสขภาพจิต (2544, หน้า 3-14) กล่าวว่า ปัจจัยสำคัญที่มีผลต่อการดำเนินงานดแล ช่วยเหลือนักเรียบ มีดังนี้

1. ผู้บริหารสถานศึกษา รวมทั้งผู้ช่วยผู้บริหารสถานศึกษาทุกฝ่าย ตระหนักถึงความ สำคัญของระบบการดูแลช่วยเหลือนักเรียนและให้การสนับสนุนการดำเนินงานหรือร่วมกิจกรรม ิตามความเหมาะสมอย่างสม่ำเสมค

2. ครูทุกคนและผู้เกี่ยวข้องจำเป็นต้องมีความตระหนัก ในความสำคัญของระบบการ ดแลช่วยเหลือนักเรียนมีทัศนคติที่ดีต่อนักเรียน และจะพัฒนานักเรียนในทกด้าน

3. คณะกรรมการหรือคณะทำงานทกคณะต้องมีการประสานงานอย่างใกล้ชิดและมีการ ประชุมในแต่ละคณะอย่างสม่ำเสมอตามที่กำหนด

4. ครูที่ปรึกษาเป็นบุคลากรหลักสำคัญในการคำเนินงานโดยต้องได้รับความร่วมมือจาก ้ครูทุกคนในโรงเรียน รวมทั้งการสนับสนุนในเรื่องต่าง ๆ จากโรงเรียน

5. การอบรมให้ความรู้และทักษะรวมทั้งการเผยแพร่ข้อมูลความรู้แก่ครูที่ปรึกษาหรือ ผู้เกี่ยวข้องในเรื่องที่เอื้อประโยชน์ต่อการดูแลช่วยเหลือนักเรียนเป็นสิ่งจำเป็นโดยเฉพาะเรื่องทักษะ

ี การปรึกษาเบื้องต้นและแนวทางการแก้ไขปัญหาต่างๆ ของนักเรียนซึ่งโรงเรียนควรคำเนินการอย่าง ต่อเนื่องและสม่ำเสมอ

ิจากการศึกษาปัจจัยสำคัญที่มีผลต่อการดำเนินงานดูแลช่วยเหลือนักเรียนที่ยกมากล่าว ข้างต้น สรุปได้ว่า การดำเนินงานตามระบบดูแลช่วยเหลือนักเรียนจะสำเร็จได้ต้องอาศัยความ ร่วมมือร่วมใจจากบกกลหลายฝ่าย ทั้งบกลากรในโรงเรียนและสมาชิกในครอบครัว เพื่อช่วยให้ นักเรียนสามารถคำรงชีวิตอย่ในสังคมได้อย่างมีความสข

## 2.5 กระบวนการดำเนินงานดูแลช่วยเหลือนักเรียน

กรมสุขภาพจิต (2544, หน้า 19-40) กล่าวว่า กระบวนการดำเนินงานดูแลช่วยเหลือ ้นักเรียน โดยครูที่ปรึกษาเป็นบุคลากรในการปฏิบัติงานมืองค์ประกอบสำคัญ 5 ประการ ใด้แก่ การ ้ร้จักนักเรียนเป็นรายบกกล การคัดกรองนักเรียน การส่งเสริมพัฒนานักเรียนการป้องกันและแก้ไข ้ปัญหาการส่งต่อนักเรียน ดังนี้

1. การร้จักนักเรียนเป็นรายบคคล

1.1 ความสำคัญ ด้วยความแตกต่างของนักเรียนแต่ละคนที่มีพื้นฐานความเป็นมาของ ้ชีวิตที่ไม่เหมือนกัน ซึ่งได้หล่อหลอมให้เกิดพฤติกรรมหลากหลายรูปแบบทั้งด้านบวกและด้านลบ ้ดังนั้น การรู้จักข้อมูลที่จำเป็นเกี่ยวกับตัวนักเรียนซึ่งเป็นสิ่งสำคัญ ที่จะช่วยครูที่ปรึกษามีความเข้าใจ ้นักเรียนมากขึ้น สามารถนา ข้อมลมาวิเคราะห์เพื่อการคัดกรองนักเรียน เป็นประโยชน์ในการ ้ ส่งเสริมการป้องกันและการแก้ไขปัญหาของนักเรียนได้ทกอย่างซึ่งเป็นข้อมลเชิงประจักษ์ มิใช่การ ใช้ความรู้สึกหรือคาดเดา โดยเฉพาะในการแก้ปัญหานักเรียน ซึ่งจะทำให้เกิดข้อผิดพลาดต่อการ ช่วยเหลือนักเรียนหรือเกิดได้น้อยที่สุด

1.2 ข้อมูลพื้นฐานของนักเรียน ครูที่ปรึกษามีข้อมูลเกี่ยวกับนักเรียนอย่างน้อย 4 ด้าน ใหญ่ ๆ ดังนี้ 1) ด้านความสามารถ ได้แก่ ด้านการเรียนและความสามารถอื่น ๆ 2) ด้านสุขภาพ ได้แก่ ด้านร่างกาย และด้านจิตใจ-พฤติกรรม 3) ด้านกรอบกรัวได้แก่ ด้านเศรษฐกิจ ด้านการ ้คุ้มครองนักเรียน และ 4) ด้านอื่น ๆ ที่ครูพบเพิ่มเติมซึ่งมีความสำคัญหรือเกี่ยวข้องกับการดูแล ช่วยเหลือบักเรียบ

1.3 วิธีการและเครื่องมือในการรู้จักนักเรียนเป็นรายบุคคล ครูที่ปรึกษาควรใช้วิธีการ และเครื่องมือที่หลากหลายเพื่อให้ได้ข้อมูลนักเรียนที่ครอบคลุมทั้งด้านความสามารถด้านสุขภาพ และด้านครอบครัว ดังนี้ 1) ระเบียนสะสม 2) แบบประเมินพฤติกรรมเด็ก 3) วิธีการและเครื่องมือ ้อื่น ๆ เช่น การสัมภาษณ์นักเรียนการศึกษาจากแฟ้มสะสมผลงาน การเยี่ยมบ้าน การศึกษาข้อมูล แบบบันทึกการตรวจสุขภาพด้วยตนเองซึ่งจัดทำโดยกรมอนามัย เป็นต้นจากการศึกษากระบวนการ ้บริหารงานระบบดูแลช่วยเหลือนักเรียน ด้านการการรู้จักนักเรียนเป็นรายบุคคล สรุปได้ว่าด้านการ

รู้จักนักเรียน หมายถึงครูที่ปรึกษาและผู้บริหารรู้ข้อมูลความแตกต่างของนักเรียนแต่ละคนมีพื้นฐาน ไม่เหมือนกัน หล่อหลอมให้เกิดพฤติกรรมหลากหลายรูปแบบทั้งค้านบวกและค้านลบ รู้จักข้อมูลที่ ้จำเป็นเกี่ยวกับนักเรียน 4 ด้านได้แก่ 1) ด้านความสามารถ 2) ด้านสุขภาพ 3) ด้านครอบครัว 4) ด้าน ้อื่น ๆ ที่ครูพบเพิ่มเติม

2 การคัดกรองบักเรียบ

2.1 ความสำคัญ การคัดกรองนักเรียนเป็นการพิจารณาข้อมูลที่เกี่ยวกับตัวนักเรียน ้ เพื่อการจัดกล่มนักเรียนเป็น 2 กล่ม ดังนี้ 1) กล่มปกติ คือ นักเรียนที่ได้รับการวิเคราะห์ข้อมลต่าง ๆ ิตามเกณฑ์การคัดกรองของโรงเรียนแล้วอยู่ในเกณฑ์ของกลุ่มปกติ 2) กลุ่มเสี่ยงหรือมีปัญหา คือ นักเรียนที่จัดอยู่ในกลุ่มเสี่ยงหรือมีปัญหา ตามเกณฑ์การคัดกรองของโรงเรียน ซึ่งโรงเรียนต้องให้ การช่วยเหลือป้องกันหรือแก้ไขปัญหาตามกรณี

่ 2.2 แนวทางการวิเคราะห์ข้อมูลเพื่อการคัดกรองนักเรียน การวิเคราะห์ข้อมูลเพื่อการ ้คัดกรองนักเรียนนั้น ให้อย่ในดลยพินิจของครที่ปรึกษาและยึดถือเกณฑ์การคัดกรองนักเรียนของ โรงเรียนเป็นหลักด้วย ดังนั้น โรงเรียนจึงควรมีการประชุมครู เพื่อพิจารณาเกณฑ์ การจัดกลุ่ม นักเรียนร่วมกัน เพื่อให้มีมาตรฐานหรือแนวทางคัดกรองนักเรียนที่เหมือนกัน เป็นที่ยอมรับของครุ ในโรงเรียนรวมทั้งมีการกำหนดเกณฑ์ว่าความรุนแรงหรือความถี่ของพฤติกรรมเท่าใดจึงจัดอยู่ใน ึกล่มเสี่ยงหรือมีปัญหาจากการศึกษากระบวนการบริหารงานระบบดแลช่วยเหลือนักเรียนด้านการ ้คัดกรองนักเรียน สรุปได้ว่า ด้านการคัดกรองนักเรียน การดำเนินการพิจารณาข้อมูลที่เกี่ยวข้องกับ ตัวนักเรียนเพื่อจัดกลุ่มนักเรียนเป็น 2 กลุ่ม ดังนี้

2.2.1 กลุ่มปกติ หมายถึง นักเรียนที่ได้รับการวิเคราะห์ข้อมูลต่าง ๆตามเกณฑ์ การคัดกรองของโรงเรียนแล้ว อยู่ในเกณฑ์ของกลุ่มปกติ

2.2.2 กลุ่มเสี่ยงหรือมีปัญหา หมายถึง นักเรียนที่จัดอยู่ในเกณฑ์ของกลุ่มเสี่ยง หรือมีปัญหาตามเกณฑ์การคัดกรองของโรงเรียน ซึ่งโรงเรียนต้องให้การช่วยเหลือป้องกันหรือ แก้ไขปัญหาตามกรณี

3. การส่งเสริมพัฒนานักเรียน

3.1 ความสำคัญการส่งเสริมพัฒนานักเรียน เป็นการสนับสนุนให้นักเรียนทุกคนที่อยู่ ในความดูแลของครูที่ปรึกษาใม่ว่าจะเป็นนักเรียนกลุ่มปกติหรือกลุ่มเสี่ยงหรือมีปัญหาให้มีคุณภาพ ้มากขึ้น มีความภาคภูมิใจในตนเองด้านต่างๆซึ่งจะช่วยป้องกันมิให้นักเรียนที่อยู่ในกลุ่มปกติ ึกลายเป็นนักเรียนกลุ่มเสี่ยงหรือมีปัญหาและเป็นการช่วยเหลือให้นักเรียนกลุ่มเสี่ยงหรือมีปัญหา ึกลับมาเป็นนักเรียนกลุ่มปกติ และมีคุณภาพตามที่โรงเรียนหรือชุมชนคาดหวังต่อไป

3.2 วิธีการและเครื่องมือเพื่อส่งเสริมพัฒนานักเรียนการส่งเสริมพัฒนานักเรียนมี หลายวิธีที่โรงเรียนสามารถพิจารณาคำเนินการใค้แต่มีกิจกรรมหลักสำคัญที่โรงเรียนต้อง ดำเนินการ คือ การจัดกิจกรรมโฮมรูม(Homeroom) หรือการจัดประชุมผู้ปกครอง(Classroom  $meetine)$ 

ิจากการศึกษากระบวนการ บริหารงานระบบคูแลช่วยเหลือนักเรียน ด้านการส่งเสริม พัฒนานักเรียนเป็นรายบุคคล สรุปได้ว่า ด้านการส่งเสริมพัฒนานักเรียนเป็นรายบุคคลหมายถึง การ ิสนับสนนให้นักเรียนทกคนที่อย่ในความคแลของครที่ปรึกษา ไม่ว่าจะเป็นนักเรียนกล่มปกติหรือ ึกลุ่มเสี่ยงมีปัญหาต้องให้มีความภูมิใจในตนเองในเรื่องต่าง ๆ

4. การป้องกันและแก้ไขปัญหา

4.1 ความสำคัญการดูแลช่วยเหลือนักเรียน ครูที่ปรึกษาควรให้ความเอาใจใส่กับ ้นักเรียนเท่าเทียมกัน แต่สำหรับนักเรียนกลุ่มเสี่ยงหรือมีปัญหานั้นจำเป็นอย่างมากที่จะต้องคูแลเอา ใจใส่อย่างใกล้ชิดและหาวิธีการช่วยเหลือ ทั้งการป้องกัน และแก้ไขปัญหาโดยไม่ปล่อยปะละเลย นักเรียนจนกลายเป็นปัญหาของสังคม การป้องกันและการแก้ไขปัญหาของนักเรียนจึงเป็นภาระ ึ่งานที่อิ่งใหญ่และมีคุณค่าอย่างมาก ในการพัฒนาให้นักเรียนเติบโตเป็นบุคคลที่มีคุณภาพของสังคม ต่อไปนอกจากนี้ทุกครั้งของการช่วยเหลือนักเรียน ควรมีการบันทึกไว้เป็นหลักฐานด้วย

4.2 วิธีการและเครื่องมือเพื่อการป้องกันและแก้ไขปัญหา การป้องกันและแก้ไข ้ปัญหาให้แก่นักเรียนมีหลายเทคนิควิธีการ แต่สิ่งที่ครูที่ปรึกษาจำเป็นต้องดำเนินการ 2 ประการ คือ ิการให้การปรึกษาเบื้องต้น และการจัดกิจกรรมเพื่อการป้องกันและแก้ไขปัญหา

4.3 ข้อที่พึงตระหนักในการป้องกันและแก้ไขปัญหาของนักเรียน

4.3.1 การรักษาความลับเรื่องราวข้อมูลของนักเรียนที่ให้การช่วยเหลือแก้ไข ด้องไม่นำไปเปิดเผยยกเว้นเพื่อความร่วมมือในการช่วยเหลือนักเรียนและบุคคลที่เกี่ยวข้องโดยไม่ ระบุชื่อ -สกุลจริงของนักเรียน และการเปิดเผยควรเป็นไปในลักษณะที่ให้เกียรตินักเรียนบันทึก ข้อมลช่วยเหลือนักเรียนควรเก็บไว้ในที่เหมาะสมและสะดวกในการเรียกใช้การรายงานช่วยเหลือ นักเรียน ควรรายงานในส่วนที่เปิดเผยได้ โดยให้เกียรติและคำนึงถึงประโยชน์ของนักเรียนเป็น สำคัญ

4.3.2 การแก้ไขปัญหา โดยการช่วยเหลือแก้ไขปัญหาของนักเรียน ต้องพิจารณา สาเหตุของปัญหาให้ครบถ้วนและหาวิธีการช่วยเหลือให้เหมาะสมกับสาเหตุนั้นๆเพราะปัญหามิได้ ้เกิดจากสาเหตุเพียงสาเหตุเดียว แต่อาจจะเกิดจากหลายสาเหตุที่เกี่ยวเนื่องสัมพันธ์กัน ปัญหาที่ ้ เหมือนกันของนักเรียนแต่ละคนใม่จำเป็นต้องเกิดจากสาเหตุที่เหมือนกันและวิธีการช่วยเหลือที่ ประสบความสำเร็จกับนักเรียนคนหนึ่ง ก็อาจไม่เหมาะสมกับนักเรียนอีกคนหนึ่ง เนื่องจากความ ้แตกต่างของบุคคล ดังนั้น การช่วยเหลือนักเรียนโดยเฉพาะการให้การปรึกษาจึงไม่มีสูตรการ ช่วยเหลือสำเร็จตายตัว เพียงแต่มีแนวทางกระบวนการหรือทักษะการช่วยเหลือที่ครูแต่ละคน ี่ สามารถเรียนรู้ ฝึกฝน เพื่อการนำไปใช้ให้เหมาะสมกับแต่ละปัญหาในนักเรียนแต่ละคนจาก ึการศึกษากระบวนการ บริหารงานระบบคูแลช่วยเหลือนักเรียน ด้านการป้องกันและแก้ไขปัญหา สรุปได้ว่า ด้านการป้องกันและช่วยเหลือนักเรียน หมายถึง การที่ครูที่ปรึกษาให้ความเอาใจใส่กับ นักเรียนทกคนเท่าเทียมกัน แต่สำหรับนักเรียนกล่มเสี่ยงมีปัญหาต้องให้ความคแลเอาใจใส่อย่าง ใกล้ชิดและหาวิธีช่วยเหลือ

5. การส่งต่อนักเรียน

5.1 ความสำคัญ ในการป้องกันและแก้ไขปัญหาของนักเรียน อาจมีบางกรณีที่มี ้ปัญหามีความยากต่อการช่วยเหลือ หรือช่วยเหลือแล้วนักเรียนมีพฤติกรรมไม่ดีขึ้น ก็ควรดำเนินการ ้ส่งต่อไปยังผู้เชี่ยวชาญเฉพาะด้านต่อไป เพื่อให้ปัญหาของนักเรียนได้รับการช่วยเหลืออย่างถกทาง และรวดเร็วขึ้น หากปล่อยให้เป็นบทบาทหน้าที่ของครที่ปรึกษาหรือครคนใดคนหนึ่งเท่านั้น ความ ้ย่งยากของปัญหาอาจมีมากขึ้น หรือลุกลามกลายเป็นปัญหาใหญ่โตจนยากต่อการแก้ไข การส่งต่อ ้นักเรียนแบ่งเป็น 2 แบบ ดังนี้

5.1.1 การส่งต่อภายใน ครูที่ปรึกษาส่งต่อไปยังครูที่สามารถให้การช่วยเหลือ ้ นักเรียนได้ ทั้งนี้ขึ้นอย่กับลักษณะปัญหา เช่น ส่งต่อครแนะแนว ครพยาบาล ครประจำชั้นหรือฝ่าย ปกครอง

5.1.2 การส่งต่อภายนอก ครูแนะแนวหรือฝ่ายปกครองเป็นผู้ดำเนินการส่ง ต่อไปยังผู้เชี่ยวชาญภายนอก

5.2 แนวทางในการพิจารณาในการส่งต่อโดยครูที่ปรึกษา การส่งนักเรียนไปพบครู

้อื่น ๆ เพื่อให้การช่วยเหลือต่อไปนั้น มีแนวทางการพิจารณาในการส่งต่อสำหรับครูที่ปรึกษา ดังนี้ 5.2.1 นักเรียนมีพฤติกรรมคงเดิมหรือไม่ดีขึ้นหรือแย่ลง แม้ว่าครูที่ปรึกษาจะ ้คำเนินการช่วยเหลือโดยวิธีใด ๆ

5.2.2 นักเรียนไม่ให้ความช่วยเหลือครูที่ปรึกษา เช่น นัดให้พบแล้วไม่มาตาม นัคอยู่เสมอ ให้ทำกิจกรรมเพื่อช่วยเหลือก็ไม่ยินดีร่วมกิจกรรมใด ๆจากการศึกษากระบวนการ บริหารงานระบบดูแลช่วยเหลือนักเรียน ด้านการส่งต่อนักเรียนสรุปได้ว่า การส่งต่อนักเรียน หมายถึง การป้องกันและแก้ไขปัญหาของนักเรียนโดยครูที่ปรึกษาดำเนินงานตามกระบวนการ แล้ว มีบางกรณีที่ปัญหามีความยากต่อการช่วยเหลือหรือช่วยเหลือแล้วนักเรียนมีพฤติกรรมไม่ดีขึ้นให้ พิจารณาคำเนินการส่งต่อไปยังผู้เชี่ยวชาญเฉพาะด้านต่อไปเพื่อให้ปัญหาของนักเรียนได้รับการ ช่วยเหลืออย่างถกทางและรวดเร็ว

ี จากการศึกษากระบวนการดำเนินงานดูแลช่วยเหลือนักเรียนที่ยกมากล่าวข้างต้น สรุปได้ ว่า พื้นฐานทางด้านครอบครัวของนักเรียนแต่ละคนที่แตกต่างกันการดำเนินการตามระบบการดูแล ช่วยเหลือนักเรียน จึงควรกระทำด้วยความระมัคระวัง โรงเรียนจึงจำเป็นต้องกำหนดมาตรฐานใน ึการคำเนินการอย่างชัดเจน เพื่อให้นักเรียนเติบโตเป็นบุคคลที่มีคุณภาพของสังคมต่อไป

## 3. ยุทธศาสตร์สู่ความสำเร็จของการดูแลช่วยเหลือนักเรียน

การดูแลช่วยเหลือนักเรียนให้ได้รับการส่งเสริม พัฒนาป้องกัน และแก้ไขปัญหาได้อย่าง มีประสิทธิภาพนั้น จะต้องอาศัยการมีส่วนร่วมของบุคลากรทุกคนในโรงเรียน ทั้งผู้บริหาร ้ครูผู้สอน ผู้ปกครอง ชุมชน หน่วยงานและองค์กรที่เกี่ยวข้อง โดยอาศัยกลยุทธ์สู่ความสำเร็จ ดังนี้ (สำนักงานคณะกรรมการการศึกษาขั้นพื้นฐาน. 2549. หน้า 9 - 12)

## 3.1 การบริหารเชิงระบบ

้ ระบบคูแลช่วยเหลือนักเรียน จัดทำขึ้นตามแนวคิดการบริหารงานเชิงระบบที่มีโครงสร้าง ี สำคัญ 3 องค์ประกอบได้แก่ ปัจจัย (Input) กระบวนการ (Process) และผลผลิต (Output) โดยที่แต่ ละองค์ประกอบจะมีรายละเอียดและปฏิสัมพันธ์กันสามารถให้ข้อมูลย้อนกลับเพื่อการปรับปรุง พัฒนาระบบให้มีประสิทธิภาพมากขึ้น

ในการคำเนินงานตามระบบการดูแลช่วยเหลือนักเรียน ผู้บริหารโรงเรียนจำเป็นต้อง ตระหนักและรับผิดชอบการบริหารจัดการวางระบบการดูแลช่วยเหลือนักเรียน ร่วมกับครูทุกคนใน โรงเรียนรวมทั้งผู้เกี่ยวข้องและหากจะให้เกิดประสิทธิภาพในการบริหารจัดการระบบการดูแล ้ช่วยเหลือนักเรียน ควรมีแนวทางการจัดดำเนินงานในขั้นตอนต่อไปบึ้

1. ศึกษาสภาพและทิศทางการดำเนินงาน กล่าวคือ ศึกษาและทำความเข้าใจของ ิกระทรวงศึกษาธิการ และ สพป. ที่เกี่ยวข้องกับการคแลช่วยเหลือนักเรียน ศึกษาและวิเคราะห์สภาพ ปัญหาและศักยภาพของสถานศึกษาในการจัดทำระบบการดูแลช่วยเหลือนักเรียน และศึกษาและ วิเคราะห์บริบทในชมชน

2. วางแผน คือ จัดสร้างทีมทำงานและสร้างความตระหนัก/เจตคติที่ดีในการทำงานแก่ ทีมงาน กำหนดกลยุทธ์การดำเนินงานจัดระบบการดูแลช่วยเหลือนักเรียน กำหนดมาตรฐานการ ้คำเนินงาน จัดระบบการดูแลช่วยเหลือนักเรียน จัดทำแผนงาน/ปฏิทินปฏิบัติงานระบบการดูแล ช่วยเหลือนักเรียนตลอดปีการศึกษา จัดทำสื่อ/นวัตกรรม สนับสนุนการดำเนินงานตามระบบการ ดแลช่วยเหลือนักเรียน

3. คำเนินงานตามแผน คือ พัฒนาบุคลากรให้มีเจตคติ ความรู้ความเข้าใจ และ ี ความสามารถในการดำเนินงานตามกระบวนการดูแลช่วยเหลือนักเรียน สนับสนุนให้ครูที่ปรึกษา และบุคลากรที่เกี่ยวข้องคำเนินการดูแลช่วยเหลือนักเรียน ครอบคลุมทั้งการรู้จักนักเรียนเป็น รายบุคคล การคัดกรอง การส่งเสริม พัฒนา การป้องกัน การแก้ไข และการส่งต่อภายในและ ึภายนอก และช่วยให้สามารถปฏิบัติงานตามระยะเวลาที่กำหนดได้อย่างราบรื่นและมีคุณภาพ

4. นิเทศ กำกับ ติดตาม เป็นการแลกเปลี่ยนประสบการณ์และประสานความร่วมมือใน ึการดูแลช่วยเหลือนักเรียนของครูประจำชั้น/ครูที่ปรึกษาและบุคลากรที่เกี่ยวข้อง นำเสนอข้อมูล ้ความร้และเทคนิควิธีเป็นประโยชน์ต่อการคแลช่วยเหลือนักเรียน ติดตามผลการคำเนินการของคร ในการดแลช่วยเหลือนักเรียนอย่างสม่ำเสมอ

5. ประเมินเพื่อทบทวน เป็นการจัดประเมินผลการคำเนินงานตามกระบวนการดูแล ช่วยเหลือนักเรียนของครูแต่ละระดับชั้นด้วยวิธีการที่หลากหลายอย่างน้อยปีละ 1 ครั้งเป็นการ ประเมินเพื่อพัฒนาด้วยบรรยากาศแบบกัลยาณมิตร นำผลการประเมินไปใช้ในการปรับปรงส่วนที่ เป็นจุดอ่อนและพัฒนาในส่วนที่ดีเป็นที่ยอมรับ ให้ก้าวหน้ายิ่งขึ้นเพื่อให้มีความเข้มแข็ง มั่นคง ตลอด

6. สรุป รายงาน และประชาสัมพันธ์ คือ จัดทำหลักฐานการสรุป รายงาน ประชาสัมพันธ์ ที่ครอบคลุมจุดประสงค์ เป้าหมาย วิธีการดำเนินงาน ผลการดำเนินงาน ปัญหาและอุปสรรค ้ ข้อเสนอแนะและแนวทางการพัฒนา และการรายงาน รวมทั้งเผยแพร่ประชาสัมพันธ์งาน

### 3.2 การทำงานเป็นทีม

การดำเนินงานเพื่อให้ระบบการดูแลช่วยเหลือนักเรียนบรรลุผลสำเร็จและเป็นไปอย่าง ้ยั่งยืน จำเป็นต้องใช้ยุทธวิธีการทำงานร่วมกันเป็นทีมของบุคลากรในสถานศึกษาและนอก ิสถานศึกษาตลอดจนหน่วยงานที่เกี่ยวข้องในการผลักดันและบูรณาการการทำงานเข้าสู่ระบบ และ ี พัฒนาบุคลากร สนับสนุนปัจจัยเอื้อต่อการคำเนินงาน ติดตาม ประเมินผล พร้อมทั้งสร้างขวัญและ ้กำลังใจให้แก่ผู้ปฏิบัติงาน เพื่อให้เกิดความร่วมแรง ร่วมใจ ร่วมกิด และร่วมทำไป พร้อม ๆ กัน ตลอดจนแสวงหาแนวทางในการสร้างเครือข่ายผู้ปกครองและชุมชน (กรมสุขภาพจิต, 2554, หน้า 1) ในการทำงานเป็นทีมเพื่อดูแลช่วยเหลือนักเรียนให้ได้รับการพัฒนาอย่างมีคุณภาพนั้นประกอบด้วย 3 ทีม ดังนี้ (กรมสุขภาพจิต, 2544, หน้า 45)

1. ทีมนำ ได้แก่คณะผู้บริหารสถานศึกษาและคณะกรรมการสถานศึกษาซึ่งจะเป็นผู้ วิเคราะห์จุดแข็งจุดอ่อน จัดทำแผนกลยุทธ์ ควบคุม กำกับ ติดตามและสนับสนุน เสริมสร้างพลัง ร่วม (Empowerment) เพื่อให้การคำเนินงานเป็นไปอย่างมีประสิทธิภาพ

2. ทีมสนับสนุน เป็นทีมหลักในการสนับสนุนประสานงานด้านวิชาการและอื่น ๆ ให้ ้เกิดการสร้างระบบคุณภาพขึ้น ทีมสนับสนุนจะเป็นใครขึ้นอยู่กับการพัฒนาระบบว่าจะมีจุดเน้นที่

ระบบใด เช่น ทีมสนับสนุนของระบบการดูแลช่วยเหลือนักเรียนหัวหน้าทีม คือรองผู้อำนวยการ สถาบศึกนาที่ได้รับบอบหบาย

3. ทีมทำ เป็นทีมที่สมาชิกรับผิดชอบการทำงานโดยตรง เช่น ระบบการดูแลช่วยเหลือ นักเรียน คือ ทีมระดับชั้น ครูประจำชั้น / ครูที่ปรึกษาจะเป็นผู้มีบทบาทหน้าที่ในการพัฒนากิจกรรม ต่าง ๆ ให้มีคุณภาพ

## 3.3 การแลกเปลี่ยนเรียนรู้

เป็นอย่างยิ่งที่จะต้องอาศัยการมีส่วนร่วมของทุกส่วนในสังคม และเพื่อให้เกิดความ ชัดเจนในการ ปฏิบัติงานให้สอดคล้องไปในทิศทางเดียวกันอย่างมีคุณภาพ การประสานงานและ ้การสร้างความร่วมมือร่วมใจในการดูแลช่วยเหลือนักเรียนจึงเป็นสิ่งสำคัญยิ่ง ซึ่งสำนักงานเขตพื้นที่ ้การศึกษา สถานศึกษาควรประสานความร่วมมือทั้งจากภาครัฐและภาคเอกชน เช่น กรมสขภาพจิต ศูนย์อนามัยเขต สำนักงานสาธารณสุขจังหวัด / อำเภอ โรงพยาบาล องค์กรปกครองส่วนท้องถิ่น ึกระทรวงมหาดไทย กระทรวงกลาโหม กระทรวงแรงงานและสวัสดิการสังคม สื่อมวลชน ี สำนักงานตำรวจแห่งชาติ องค์กรเอกชน องค์กรอิสระซึ่งมีความสามารถ ให้การสนับสนุนและให้ ้ความร่วมมือได้เป็นอย่างดี ช่วยเหลือนักเรียน ซึ่งมีสาระสำคัญสรุปได้ ดังนี้

1. การรู้จักนักเรียนเป็นรายบุคคล ซึ่งอย่างน้อยต้องครอบคลุมด้านความสามารถ ด้าน ิสขภาพ และด้านครอบครัว

2. การคัดกรองนักเรียน โดยจัดแบ่งกล่มนักเรียนเป็น 2 กล่ม คือ กล่มปกติและกล่ม เสี่ยง/มีปัญหา

3. การส่งเสริมและพัฒนานักเรียนทุกคนที่อยู่ในความดูแลด้วยกิจกรรมต่าง ๆ เช่น ้กิจกรรมโฮมรูม (Homeroom) กิจกรรมประชุมผู้ปกครองชั้นเรียน (Classroom meeting)

4. การป้องกัน ช่วยเหลือและแก้ไขปัญหาของนักเรียนในกลุ่มเสี่ยง/มีปัญหาด้วยวิธีการ ต่าง ๆ เช่น การให้คำปรึกษาหารื้อ กิจกรรมในห้องเรียน กิจกรรมเสริม หลักสูตร กิจกรรมเพื่อช่วย เพื่อน (Buddy) กิจกรรมสอนเสริม กิจกรรมการสื่อสารกับผู้ปกครอง

5. การส่งต่อนักเรียนใปรับการช่วยเหลือจากครูอื่น ๆ เช่น ครูแนะแนว หรือฝ่าย ปกครอง เป็นต้น

6. บันทึกหลักฐานการปฏิบัติงานและควรบันทึกขั้นตอน

7. สรุปผลการปฏิบัติงาน รายงานผลการคำเนินงาน

### 4. แผนการดำเนินงานระบบดูแลช่วยเหลือนักเรียนของสถานศึกษา

ึการนำระบบการดูแลช่วยเหลือนักเรียนเข้าสู่สถานศึกษา มีความสำคัญต่อประสิทธิภาพ ของระบบการดูแลช่วยเหลือนักเรียน โดยมีแผนการดำเนินงานที่ประกอบด้วยกิจกรรมต่าง ๆ และ สามารถนำไปปฏิบัติอย่างต่อเนื่องเป็นเวลา 1 รอบปี ดังนี้ (สำนักงานคณะกรรมการการศึกษาขั้น พื้นฐาน, 2550ข, หน้า 28-34)

## 4.1. การเตรียมการและวางแผนการดำเนินงาน

การเตรียมการและวางแผนการดำเนินงานระบบดูแลช่วยเหลือนักเรียนในสถานศึกษา ี ประกอบด้วย กิจกรรม 2 กิจกรรม ดังนี้ (สำนักงานคณะกรรมการการศึกษาขั้นพื้นฐาน. 2550ข. หน้า 29-30)

้กิจกรรมที่ 1 แต่งตั้งคณะกรรมการ

วัตถุประสงค์

1. ประชุมหารือเพื่อกำหนดโครงสร้างบุคลากรในระบบการดูแลช่วยเหลือนักเรียนของ สถาบศึกนา

่ 2 แต่งตั้งคณะกรรมการ ดังนี้

2.1 คณะกรรมการอำนวยการ (ทีมนำ)

2.2 คณะกรรมการประสานงาน (ทีมสนับสนุน)

2.3 คณะกรรมการดำเนินงาน (ทีมทำ)

2.4 กำหนดบทบาทหน้าที่ของคณะกรรมการอำนวยการ คณะกรรมการประสานงาน ึคณะกรรมการดำเนินงานในการดูแลช่วยเหลือนักเรียน

> ้กิจกรรมที่ 2 วิเคราะห์สภาพความพร้อมของสถานศึกษาและจัดทำแผนปฏิบัติงาน วัตถประสงค์

1. เพื่อให้ทราบสภาพพื้นฐานของสถานศึกษาที่เกี่ยวกับระบบการดูแลช่วยเหลือ ้นักเรียนของสถานศึกษา เพื่อให้เป็นข้อมูลสำหรับวางแผนการดำเนินงาน

2. เพื่อให้ได้แผนปฏิบัติงานระบบการดูแลช่วยเหลือนักเรียนของสถานศึกษา ตลอดปี การศึกษา

้วิธีการดำเนินงาน คณะกรรมการอำนวยการและหรือคณะกรรมการประสานงาน ้คำเนินงานในการดูแลช่วยเหลือนักเรียน ดังนี้

1. วิเคราะห์สภาพพื้นฐานของสถานศึกษา โดยใช้แบบประเมินหรือแบบสำรวจการ ้คำเนินงานระบบการดูแลช่วยเหลือนักเรียนหรือแบบสอบถามความพร้อมพื้นฐานของสถานศึกษา ี่ ที่จัดทำขึ้นเอง เพื่อศึกษาจุดแข็ง จุดอ่อนในด้านต่าง ๆ ของสถานศึกษาที่มีผลต่อการช่วยเหลือ นักเรียนและข้อเสนอแนะของครู รวมทั้งผู้เกี่ยวข้องในสถานศึกษาเกี่ยวกับการคำเนินงานตามระบบ การดูแลช่วยเหลือนักเรียน

2. วิเคราะห์ข้อมูลที่ได้เพื่อใช้เป็นแนวทางในการจัดทำโครงการ แผนปฏิบัติงานระบบ ดูแลช่วยเหลือนักเรียนของสถานศึกษา และการจัดกิจกรรมหรือโครงการเพื่อสนับสนุนให้ระบบ ี<br>การดูแลช่วยเหลือนักเรียนมีประสิทธิภาพมากขึ้น

### 4.2 การปฏิบัติตามแผน

ึการคำเนินงานตามระบบการดูแลช่วยเหลือนักเรียนของสถานศึกษา ประกอบด้วย ้กิจกรรมดังนี้ (สำนักงานคณะกรรมการการศึกษาขั้นพื้นฐาน, 2550ข, หน้า 31-32)

ี กิจกรรมที่ 1 สร้างความตระหนักและความเข้าใจบคลากร

วัตถประสงค์

1. เพื่อให้บุคลากรทุกคนในสถานศึกษา ตระหนักถึงความสำคัญและเห็นคุณค่าของ ระบบการดูแลช่วยเหลือนักเรียน โดยมีครูประจำชั้น/ครูที่ปรึกษาเป็นบุคลากรหลักในการดูแล ช่วยเหลือนักเรียน

2. เพื่อให้บุคลากรในสถานศึกษามีความเข้าใจบทบาทภาระหน้าที่ของการดูแล ช่วยเหลือบักเรียบ

3. เพื่อให้บคลากรทกคนในสถานศึกษามีความเข้าใจขั้นตอน วิธีการและมีการประสาน ความร่วมมือกับผู้เกี่ยวข้องในสถานศึกษาในการดูแลช่วยเหลือนักเรียน

วิธีการดำเนินงาน คณะกรรมการประสานงานอาจดำเนินการสร้างความเข้าใจกับบคลากร ในสถานศึกษา ดังนี้

1. ประชุมชี้แจงและสร้างความเข้าใจให้กับบุคลากรในสถานศึกษาด้วยวิธีการต่าง ๆ ้ เพื่อให้เกิดเจตคติที่ดีต่อระบบดูแลช่วยเหลือนักเรียน มีความยินดีร่วมมือร่วมใจในการทำงานเพื่อ ช่วยเหลือนักเรียน

2. ฝึกอบรมบุคลากร โดยเฉพาะครูประจำชั้น/ครูที่ปรึกษาให้มีความรู้ความสามารถ เทคนิคหรือทักษะต่าง ๆ ในการดูแลช่วยเหลือนักเรียนเบื้องต้น

3. ประชาสัมพันธ์งานการดูแลช่วยเหลือนักเรียนให้บุคลากรและหน่วยงานที่เกี่ยวข้อง ทราบอย่างต่อเบื้อง

4. ประเมินผลการสร้างความรู้ความเข้าใจให้กับบุคลากรในการดูแลช่วยเหลือนักเรียน และนำผลการประเมินมาเป็นข้อในการพัฒนาบุคลากรต่อไป

้กิจกรรมที่ 2 คำเนินงานระบบการดูแลช่วยเหลือนักเรียนในสถานศึกษา วัตถุประสงค์

1. เพื่อให้ครูได้ดำเนินการดูแลช่วยเหลือนักเรียนตามระบบการดูแลช่วยเหลือนักเรียนที่ กำหบดใว้

2. เพื่อให้นักเรียนได้รับการดูแลช่วยเหลือจากครูประจำชั้น/ครูที่ปรึกษาอย่างทั่วถึงและ ตรงตามสถาพและความต้องการของบักเรียบ

วิธีการคำเนินงาน การคำเนินงานระบบการคูแลช่วยเหลือนักเรียนในสถานศึกษา จะต้อง ้เป็นความร่วมมือกันในการคำเนินงานของทุกฝ่ายที่เกี่ยวข้อง ทั้งหน่วยงานต้นสังกัด สถานศึกษา หน่วยงานและองค์กรที่เกี่ยวข้อง โดยมีบุคลากรหลักในการคำเนินงาน คือ ครูประจำชั้น / ครูที่ ปรึกษา โดยมีภารกิจที่เป็นหัวใจของการดำเนินงานระบบการดูแลช่วยเหลือนักเรียน 5 กิจกรรม คือ

- 1. การรู้จักนักเรียนเป็นรายบุคคล
- 2. การคัดกรองนักเรียน
- 3. การส่งเสริมและพัฒนานักเรียน
- 4. การป้องกัน ช่วยเหลือและแก้ไข
- 5. การส่งต่อนักเรียน
- ้ซึ่งได้แสดงรายละเอียดไว้ตามภาพประกอบ 2

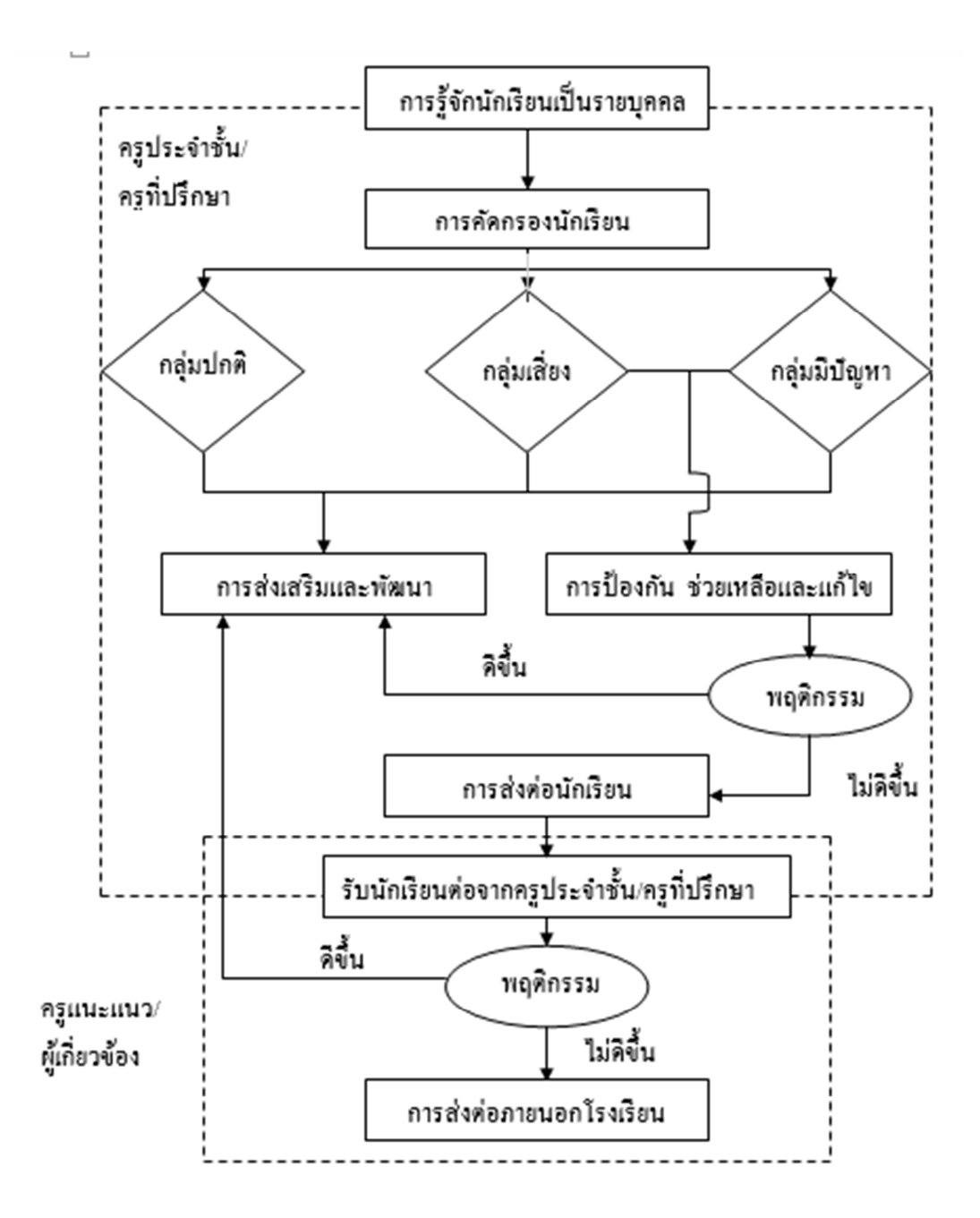

กระบวนการระบบการดูแลช่วยเหลือนักเรียน

ภาพประกอบ 2 กระบวนการระบบการดูแลช่วยเหลือนักเรียน

ที่มา : สำนักงานคณะกรรมการการศึกษาขั้นพื้นฐาน, 2550ข, หน้า 35 - 36

## การรู้จักนักเรียนเป็นรายบุคคล

การรู้จักนักเรียนเป็นรายบุคคลเป็นวิธีการสำคัญที่จะช่วยให้ครูทราบถึงจุดแข็งจุดอ่อน ้ของนักเรียนแต่ละคน โดยใช้เครื่องมือที่หลากหลาย ซึ่งต้องเลือกวิธีการและเครื่องมือหรือเทคนิค ้ต่าง ๆ เพื่อประสิทธิภาพในการรู้จักนักเรียนเป็นรายบุคคลและสามารถนำไปวางแผนเพื่อให้การ ช่วยเหลือ ป้องกับและส่งเสริมพัฒนาการของนักเรียนแต่ละอนได้อย่างเหมาะสม

1. ขั้นตอนการปฏิบัติ

ี การรู้จักนักเรียนเป็นรายบุคคลมีขั้นตอนการปฏิบัติที่สถานศึกษาจะต้องคำเนินการ ดังนี้ (กรมสุขภาพจิต, 2547ก, หน้า 53)

1.1 จัดครูที่ปรึกษาให้เหมาะสมกับนักเรียนแต่ละกลุ่มในสัดส่วน ครู : นักเรียน คือ  $1 \cdot 20 - 25$  คบ

1.2 ทีมประสานกำหนดวิธีการและเครื่องมือรู้จักนักเรียนเป็นรายบุคคล

1.3 ทีมประสานอบรมวิธีการรู้จักนักเรียนเป็นรายบุคคล ในกรณีที่ยังไม่เคยเข้ารับ การอบรม

1.4 ครูที่ปรึกษาดำเนินการรวบรวมข้อมูลรายบุคคลของนักเรียน

1.5 หากข้อมูลที่ได้จากการรู้จักนักเรียนเป็นรายบุคคลมีครบถ้วนต่อการนำไปใช้ใน การคัดกรองนักเรียนให้ดำเนินการสรุปรายงานผลไปตามลำดับ หากข้อมูลไม่ครบถ้วนเพียงพอ ี สำหรับการคัดกรอง ให้ทบทวนและปรับวิธีการรู้จักนักเรียนเป็นรายบุคคลเพิ่มเติม ซึ่งสรุปเป็น ์ ขั้นตอนการรู้จักนักเรียนเป็นรายบุคคล แสดงดังภาพประกอบ 3

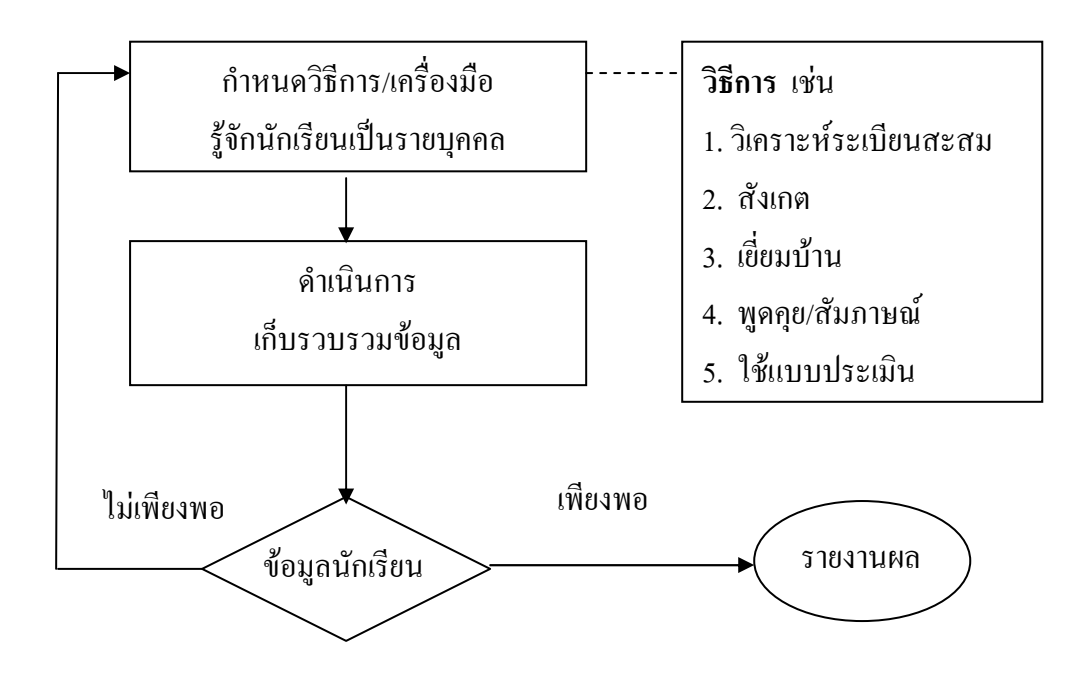

ี ภาพประกอบ 3 ขั้นตอนการรู้จักนักเรียนเป็นรายบุคคล

์ ที่มา : กรมสุขภาพจิต, 2552, หน้า 5

2. ตัวชี้วัดความสำเร็จ

2.1 ร้อยละ 80 ของครูประจำชั้น/ครูที่ปรึกษาดูแลนักเรียนในสัดส่วน ครู : นักเรียน คือ 1:20 - 25 คน

2.2 นักเรียนทุกคนได้รับการประมวลข้อมูลการรู้จักนักเรียนเป็นรายบุคคล

2.3 ร้อยละ 80 ของนักเรียน มีข้อมูลประมวลผลการรู้จักนักเรียนเป็นราย บุคคล ครบถ้วนตามเกณฑ์มาตรฐานของระบบการดูแลช่วยเหลือนักเรียน

3. ข้อมูลพื้นฐานของนักเรียน

การรู้จักนักเรียนเป็นรายบุคคลนั้น ครูประจำชั้น/ครูที่ปรึกษาต้องมีข้อมูลพื้นฐานที่ ้ ครบถ้วน ทั้งนี้เพื่อประโยชน์ในการคัดกรองนักเรียนต่อไป ซึ่งข้อมูลพื้นฐานที่ควรทราบและ รวบรวมได้ ได้แก่ (สำนักงานคณะกรรมการการศึกษาขั้นพื้นฐาน, 2550ข, หน้า 37)

3.1 ด้านความสามารถ

3.1.1 ความสามารถด้านการเรียนรู้

3.1.2 ความสามารถพิเศษ/อัจฉริยะ

3.2 ค้านสุขภาพ

3.2.1 ร่างกาย / ความพิการ

3.2.2 จิตใจ / พฤติกรรม

3 3 ด้านครอบครัว

3.3.1 เศรษจกิจ

3.3.2 การค้มครองสวัสดิการ

3.4 ด้านสารเสพติ

3.5 ด้านความปลอดภัย

3.6 พฤติกรรมทางเพศ

3.7 ด้านอื่น ๆ ที่มีความสำคัญหรือเกี่ยวข้องกับการดูแลช่วยเหลือนักเรียน

4. วิธีการรู้จักนักเรียนเป็นรายบุคคล

ึการรู้จักนักเรียนเป็นรายบุคคลให้ครอบคลุมทุกด้านนั้น จำเป็นต้องใช้วิธีการที่หลากหลาย ี และเหมาะสม ดังนี้ (กระทรวงศึกษาธิการ. 2546. หน้า 38)

4.1 การสังเกตพฤติกรรมการแสดงออก และพฤติกรรมการทำงาน

4.2 การสัมภาษณ์ผู้ที่เกี่ยวข้อง ได้แก่ ภายในสถานศึกษา ได้แก่ ครูประจำชั้น / ครูที่ ี ปรึกษา ครูวิชาการ เพื่อนครู และเพื่อนนักเรียน ภายนอกสถานศึกษา ได้แก่ ผู้ปกครองเด็กนักเรียน ญาติที่ใกล้ชิด เพื่อนบ้าน และตัวนักเรียน

4.3 การเยี่ยมบ้าน เพื่อทราบข้อมูลพื้นฐานอื่น ๆ เกี่ยวตัวกับนักเรียน เช่น สภาพ เศรษฐกิจ / สังคม และความสัมพันธ์ในครอบครัว

4.4 การศึกษาข้อมูล

4.4.1 ผลงานของนักเรียน ได้แก่ อัตชีวประวัติ บันทึกประจำวัน สมุดทำงาน แบบฝึกหัด งานฝีมือ/สิ่งประดิษฐ์ โครงงาน

4.4.2 เอกสาร/หลักฐานอื่นๆ ได้แก่ ระเบียนสะสม การศึกษาเด็กเป็น รายกรณี ้ บันทึกสุขภาพ บันทึกการสำรวจข้อมูลเบื้องต้น

4.5 การทดสอบ โดยมีวัตถประสงค์เพื่อวัดความสามารถทางการเรียน วัดความถนัด/ ้ความสนใจ วัดทักษะความสามารถด้านต่างๆ ตลอดจนประเมินเพื่อคัดแยกนักเรียน ประกอบด้วย แบบทดสอบที่สถานศึกษาสร้างขึ้นเอง แบบทดสอบระดับชาติ และแบบทดสอบมาตรฐาน

5. แนวทางการศึกษาและรวบรวมข้อมูลนักเรียน

้ นักเรียนแต่ละคนมีพื้นฐานความเป็นมาของชีวิตที่ไม่เหมือนกัน และได้หล่อหลอมให้เกิด ี พฤติกรรมหลากหลายรูปแบบ ทั้งด้านบวกและด้านลบ ดังนั้น การรู้ข้อมูลที่จำเป็นเกี่ยว กับตัว

นักเรียนจึงเป็นสิ่งสำคัญที่จะช่วยให้ครูประจำชั้น/ครูที่ปรึกษามีความเข้าใจนักเรียนมากขึ้น สามารถ ้ นำข้อมูลมาวิเคราะห์เพื่อคัดกรองนักเรียนเป็นประโยชน์ในการส่งเสริมพัฒนา การป้องกัน แก้ไข และช่วยเหลือนักเรียนใด้อย่างถูกทาง ซึ่งเป็นข้อมูลเชิงประจักษ์มิใช่การใช้ความรู้สึกหรือการคาด ้เคาโดยเฉพาะในการแก้ไขปัญหานักเรียน ซึ่งจะทำให้ไม่เกิดข้อผิดพลาดต่อการช่วยเหลือนักเรียน หรือหากจำเป็นต้องเกิดก็ให้เกิดน้อยที่สด (สำนักงานคณะกรรมการการศึกษาขั้นพื้นฐาน. 2550ข. หน้า 39 - 42)

### การคัดกรองนักเรียน

ี การคัดกรองนักเรียนเป็นการจัดแบ่งนักเรียนเป็นกลุ่มตามพฤติกรรม ซึ่งอาจแบ่งเป็น 2-3 ึกลุ่ม ใด้แก่ กลุ่มปกติ กลุ่มเสี่ยงและกลุ่มมีปัญหา โดยพิจารณาการจัดกลุ่มจากการศึกษา และ วิเคราะห์ข้อมลการร้จักนักเรียนเป็นรายบคคลซึ่งสถานศึกษาควรจัดทำเกณฑ์การคัดกรองเอง เพื่อให้เป็นไปในแนวทางเดียวกันของสถานศึกษา (กรมสขภาพจิต, 2544, หน้า 67)

1. ขั้นตอนการปฏิบัติ

ี การคัดกรองนักเรียน โดยการจัดแบ่งตามพฤติกรรมที่ได้จากการศึกษาและรู้จักนักเรียน เป็นรายบุคคล มีขั้นตอนการปฏิบัติ ดังนี้ (กรมสุขภาพจิต, 2544, หน้า 67)

1.1 ทีมประสานระบบดแลช่วยเหลือนักเรียนประชมคร เพื่อร่วมกันกำหนด/ ปรับปรง/พัฒนาเกณฑ์การคัดกรองนักเรียนให้สอดคล้องกับสภาพของนักเรียนของแต่ละโรงเรียน หรือใบแต่ละพื้นที่

1.2 ทีมประสานระบบดแลช่วยเหลือนักเรียน พิจารณาคัดเลือกเครื่องมือที่ใช้ ในการ คัดกรองนักเรียน

1.3 ทีมประสานระบบดูแลช่วยเหลือนักเรียนอบรมแนวทางการคัดกรองนักเรียนให้ ครูประจำชั้น/ครูที่ปรึกษา ในกรณีที่ครูประจำชั้น/ครูที่ปรึกษายังไม่เคยผ่านการอบรม

1.4 ครูประจำชั้น/ครูที่ปรึกษาคำเนินการคัดกรองนักเรียน โดยใช้แบบบันทึก คัด กรองรายบคคล

1.5 ครูประจำชั้น/ครูที่ปรึกษาสรุปผลจากแบบคัดกรองนักเรียน โดยแยกนักเรียน ออกเป็น 3 กลุ่ม คือ

1.5.1 กลุ่มปกติ

1.5.2 กลุ่มเสี่ยง

1.5.3 กลุ่มมีปัญหา

1.6 ครูประจำชั้น/ครูที่ปรึกษารายงานผลการคัดกรองนักเรียน

1.7 นำผลการประเมินไปปรับปรุง แก้ไข พัฒนาและดูแลช่วยเหลือนักเรียนต่อไป ซึ่ง สามารถสรุปกระบวนการในการคัดกรองนักเรียนได้ดังนี้

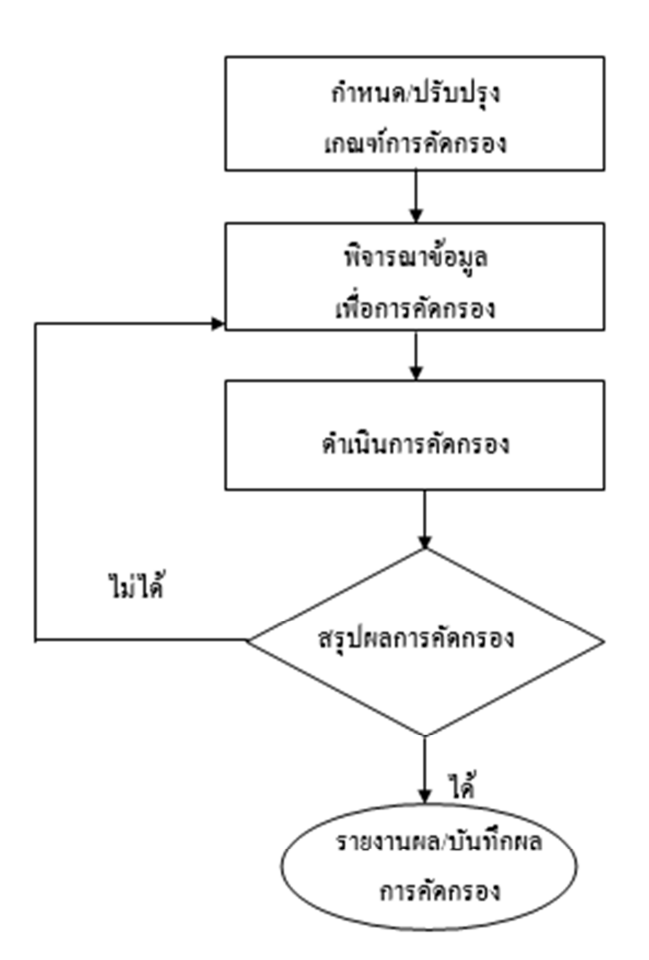

กระบวนการในการคัดกรลงนักเรียน

ึกาพประกอบ 4 กระบวนการในการคัดกรองนักเรียน

ที่มา : กรมสุขภาพจิต, 2544, หน้า 66

ผลจากการคัดกรองนักเรียนจะแบ่งนักเรียนออกเป็น 3 กลุ่ม ได้แก่ (สำนักงาน ุคณะกรรมการการศึกษาขั้นพื้นฐาน, 2550ข, หน้า 43-44)

1. กลุ่มปกติ หมายถึง นักเรียนที่ไม่มีพฤติกรรมที่เป็นปัญหาและส่งผลกระทบ ต่อ ชีวิตประจำวันของตนเองหรือสังคมส่วนรวมในด้านลบ

่ 2. กลุ่มเสี่ยง หมายถึง นักเรียนที่มีพฤติกรรมเบี่ยงเบนไปจากปกติ เช่น เก็บตัวแสดงออก ้เกินขอบเขต การปรับตัวทางเพศไม่เหมาะสม ทดลองสิ่งเสพติด ผลการเรียนเปลี่ยนแปลงไปใน ทางลบ

่ 3. กลุ่มมีปัญหา หมายถึง นักเรียนมีพฤติกรรมที่เป็นปัญหาชัดเจน มีผลกระทบต่อวิถี ชีวิตประจำวันของตนเองหรือต่อสังคมส่วนรวมในด้านลบ

ิจากการคัดกรองนักเรียนจะพบนักเรียนที่มีความต้องการพิเศษแทรกอยู่ในเด็กทั้ง 3 กลุ่ม ี่ซึ่งเด็กที่มีความต้องการพิเศษเหล่านี้ โรงเรียนต้องจัดกิจกรรมเพื่อส่งเสริมและพัฒนาตามศักยภาพ ของแต่ละบุคคล ได้แก่ (สำนักงานคณะกรรมการการศึกษาขั้นพื้นฐาน, 2550ข, หน้า 66)

- 1. เด็กที่มีความบกพร่องทางการมองเห็น
- 2. เด็กที่มีความบกพร่องทางการได้ยิน
- 3. เด็กที่มีความบกพร่องทางสติปัญญา
- 4. เด็กที่มีความบกพร่องทางร่างกาย
- 5. เด็กที่มีปัญหาทางการเรียนรู้
- 6. เด็กออทิสติก
- 7. เด็กคักฉริยะ

ในการคำเนินงานคัดกรองนักเรียน สถานศึกษาควรมีการประชุมครู กำหนดเกณฑ์ การ ้คัดกรอง เพื่อจัดกลุ่มนักเรียนร่วมกัน ให้เป็นที่ยอมรับของครูในสถานศึกษาและสอดคล้อง กับ ิสภาพความเป็นจริง รวมทั้งให้มีการกำหนดเกณฑ์ว่าความรุนแรงหรือความถี่เท่าไรจึงจัดอยู่ ในกลุ่ม ้เสี่ยงหรือกลุ่มมีปัญหา และที่สำคัญอย่าให้นักเรียนรู้ว่าตนเองจัดอยู่ในกลุ่มใด ให้ถือว่า ผลการคัด ึกรองนักเรียนต้องเป็นความลับของสถานศึกษาให้นักเรียนรู้ไม่ได้ (สำนักงานคณะกรรมการ การศึกษาขั้นพื้นฐาน, 2550ข, หน้า 43)

- ่ 2. ตัวชี้วัดความสำเร็จ
	- 2.1 นักเรียนทุกคนได้รับการคุ้มครอง
	- 2.2 มีเกณฑ์การคัดกรองนักเรียนในระบบการดูแลช่วยเหลือนักเรียน
	- 2.3 รายงานผลการคัดกรองนักเรียนเป็นรายบคคล
	- 2.4 รายงานผลการคัดกรองนักเรียนเป็นรายห้อง
	- 2.5 สรุปผลการคัดกรองข้อมูลนักเรียนเป็นรายห้องสำหรับครูประจำชั้น/ครูที่ปรึกษา
	- 2.6 การคัดกรองข้อมูลนักเรียนเป็นระดับชั้นสำหรับสถานศึกษา
- 3. แนวทางการคัดกรองนักเรียน

ึการดำเนินงานคัดกรองนักเรียนรายบุคคลมีประเด็นที่ควรพิจารณาและเครื่องมือหรือ ี แหล่งข้อมูลประกอบตามตัวอย่าง ดังนี้ ที่มา (สำนักงานคณะกรรมการการศึกษาขั้นพื้นฐาน, 2550ก, หน้า 44)

ึการคัดกรองนักเรียนเป็นการวิเคราะห์ข้อมูลทั้งหมดที่ได้จากการรู้จักนักเรียนเป็นราย บุคคล จากระเบียนสะสม แบบประเมินพฤติกรรมหรือแหล่งข้อมูลอื่น ๆ จะทำให้ครูประจำชั้น/ครู ที่ปรึกษาทราบถึงจุดแข็ง จุดอ่อนของนักเรียน เพื่อใช้ในการพิจารณานักเรียน ทั้งด้านการส่งเสริม ์ศักยภาพ การป้องกันและแก้ไขปัญหานักเรียนได้อย่างเหมาะสมต่อไป

การส่งเสริมและพัฒนานักเรียนเป็นการจัดกิจกรรมส่งเสริมและพัฒนานักเรียนด้วย ้วิธีการและเครื่องมือที่หลากหลาย เพื่อให้นักเรียนใค้รับการพัฒนาเป็นบุคคลที่มีคุณภาพสามารถ ปรับตัวเผชิญกับปัญหาและสามารถปฏิบัติหน้าที่ตามวัยของตนได้อย่างปกติ

ึการจัดกิจกรรมส่งเสริมและพัฒนานักเรียนมีรูปแบบที่หลากหลายที่ครูประจำชั้น/ครู ี ที่ปรึกษาสามารถเลือกใช้ได้ตามสภาพและความเหมาะสม เช่น (กรมสขภาพจิต, 2544, หน้า 55)

- 1. การจัดกิจกรรมโฮมรูม
- 2. การประชุมผู้ปกครองนักเรียน
- 3. กิจกรรมพัฒนาผู้เรียน
- 4. โครงการพิเศษต่าง ๆ ฯลฯ

การจัดกิจกรรมโฮมรุม (Homeroom) การจัดกิจกรรมโฮมรุมเป็นการจัดกิจกรรมใน ห้องเรียนให้มีลักษณะเหมือนบ้านเพื่อให้ครูและนักเรียนมีความคุ้นเคย ประหนึ่งเป็นสมาชิกใน ครอบครัวเดียวกัน เป็นบริการที่จัดให้นักเรียนทุกคนโดยมีวัตถุประสงค์สำคัญ คือ (สำนักงาน คณะกรรมการการศึกษาขั้นพื้นฐาน, 2547, หน้า 71)

1. เปิดโอกาสให้นักเรียนใด้สำรวจและประเมินตนเอง ได้รับรู้ข้อมูลด้านการศึกษาและ อาชีพ รู้จักวิธีการปรับตัวและพัฒนาตนเอง

2. เห็นความสำคัญของการเรียนและการทำงาน ตลอดจนวิธีการเรียนอย่างมีประสิทธิภาพ แก้ไขผลการเรียนที่ติดค้างสามารถจบการศึกษาได้

3. ฝึกทักษะด้านมนุษยสัมพันธ์ การฟัง การพูดและการแก้ปัญหา

4. ให้โอกาสนักเรียนใด้แสดงความสามารถพิเศษของแต่ละคน เพื่อเป็นบันได ขั้นแรก ที่นำไปสู่ความสำเร็จที่สูงขึ้น

5. ให้ครูประจำชั้น/ครูที่ปรึกษาช่วยเหลือนักเรียนได้อย่างทันท่วงที

6. เป็นเวลาที่ใช้ในการทำความรู้จักและคัดกรองนักเรียน เช่น การทำระเบียนสะสม ทำ แบบประเมินพฤติกรรม ทำแบบทคสอบความฉลาดทางอารมณ์ ตลอดจนการสัมภาษณ์นักเรียน

## ขั้นตอนการจัดกิจกรรมโฮมรูม

ึการจัดกิจกรรมโฮมรูมมีขั้นตอนการปฏิบัติ ดังนี้ (กรมสุขภาพจิต, 2544, หน้า 82)

1. ครูประจำชั้น / ครูที่ปรึกษาสำรวจสภาพปัญหาและความต้องการของนักเรียนในชั้น เรียบ

2. ครูประจำชั้น / ครูที่ปรึกษาและคณะกรรมการประสานงานระดับชั้นกำหนดหัวข้อ เรื่องการจัดกิจกรรมตามข้อมูลที่ได้รับจากการสำรวจ

3. ครูประจำชั้น / ครูที่ปรึกษาและคณะกรรมการประสานงานระดับชั้นร่วมกันกำหนด วัตถุประสงค์และวิธีการจัดกิจกรรมโฮมรูม

4. ครูประจำชั้น / ครูที่ปรึกษาคำเนินการจัดกิจกรรมโฮมรูม

5. ครประจำชั้น / ครที่ปรึกษาประเมินผลการจัดกิจกรรมโฮมรมในช่วงปลายภาคเรียน

6. ครูประจำชั้น / ครูที่ปรึกษาส่งผลการประเมินการจัดกิจกรรมโฮมรูมไปตามลำดับขั้น แนวคำเนินการจัดกิจกรรมโฮมรูม เพื่อให้การจัดกิจกรรมโฮมรูมเกิดประโยชน์ต่อนักเรียน ี่ สูงสุดและอย่างแท้จริง จึงควรดำเนินการตามแนวทางการจัดกิจกรรม ดังนี้ (สำนักงานคณะกรรมการ การศึกษาขั้นพื้นฐาน, 2547, หน้า 79)

1. กำหนดกิจกรรมโฮมรูมโดยยึดตามความต้องการของนักเรียน ให้นักเรียนมีส่วนร่วม ในการจัดกิจกรรมโฮมรูม ดังนี้

1.1 สำรวจความต้องการของนักเรียนในการจัดกิจกรรมโฮมรูม

1.2 พิจารณาเลือกหัวข้อและวิธีการจัดกิจกรรมให้สอดคล้องกับความต้องการของ นักเรียนหรือให้เหมาะสมกับสถานการณ์ในขณะนั้น

1.3 ควรมีการจัดทำหลักฐานบันทึกการจัดกิจกรรมทั้งก่อนดำเนินการระหว่างดำเนิน และหลักดำเนินการ และสรุปผลที่เกิดขึ้นกับนักเรียนหลังกิจกรรมโฮมรูมทุกครั้ง

1.4 ประเมินผลการจัดกิจกรรมโฮมรูมและจัดทำรายงาน

2. โรงเรียนกำหนดแนวทางการจัดกิจกรรมโฮมรูมหรือจัดทำคู่มือในการจัดกิจกรรม โดยมีจดม่งหมาย เนื้อหาสาระที่สอดคล้องกับนโยบายของโรงเรียนในการพัฒนาการเรียนการสอน ของนักเรียน แต่ให้มีความยืดหยุ่นในการกำหนดหัวข้อและวิธีการคำเนินกิจกรรม ให้เหมาะสมกับ ิสภาพและตามเหตุการณ์

3. ใช้วิธีการผสมผสาน โดยยึดตามความต้องการของนักเรียนและนโยบายของโรงเรียน ในการพัฒนานักเรียนในการจัดกิจกรรมโฮมรูม

4. ใช้วิธีการอื่น ๆ ตามความเหมาะสม

การประชุมผู้ปกครองชั้นเรียน (Classroom meeting) เป็นการพบปะกันระหว่างครูประจำ ้ชั้น/ครูที่ปรึกษากับผู้ปกครองนักเรียน เพื่อสร้างความสัมพันธ์อันดีต่อกันและร่วมมือร่วมใจกันดูแล ช่วยเหลือนักเรียนระหว่างบ้าน โรงเรียนและผู้ปกครองนักเรียน

ขั้นตอนการประชุมผู้ปกครองชั้นเรียน

ึการประชุมผู้ปกครองชั้นเรียนให้มีประสิทธิภาพและบรรลุตามวัตถุประสงค์นั้น มี ้ขั้นตอนการปฏิบัติ ดังนี้ (กรมสขภาพจิต, 2544, หน้า 88)

1. ทีมประสานระบบการดูแลช่วยเหลือนักเรียนวิเคราะห์ปัญหาและความต้องการ จาก ผลการประเมินและการประชุมที่ผ่านมา

2. นำผลการวิเคราะห์ข้อมูลมากำหนดหัวข้อและวัตถุประสงค์ในการจัด ประชุมแต่ละ ครั้งให้ชัดเจบ

3. ประชุมทีมประสานเพื่อวางแผนเตรียมการจัดกิจกรรม เช่น จัดทำคำสั่งโรงเรียน ้กำหนดบทบาทหน้าที่ เตรียมเอกสารและอาคารสถานที่ เป็นต้น

4. ครูประจำชั้น/ครูที่ปรึกษาเตรียมข้อมูลนักเรียนและเอกสารที่เกี่ยวข้องที่จะต้องใช้

่ 5. ครูดำเนินการจัดกิจกรรมประชุมผู้ปกครองนักเรียน และต้องสื่อสารในทางบวก มี ท่าที่เป็นมิตร

6. ครูให้ผู้ปกครองมีส่วนร่วมในการแสดงความคิดเห็นและแลกเปลี่ยนเรียนรู้ซึ่งกัน และกัน โดยใช้กระบวนการเรียนรู้แบบมีส่วนร่วม

7. ครูบันทึกการจัดกิจกรรมประชุมผู้ปกครองชั้นเรียน

8. ครูประเมินผลและรายงานผลการจัดกิจกรรมประชุมผู้ปกครองชั้นเรียน เพื่อ ิสถานศึกษาจะได้นำไปเป็นข้อมูลในการวางแผน ปรับปรุง แก้ไขและช่วยเหลือนักเรียนได้อย่าง เหมาะสมต่อไป

> 9. นำผลการประเมินไปปรับปรุงและพัฒนาการประชมครั้งต่อไป แนวคำเนินการจัดประชุมผู้ปกครองชั้นเรียน

้ครูประจำชั้น/ครูที่ปรึกษาควรจัดประชุมผู้ปกครองชั้นเรียนอย่างน้อยภาคเรียนละ 1 ครั้ง ซึ่งการประชุมนี้มิใช่การรายงานสิ่งต่างๆ ที่เกี่ยวข้องกับตัวนักเรียนให้ผู้ปกครองทราบเพียงอย่าง ้เดียวเท่านั้น แต่เป็นการจัดกิจกรรมต่างๆ ที่จะทำให้ผู้ปกครองมีส่วนร่วมในการดูแลช่วยเหลือ นักเรียนให้มากขึ้น คังนั้น สิ่งสำคัญที่ควรตระหนักในการจัดประชุมผู้ปกครองนักเรียน คือ (สำนักงานคณะกรรมการการศึกษาขั้นพื้นฐาน, 2547, หน้า 80 - 81)

1 การเตรียมการ

ครูประจำชั้น / ครูทีปรึกษาควรเตรียมความพร้อมอย่างดีก่อนการประชุมในด้านต่าง ๆ โดยเฉพาะข้อมูลของนักเรียนแต่ละคนและกิจกรรมที่จะคำเนินการ โดยกำหนดวัตถุประสงค์ในการ จัดกิจกรรบที่ชัดเจบ

ว การสื่อสาร

้ครูประจำชั้น / ครูที่ปรึกษาควรระมัดระวังคำพูดที่ก่อให้เกิดความรู้สึก ทางลบหรือต่อ ้ด้านจากผ้ปกครอง เช่น การตำหนินักเรียนหรือผ้ปกครอง การแจ้งข้อบกพร่อง ของนักเรียนในที่ ี ประชุมหรือจะเป็นการส่วนตัวก็ตาม ควรเป็นการพูดที่แสดงถึงความเข้าใจในตัวนักเรียนแสดงถึง ่ ความห่วงใยใส่ใจของครูที่มีต่อนักเรียนทุกคน และอาศัยกิจกรรมที่ จะทำให้ผู้ปกครองตระหนักใน ความรับผิดชอบและต้องการปรับปรุงหรือแก้ไขปัญหาในส่วนที่บกพร่องของนักเรียน

3. การจัดกิจกรรมในการประชม

ึการที่จะให้ผู้ปกครองมีส่วนร่วมในการประชุมอย่างเต็มที่นั้น จำเป็นต้องใช้กิจกรรม ้ต่างๆ โดยเริ่มต้นด้วยการสร้างความคุ้นเคยระหว่างครูกับผู้ปกครองและระหว่างผู้ปกครองด้วยกัน ้ก่อนแล้วจึงมีกิจกรรมอื่น ๆ ให้ผู้ปกครองได้แสดงความคิดเห็นซึ่งเป็นสาระที่เป็นประโยชน์ ต่อการ ดูแลช่วยเหลือนักเรียน

4. การสรปผลและการบันทึกหลักจานการประชมผ้ปกครอง

ในการประชุมแต่ละครั้งครูประจำชั้น/ครูที่ปรึกษาควรมีการสรุปผลและจัดทำเอกสาร เป็นหลักฐานเพื่อประโยชน์ ดังนี้

4.1 เป็นหลักฐานในการจัดประชุมแต่ละครั้ง

4.2 เป็นข้อมูลสำหรับการดูแลช่วยเหลือนักเรียนต่อไป

4.3 เป็นข้อมูลสำหรับการจัดประชุมให้สอดคล้องกับความต้องการของผู้ปกครองใน ้ครั้งต่อไป

การประชุมผู้ปกครองชั้นเรียนจะทำให้นักเรียนได้รับความเอาใจใส่ดูแลจากผู้ปกครอง ้มากขึ้น ทั้งการส่งเสริมให้นักเรียนได้รับการพัฒนาเต็มศักยภาพ มีความสามารถมากขึ้นหรือร่วมมือ กับทางโรงเรียนในการป้องกันหรือแก้ปัญหาของนักเรียน

กิจกรรมพัฒนาผู้เรียนเป็นกิจกรรมที่จัดให้ผู้เรียนใค้พัฒนาความสามารถของตนเองตาม ้ศักยภาพ มุ่งเน้นเพิ่มเติมจากกิจกรรมที่ได้จัดให้ผู้เรียนรู้ตามกลุ่มสาระการเรียนรู้ทั้ง 8 กลุ่มสาระ โดยเข้าร่วมและปฏิบัติกิจกรรมร่วมกับผู้อื่นอย่างมีความสุขกับกิจกรรมที่เลือกด้วยตนเองตามความ ถนัดและความสนใจ

#### ความหมาย

้กิจกรรมพัฒนาผู้เรียน หมายถึงกิจกรรมที่มุ่งส่งเสริมพัฒนาผู้เรียนให้รู้จักตนเอง เพื่อการ ้ค้นพบศักยภาพของตนเองและพัฒนาให้เต็มศักยภาพ และมุ่งเน้นการส่งเสริมด้านระเบียบวินัย หน้าที่ความรับผิดชอบ การบำเพ็ญประโยชน์ให้ชมชน สังคมและประเทศชาติ (กระทรวงศึกษาธิการ, 2546, หน้า 9)

### จุดมุ่งหมาย

้กิจกรรมพัฒนาผู้เรียนมีจุดมุ่งหมายสำคัญเพื่อให้ผู้เรียนได้รับการพัฒนา ดังนี้ (กระทรวงศึกษาธิการ, 2546, หน้า 28)

1. การพัฒนาองค์รวมของความเป็นมนุษย์ให้ครบทุกด้าน ได้แก่

- 1.1 ด้านร่างกาย
- 1.2 ด้านสติปัญญา
- 13 ด้าบการบกเ้
- 1.4 ด้าบสังคม
- 2. สร้างเยาวชนของชาติให้เป็นผู้มีศีลธรรม จริยธรรม มีระเบียบวินัยและมีคุณภาพ
- 3. ปลูกฝังและสร้างจิตสำนึกของการทำประโยชน์เพื่อสังคม

ึกระทรวงศึกษาธิการ (2546, หน้า 28-29) ได้อธิบายลักษณะของกิจกรรมพัฒนาผู้เรียนว่า มี 2 ลักษณะ คือ

1. กิจกรรมแนะแนว เป็นกิจกรรมที่ส่งเสริมและพัฒนาความสามารถของผู้เรียนให้ ้เหมาะสมตามความแตกต่างระหว่างบุคคล สามารถค้นพบและพัฒนาศักยภาพของตน เสริมสร้าง ้ทักษะชีวิต วฒิภาวะทางอารมณ์ การเรียนร้ในเชิงพหปัญญาและการสร้างสัมพันธภาพที่ดี ซึ่งผ้สอน ิทกคนต้องทำหน้าที่แนะแนวให้คำปรึกษาด้านชีวิต การศึกษาต่อและการพัฒนาตนเองส่ โลกอาชีพ และการมีงานทำ

่ 2. กิ่งกรรมนักเรียน เป็นกิ่งกรรมที่ผู้เรียนเป็นผู้ปฏิบัติด้วยตนเองอย่างครบ วงจร ตั้งแต่ ้ศึกษาวิเคราะห์ วางแผน ปฏิบัติตามแผน ประเมินและปรับปรุงการทำงาน โดยเน้นการทำงาน ร่วมกันเป็นกลุ่ม เช่น กิจกรรมลูกเสื้อ เนตรนารี ยุวกาชาด และผู้บำเพ็ญประโยชน์ เป็นต้น

แนวคำเนินการจัดกิจกรรมพัฒนาผู้เรียน

้เพื่อให้การคำเนินการจัดกิจกรรมพัฒนาผู้เรียนเกิดประโยชน์สูงสุดต่อผู้เรียน อย่างแท้จริง ิสถานศึกษาควรดำเนินการตามแนวทาง ดังนี้ (กระทรวงศึกษาธิการ, 2546, หน้า 9)

1. สถานศึกษาต้องจัดให้ผู้เรียนเข้าร่วมกิจกรรมพัฒนาผู้เรียน โดยจัดได้ หลายรูปแบบ ทั้งในลักษณะจัดแยกหรือบูรณาการ ทั้งกิจกรรมแนะแนวและกิจกรรมนักเรียนไว้ด้วยกัน

- 2. เกื้อกูลส่งเสริมการเรียนรู้ทั้ง 8 กลุ่ม สาระ
- 3. สนองความสนใจ ความถนัด ความสามารถและความต้องการของผู้เรียนอย่างแท้จริง
- 4. ปลูกฝังและสร้างจิตสำนึกในการทำประโยชน์ต่อสังคม
- 5. ให้บริการด้านต่าง ๆ ที่เป็นประโยชน์ต่อตนเองและส่วนรวม ข้อควรตระหบักใบการจัดกิจกรรมส่งเสริมและพัฒบาบักเรียบ

ในการการจัดกิจกรรมส่งเสริมและพัฒนานักเรียนของสถานศึกษานั้น สิ่งที่ครูประจำชั้น/ ้ครูที่ปรึกษาพึงตระหนักและควรระมัคระวัง ได้แก่ (สำนักงานคณะกรรมการการศึกษาขั้นพื้นฐาน, 2547, หน้า 48)

1. การจัดกิจกรรมส่งเสริมและพัฒนา ครูประจำชั้น/ครูที่ปรึกษาควรระมัดระวังคำพูดที่ ึก่อให้เกิดความรู้สึกทางลบหรือการต่อต้านจากผู้ปกครอง เช่น การตำหนินักเรียนหรือ ผู้ปกครอง การแจ้งข้อบกพร่องของนักเรียนในที่ประชม

2. ครูประจำชั้น/ครูที่ปรึกษา ควรใช้คำพูดที่แสดงถึงความเข้าใจในตัวนักเรียน แสดงถึง ้ความห่วงใย ความเอาใจใส่ของครูที่มีต่อนักเรียนทุกคน

3. ครูประจำชั้น/ครูที่ปรึกษาควรนำกิจกรรมที่ช่วยกระตุ้นให้ผู้ปกครองตระหนักใน ้ความรับผิดชอบและต้องการปรับปรุง แก้ไขในส่วนที่บกพร่องของนักเรียนร่วมกับสถานศึกษา

4. – การจัดกิจกรรมส่งเสริมพัฒนาศักยภาพนักเรียน ควรเป็นกิจกรรมที่หลากหลายตาม ้ความสนใจของนักเรียน เช่น ดนตรี กีฬา ศิลปะ เป็นต้น

ี การส่งเสริมและพัฒนานักเรียนเป็นการสนับสนุนให้นักเรียนทุกคนที่อยู่ในความดูแล ึ่งองครูประจำชั้น/ครูที่ปรึกษา ให้ได้รับการพัฒนาเป็นบุคคลที่มีคุณภาพ มีความภาคภูมิใจในตนเอง ซึ่งจะช่วยป้องกันมิให้นักเรียนที่อยู่ในกลุ่มปกติกลายเป็นนักเรียนกลุ่มเสี่ยงหรือกลุ่มที่มีปัญหา และ เป็นการช่วยให้นักเรียนกลุ่มเสี่ยงหรือกลุ่มที่มีปัญหากลับมามีพฤติกรรมที่ดีขึ้นตามที่สถานศึกษา หรือชมชนคาดหวัง

### การป้องกันช่วยเหลือและแก้ไข

ี การป้องกันช่วยเหลือและแก้ไขปัญหานักเรียน เป็นกระบวนการที่ต่อเนื่องจากการรู้จัก นักเรียนเป็นรายบุคคลและการคัดกรองนักเรียน ซึ่งหากครูประจำชั้น/ครูที่ปรึกษาพบว่านักเรียนมี พฤติกรรมอยู่ในกลุ่มเสี่ยงหรือกลุ่มที่มีปัญหา จำเป็นอย่างยิ่งที่ครูต้องให้ความดูแลเอาใจ ใส่อย่าง ใกล้ชิดและหาวิธีการช่วยเหลือที่เหมาะสมกับลักษณะของปัญหา โดยคำนึงถึงความแตกต่าง ระหว่างบุคคล เพื่อช่วยให้นักเรียนมีคุณภาพและเป็นคนดีของสังคมต่อไป

ในการจัดกิจกรรมป้องกัน ช่วยเหลือและแก้ไขปัญหานักเรียนนั้น ครูประจำชั้น/ครูที่ ้ ปรึกษาควรให้ความเอาใจใส่กับนักเรียนทุกคนเท่าเทียมกัน แต่สำหรับนักเรียนกลุ่มเสี่ยงและกลุ่มที่ ้มีปัญหานั้นจำเป็นอย่างยิ่งที่ต้องให้ความเอาใจใส่อย่างใกล้ชิดเป็นพิเศษและหาวิธีการช่วยเหลือทั้ง การป้องกันและแก้ไขปัญหาโดยไม่ปล่อยปละละเลยนักเรียนจนกลายเป็นปัญหาของสังคมและ ประเทศชาติ

ี การป้องกัน ช่วยเหลือและแก้ไขปัญหาของนักเรียนมีเทคนิคและวิธีการที่หลากหลาย เช่น (สำนักงานคณะกรรมการการศึกษาขั้นพื้นฐาน. 2547. หน้า 49)

1 การให้คำปรึกษาเบื้องต้บ

- 2. กิจกรรมในชั้นเรียน
- 3. กิจกรรมเพื่อนช่วยเพื่อน
- 4. การสื่อสารกับผู้ปกครอง
- 5 กิจกรรมเช่อมเสริม
- 6. กิจกรรมเสริมหลักสตร
- 7. การเขี่ยมบ้านนักเรียน

ึการให้คำปรึกษาเบื้องต้นของครูประจำชั้น/ครูที่ปรึกษาเป็นการช่วยเหลือและป้องกัน ้ปัญหาของนักเรียน ทั้งด้านความคิดและการปฏิบัติตนของนักเรียน โดยมุ่งหวังให้ นักเรียนมีการ เปลี่ยนแปลงพฤติกรรมไปในทางที่ดีงามและพึงประสงค์

ขั้นตอนการให้คำปรึกษาเบื้องต้น

1. ครูประจำชั้น/ครูที่ปรึกษาทำการศึกษาผลการคัดกรอง และข้อมูลนักเรียนเป็น ้รายบุคคล เพื่อศึกษาปัญหา สาเหตุและปัจจัยที่เกี่ยวข้องต่อการเกิดปัญหาและปัจจัยที่เป็นประโยชน์ ในการช่วยเหลือ พร้อมทั้งนัดวัน เวลาและสถานที่ให้คำปรึกษา

2. ครูประจำชั้น/ครูที่ปรึกษาดำเนินการให้คำปรึกษาแก่นักเรียน ตามกระบวนการการ ให้คำปรึกษา คือ

2.1 สร้างสัมพันธภาพ

2.2 พิจารณาและทำความเข้าใจปัญหา

2.3 กำหนดวิธีการและดำเนินการช่วยเหลือ

2.4 ยติการให้คำปรึกษาแต่ละครั้ง

3. ครูประจำชั้น/ครูที่ปรึกษา ประเมินผลการเปลี่ยนแปลงของนักเรียนหลังการให้ คำปรึกษา

4. หากนักเรียนมีพฤติกรรมที่ดีขึ้น ครูก็ต้องให้การส่งเสริมตามสภาพปัญหา แต่ถ้า นักเรียนมีพฤติกรรมไม่ดีขึ้นให้ส่งต่อครูแนะแนวหรือฝ่ายปกครอง

5. ยติการปรึกษา

้กิจกรรมในชั้นเรียนเป็นการจัดกิจกรรมเพื่อการปรับพฤติกรรมของนักเรียน ทั้งรายบุคคล และรายกลุ่มในชั้นเรียน โดยเน้นผู้เรียนเป็นสำคัญหรือการเรียนรู้แบบมีส่วนร่วม โดยเลือกวิธีการ หรือเทคนิคการจัดกิจกรรมให้เหมาะสมกับสภาพปัญหา

ขั้นตอบการจัดกิจกรรมใบชั้นเรียบ

1. ครูประจำชั้น/ครูที่ปรึกษา ทำการรวบรวมข้อมูลนักเรียนและวิเคราะห์ หาสาเหตุของ ปัญหา

2. ครูประจำชั้น/ครูที่ปรึกษาร่วมกับผู้เกี่ยวข้องวางแผนและพิจารณาเลือกวิธีการที่ เหมาะสมกับลักษณะปัญหาเพื่อการปรับเปลี่ยนพฤติกรรมนักเรียนในชั้นเรียน เช่น

่ 2.1 ฝึกฝน/ปฏิบัติ เพื่อการปรับเปลี่ยนพฤติกรรม เช่น การฝึกพูดหน้าชั้น เพื่อให้เกิด ้ความมั่นใจในการพด

2.2 การให้นักเรียนมีส่วนร่วมในชั้นเรียน เช่น การแจกอุปกรณ์การทดลอง การ รวบรวมสมดแบบฝึกหัด เป็นต้น

2.3 การจัดกิจกรรมการทำงานเป็นกลุ่ม เพื่อให้เกิดการเรียนรู้บทบาทหน้าที่หรือ ฝึกฝนความรับผิดหอบ

3. ครูประจำชั้น/ครูที่ปรึกษาจัดกิจกรรมตามแผน

4. ประเมินการเปลี่ยนแปลงของนักเรียนหลังการจัดกิจกรรมในชั้นเรียนร่วมกับ ิบุคลากรที่เกี่ยวข้อง เช่น ครูผู้สอนประจำวิชา อย่างน้อยเดือนละ 1 ครั้ง

่ 5. หากนักเรียนมีพฤติกรรมดีขึ้น ให้จัดกิจกรรมส่งเสริมตามสภาพความต้องการ แต่ถ้า ้นักเรียนมีพถติกรรมไม่ดีขึ้น ให้พิจารณาเลือกวิธีการปรับพถติกรรมใหม่

6. คำเนินการตามแผนการจัดกิจกรรมใหม่

7. ประเมินผลการจัดกิจกรรมซ้ำ

8. หากนักเรียนมีพฤติกรรมไม่ดีขึ้น ให้พิจารณาส่งต่อครูแนะแนวหรือ ฝ่ายปกครอง หรือส่งต่อตามระบบสาธารณสงต่อไป

การจัดกิจกรรมในชั้นเรียนจะช่วยให้นักเรียนมีทักษะทางสังคม นักเรียนได้เรียนรู้ร่วมกับ ้เพื่อน เกิดการเรียนรู้ที่เร็วขึ้นและนักเรียนจะเกิดความรู้สึกภูมิใจในตนเอง จากการ ได้ทำงานใน กิจกรรมกลุ่มหรือใด้แสดงออกถึงความสามารถส่วนตน

ี กิจกรรมเพื่อนช่วยเพื่อน (Buddy) เป็นกิจกรรมที่ครูจัดให้นักเรียนใด้ดูแลช่วยเหลือ ซึ่ง ้กันและกัน ซึ่งอาจจัดเป็นคู่หรือเป็นกลุ่ม โดยการคัดเลือกนักเรียนที่มีจุดแข็งด้านสัมพันธภาพหรือมี ้ความมั่นคงทางอารมณ์ หรือมีความเป็นผู้นำและมีความสามารถเฉพาะด้านที่จะนำไปใช้ในการดูแล ้ช่วยเหลือเพื่อบ เช่น ความสามารถทางด้านการเรียน ด้านดนตรี ศิลปะ กีฬาหรือทักษะการสื่อสาร เป็บต้บ

ขั้นตกบการจัดกิจกรรมเพื่อบช่วยเพื่อบ

1. ครูประจำชั้น/ครูที่ปรึกษารวบรวมข้อมูลนักเรียนและวิเคราะห์สาเหตุของปัญหา

2. ครูประจำชั้น/ครูที่ปรึกษาและผู้เกี่ยวข้องร่วมกันพิจารณาหาทางเลือกวิธีการที่ ้ เหมาะสมในการจัดกิจกรรมเพื่อนช่วยเพื่อน ให้สอดคล้องกับลักษณะปัญหาต่าง ๆ ซึ่งสามารถ ดำเบิบการได้หลายวิธี เช่บ

่ 2.1 จัดกลุ่มเพื่อนในการดูแลช่วยเหลือซึ่งกันและกัน

่ 2.2 จัดนักเรียน 1 คน ที่มีความสามารถ / ความเหมาะสมที่จะช่วยเพื่อน ๆ เป็นกลุ่ม ้เช่น การทบทวนการเรียนในวิชาต่าง ๆ

2.3 จับคู่นักเรียนให้เป็นคู่ดูแลช่วยเหลือกัน เช่น นักเรียนที่มีความสามารถพิเศษจับคู่ ้กับเพื่อนเพื่อนำพาไปส่การทำกิจกรรมที่ได้แสดงความสามารถที่นักเรียนคนนั้นสนใจ เช่น นักเรียน ที่มักเก็บตัวก็ให้จับคู่กับนักเรียนที่มีสัมพันธภาพที่ดี เพื่อให้เกิดการเรียนรู้ในการสร้างสัมพันธภาพ เข้าสู่สังคม

3. ครูประจำชั้น/ครูที่ปรึกษาจัดกิจกรรมตามแผน

4. ประเมินการเปลี่ยนแปลงของนักเรียนหลังการจัดกิจกรรมร่วมกับบคลากรที่เกี่ยวข้อง ้เช่น ครูผู้สอนประจำวิชาต่าง ๆ อย่างน้อยภาคเรียนละ 1 ครั้ง

5. หากนักเรียนมีพฤติกรรมดีขึ้นให้จัดกิจกรรมส่งเสริมตามสภาพความต้องการ แต่ถ้า หากนักเรียนมีพฤติกรรมไม่ดีขึ้นให้พิจารณาเลือกวิธีการปรับพฤติกรรมใหม่

6. ประเมินผลการจัดกิจกรรมซ้ำ

7. หากนักเรียนมีพฤติกรรมไม่ดีขึ้นให้พิจารณาส่งตัวต่อครูแนะแนวหรือฝ่ายปกครอง หรือส่งต่อระบบสาธารณสงต่อไป

้การสื่อสารกับผู้ปกครองเป็นการช่วยเหลือนักเรียนโดยอาศัยความร่วมมือจากผู้ปกครอง ้ด้วยวิธีการต่าง ๆ เช่น การโทรศัพท์สนทนา การเชิญผู้ปกครองมาพบเพื่อปรึกษาหารือร่วมกัน การ ส่งหนังสือแจ้งทางไปรษณีย์ เป็นต้น ซึ่งล้วนต้องอาศัยทักษะของการสื่อสาร ดังนั้นครูจึงจำเป็นต้อง มีทักษะการสื่อสารที่มีประสิทธิภาพ ทราบถึงจิตวิทยาการสื่อสารหรือเทคนิคการสื่อสารที่ ้ เหมาะสมกับสาระหรือวัตถุประสงค์ที่จะสื่อให้ผู้ปกครองทราบหรือเข้าใจ กิจกรรมการสื่อสารกับ ผู้ปกครองจะทำให้ผู้ปกครองได้รับทราบถึงปัญหาของนักเรียนที่พบในโรงเรียน เกิดความตระหนัก และมีความใส่ใจดูแลช่วยเหลือนักเรียนมากขึ้น

ขั้นตอนการสื่อสารกับผู้ปกครอง

1. ครูประจำชั้น/ครูที่ปรึกษารวบรวมข้อมูลนักเรียนและวิเคราะห์หาสาเหตุของปัญหา

2. ครูประจำชั้น/ครูที่ปรึกษาและผู้ที่เกี่ยวข้องร่วมกันวางแผนดำเนินการสื่อสารกับ ปกครอง

3. โรงเรียนอบรมครูประจำชั้น/ครูที่ปรึกษาให้มีความรู้ความเข้าใจใน ความสำคัญของ ึการสื่อสารกับผ้ปกครอง และให้มีจิตวิทยาและทักษะในการสื่อสารสามารถ สื่อสารกับผ้ปกครอง ได้อย่างมีประสิทธิภาพ

4. ครูประจำชั้น/ครูที่ปรึกษาติดต่อสื่อสารกับผู้ปกครองด้วยวิธีการต่าง ๆ ที่หลากหลาย และเหมาะสม เช่บ

4 1 ทางโทรศัพท์

42 การส่งไปรนก็ยั

4.3 การเชิญผู้ปกครองมาพบ

5. ปรึกษาหารือและวางแผนร่วมกันกับผู้ปกครองในการช่วยเหลือแก้ปัญหา ของ นักเรียน

6. ประเมินความร่วมมือของผู้ปกครองและการเปลี่ยนแปลงพฤติกรรมของนักเรียน

่ 7. หากนักเรียนมีพฤติกรรมดีขึ้นให้จัดกิจกรรมส่งเสริมตามสภาพความต้องการ แต่ถ้า หากนักเรียนมีพฤติกรรมไม่ดีขึ้น ให้พิจารณาเลือกวิธีการปรับพฤติกรรมใหม่

8. คำเนินการตามแผนพฤติกรรมใหม่

9. ประเมินผลการจัดกิจกรรมซ้ำ

10. หากนักเรียนมีพฤติกรรมไม่ดีขึ้นให้พิจาณาส่งตัวต่อครูแนะแนวหรือฝ่ายปกครอง หรือส่งต่อระบบสาธารณสุขต่อไป

้กิจกรรมซ่อมเสริมเป็นกิจกรรมเพื่อแก้ปัญหาด้านการเรียนของนักเรียนซึ่งครูประจำชั้น/ ้ครูที่ปรึกษาและผู้ที่รับผิดชอบจำเป็นต้องร่วมมือร่วมใจกันวางแผนในการสอนซ่อมเสริมให้แก่ นักเรียนที่เรียนอ่อน เรียนช้าหรือเรียนไม่ทันเพื่อนในสาระต่าง ๆ ซึ่งอาจจะแยกประเภทของปัญหา ้ด้านการเรียนจากสาเหตุที่แตกต่างกัน เช่น เรียนช้าจากข้อจำกัดทางความสามารถ เชาวน์ปัญญา หรือจากปัญหาพฤติกรรมทางอารมณ์ของเด็ก เป็นต้น แล้วจึงคำเนินการแก้ไขสาเหตุของปัญหา ต่อไป

ขั้นตอบการจัดกิจกรรมเช่อมเสริม

1. ครูประจำชั้น/ครูที่ปรึกษารวบรวมข้อมูลนักเรียนและวิเคราะห์หาสาเหตุของปัญหา

2. ครูประจำชั้น/ครูที่ปรึกษาร่วมกับครูผู้สอน ผู้บริหารและบุคลากรที่เกี่ยวข้องกับการ วางแผนการจัดกิจกรรมซ่อมเสริมแก่นักเรียน

3. กำหนดวัน เวลา สถานที่และครู ในการสอนซ่อมเสริมและแจ้งนักเรียนที่เกี่ยวข้อง ทราบเพื่อเข้ารับการสอบซ่อมเสริม

4 ติดตาม ประเบิบผลการเรียบซ่อมเสริมของบักเรียบเป็นระยะ

5. หากนักเรียนมีผลการเรียนคีขึ้นให้จัดกิจกรรมส่งเสริมตามสภาพความต้องการ แต่ถ้า หากบักเรียบบี้ผลการเรียบไบ่ดีขึ้นให้พิจารณาจัดกิจกรรมสอบซ่อมเสริมใหม่

6. ดำเนินการสอนซ่อมเสริมใหม่

7. ประเมินผลการสอนซ่อมเสริมซ้ำ

8. หากนักเรียนมีผลการเรียนไม่ดีขึ้นให้พิจารณาส่งตัวต่อครูแนะแนวหรือฝ่ายปกครอง หรือส่งต่อระบบสาธารณสุขต่อไป

้การจัดกิจกรรมสอนซ่อมเสริมจะช่วยให้นักเรียนที่มีผลการเรียนไม่ดี ได้เรียนเพิ่มเติมจาก ้ครูประจำวิชาที่ตนเรียนอ่อน เรียนไม่ทันเพื่อนและให้นักเรียนรู้จักรับผิดชอบตนเองในเรื่องการ ้เรียนมากขึ้น ตลอดจนช่วยให้ผู้ปกครองรับทราบปัญหาทางการเรียนของบุตรหลานและใส่ใจดูแล ห่วยเหลือนักเรียนมากขึ้น

กิจกรรมเสริมหลักสตร

ี การจัดกิจกรรมเสริมหลักสูตรเป็นกิจกรรมในสถานศึกษาที่จัดเพิ่มเติมนอกเวลาเรียน เพื่อ ้ ส่งเสริมการเรียนรู้หรือศักยภาพด้านต่าง ๆ ของนักเรียนนอกเหนือจากที่หลักสูตรกำหนดไว้ ทั้งด้าน ี การส่งเสริม การป้องกันและการแก้ไขปัญหาด้วยกิจกรรมที่หลากหลาย เช่น การเข้าค่ายอบรม การ จัดตั้งชมรมส่งเสริมสุขภาพกายสุขภาพจิต

ขั้นตอนการจัดกิจกรรมเสริมหลักสูตร

1. ครูที่รับผิดชอบจัดกิจกรรมพัฒนาผู้เรียนปรึกษาและวางแผนช่วยเหลือ นักเรียนกับผู้ ้ที่เกี่ยวข้องในการจัดกิจกรรมหลักสูตรในสถานศึกษา เช่น การจัดตั้งชมรม การจัดตั้งกลุ่มพัฒนาตน ในด้านต่าง ๆ เป็นต้น

2. พิจารณาเลือกกิจกรรมเสริมหลักสูตรที่เหมาะสมในการช่วยเหลือนักเรียนตามกรณี ของปัญหา

3. วางแผนและจัดระบบการคำเนินกิจกรรมเสริมหลักสูตร

4. ครูประจำชั้น/ครูที่ปรึกษาดำเนินกิจกรรมตามแผน

5. ประเมินการเปลี่ยนแปลงของนักเรียนหลังการจัดกิจกรรมร่วมกับบุคลากร ที่ เกี่ยวข้องอย่างน้อยเดือนละ 1 ครั้ง

6. หากนักเรียนมีพฤติกรรมดีขึ้นให้จัดกิจกรรมส่งเสริมตามสภาพความต้องการ แต่ถ้า หากนักเรียนมีพฤติกรรมไม่ดีขึ้นให้พิจารณาเลือกกิจกรรมใหม่

7. ดำเนินการตามแผนกิจกรรมใหม่

8 ประเบิบผลการจัดกิจกรรมใหม่

่ 9. หากนักเรียนมีพฤติกรรมไม่ดีขึ้นให้พิจารณาส่งตัวต่อครูแนะแนวหรือ ฝ่ายปกครอง หรือส่งต่อระบบสาธารณสบต่อไป

การจัดกิจกรรมเสริมหลักสูตรจะเป็นการส่งเสริมให้นักเรียนได้ใช้เวลาว่างอย่างมีคุณค่า และเกิดประโยชน์ต่อตนเองหรือส่วนรวม นักเรียนจะเกิดความรู้สึกเห็นคุณค่าหรือภาคภูมิใจใน ิตนเองจากการแสดงออกถึงความสามารถที่ตนมีอยู่

การเขี่ยมบ้าบบักเรียบ

การเขี่ยมบ้าบบักเรียบเป็นการแสดงกึ่งความร่วมมือระหว่างบ้าบกับสถาบศึกษา ใบการ ดูแลช่วยเหลือนักเรียน และทำให้ครูได้พบเห็นสภาพความเป็นจริงของนักเรียนทั้งสภาพแวดล้อม ทางครอบครัวและชุมชน ซึ่งเป็นวิธีการหนึ่งที่จะช่วยให้ครูสามารถประเมิน สาเหตุปัญหา แล้ว ดำเนินการช่วยเหลือนักเรียนได้อย่างเหมาะสมต่อไป

ขั้นตอนการเขี่ยมบ้านนักเรียน

1. ครูประจำชั้น/ครูที่ปรึกษารวบรวมข้อมูลนักเรียนและวิเคราะห์หาสาเหตุ ของปัญหา

2. ครูประจำชั้น/ครูที่ปรึกษาร่วมกับผู้ปกครอง และผู้ที่เกี่ยวข้องคำเนินการ วางแผนการ ้เขี่ยมบ้านนักเรียน โดยมีการกำหนดวัน เวลาและประสานงานให้ผู้ปกครองทราบล่วงหน้า

3. สถานศึกษาเตรียมความพร้อมในการเยี่ยมบ้าน โดยจัดอบรมครูให้มีทักษะในการ ้สื่อสารกับผู้ปกครอง และมีแนวทางการร่วมมือกับผู้ปกครองในการแก้ไข ปัญหานักเรียน

4. สรุปผลการเขี่ยมบ้านนักเรียนและวางแผนการช่วยเหลือและแก้ไข ปัญหาร่วมกับ ผู้ปกครองและบคลากรที่เกี่ยวข้อง

5. หากช่วยเหลือนักเรียนแล้วนักเรียนมีพฤติกรรมคีขึ้นให้จัดกิจกรรมส่งเสริมตาม ี่ สภาพและความต้องการ แต่ถ้าหากนักเรียนยังมีพฤติกรรมไม่ดีขึ้นให้พิจารณาหาแนวทางการ ห่ายเหลือบักเรียบ

6. คำเนินการตามแผนกิจกรรมใหม่

7. ประเมินผลการจัดกิจกรรมซ้ำ

8. หากนักเรียนมีพฤติกรรมไม่ดีขึ้นให้พิจารณาส่งตัวต่อครูแนะแนวหรือฝ่ายปกครอง หรือส่งต่อระบบสาธารณสุขต่อไป

ึการให้ความช่วยเหลือแก่นักเรียน ครูประจำชั้น/ครูที่ปรึกษาจำเป็นต้องคำนึงถึงปัญหา และความต้องการช่วยเหลือของนักเรียนแต่ละคนหรือแต่ละกลุ่ม และเมื่อได้ทำการสืบค้นหาสาเหตุ ้ และแหล่งที่เป็นปัญหาได้แล้ว จะต้องหาวิธีการและวางแนวดำเนินงานเพื่อให้ความช่วยเหลือแก่ นักเรียนใด้ตรงจุดหมายและจะต้องคำนึงว่าถ้าปัญหาใดที่เกินขอบเขตแห่งความรู้ความสามารถของ ้ตนแล้ว ควรจะส่งต่อนักเรียนผู้นั้นไปยังผู้เชี่ยวชาญโดยเฉพาะ เพื่อรับการ แก้ไขและช่วยเหลือหรือ บำบัดให้ตรงตามกรณีต่อไป

การส่งต่อนักเรียน

ในการป้องกันช่วยเหลือและแก้ไขปัญหานักเรียนโดยครูประจำชั้น/ครูที่ปรึกษาตาม ึกระบวนการป้องกันและช่วยเหลือนักเรียนนั้น ในกรณีที่มีปัญหายากต่อการช่วยเหลือหรือ ช่วยเหลือนักเรียนแล้วนักเรียนมีพฤติกรรมไม่ดีขึ้น ก็ควรส่งต่อนักเรียนไปให้ผู้เชี่ยวชาญ เฉพาะ ้ด้านกรณีที่เด็กมีความสามารถพิเศษ หรือเด็กอัจฉริยะ เด็กที่มีความต้องการพิเศษ เด็กด้อยโอกาส ก็ ้ควรส่งต่อผู้เชี่ยวชาญเฉพาะด้านหรือหน่วยงานที่เกี่ยวข้อง เพื่อให้นักเรียน ได้รับการส่งเสริมพัฒนา และช่วยเหลืออย่างถกทางและรวดเร็วขึ้น

ี การส่งต่อนักเรียนแบ่งเป็น 2 ลักษณะ คือ (สำนักงานคณะกรรมการการศึกษาขั้นพื้นฐาน, 2547, หน้า 51 - 52)

การส่งต่อภายใน

ในกรณีที่ครูประจำชั้น / ครูที่ปรึกษาได้ดำเนินการตามกระบวนการดูแลช่วยเหลือ นักเรียนที่มีปัญหาแล้ว แต่นักเรียนมีพฤติกรรมไม่ดีขึ้น ครูประจำชั้น/ครูที่ปรึกษาจะส่งต่อนักเรียน ให้ครูแนะแนวหรือฝ่ายปกครองคำเนินการให้คำปรึกษาและช่วยเหลือตามความเหมาะสมต่อไป ซึ่ง ี่สามารถสรุปกระบวนการส่งต่อภายในได้ ดังนี้ (กรมสุขภาพจิต, 2554, หน้า 132)

## กระบวนการส่งต่อภายใน

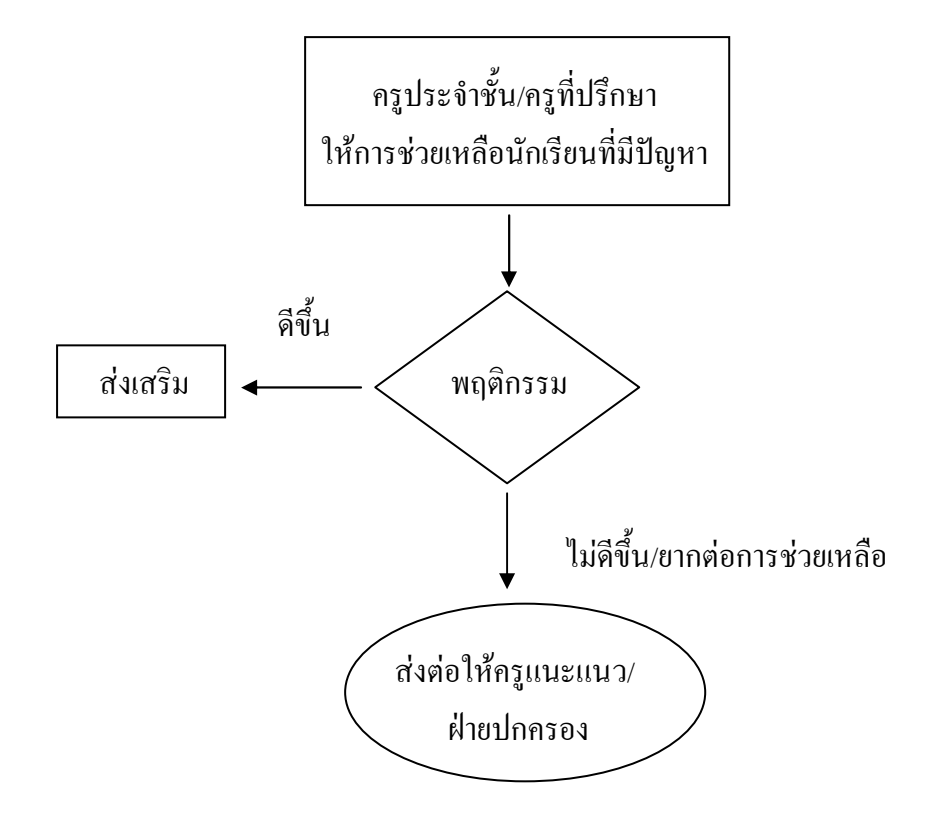

ภาพประกอบ 5 กระบวนการส่งต่อภายใน

ที่มา : กรมสุขภาพจิต, 2544, หน้า 132

## ขั้นตอนการดำเนินงานส่งต่อภายใน

้ครูประจำชั้น/ครูที่ปรึกษาจะคำเนินการส่งต่อไปยังครูแนะแนวหรือผู้เกี่ยวข้อง ที่สามารถ ให้ความช่วยเหลือนักเรียนได้ ทั้งนี้ขึ้นอยู่กับสภาพของปัญหาและความต้องการของนักเรียนโดยมี ้ขั้นตอนในการคำเนินงาน คังนี้ (กรมสุขภาพจิต, 2544, หน้า 133)

1. ครูประจำชั้น/ครูที่ปรึกษาดำเนินการช่วยเหลือนักเรียนที่มีปัญหาด้วยวิธีการหรือ กิจกรรมต่าง ๆ

2. ประเมินผลและติดตามการเปลี่ยนแปลงพฤติกรรมของนักเรียนหลังดำเนิน การ ้ ช่วยเหลือ หากพฤติกรรมดีขึ้นให้ดำเนินการส่งเสริมนักเรียนตามความเหมาะสม แต่หากไม่ดีขึ้น หรือมีพฤติกรรมที่ยากต่อการช่วยเหลือให้คำเนินการส่งต่อภายใน

3. ส่งต่อนักเรียนให้ครูแนะแนวหรือฝ่ายปกครองในกรณีที่นักเรียนมีพฤติกรรมไม่ดีขึ้น และติดตามผลการช่วยเหลือหลังการส่งต่อ โดยประสานงานกับครูแนะแนว/ฝ่ายปกครองหรือ ้บุคลากรอื่นๆ ที่เกี่ยวข้อง

## แนวทางการดำเนินงานส่งต่อภายใน

การส่งต่อภายในสถานศึกษามีแนวทางที่ครูประจำชั้น/ครูที่ปรึกษาและบุคลากรที่ ้เกี่ยวข้องควรถือปฏิบัติตามแนวทางในการคำเนินงาน ดังนี้ ที่มา (สำนักงานคณะกรรมการ ุการศึกษาขั้นพื้นฐาน, 2547, หน้า 52)

## การส่งต่อภายนอก

้การส่งต่อภายนอกเป็นการส่งนักเรียนไปให้ผู้เชี่ยวชาญเฉพาะทางหรือองค์กรที่เกี่ยวข้อง ใด้ช่วยเหลือพัฒนานักเรียนกรณีที่เกินความสามารถของสถานศึกษาโดยครูแนะแนวหรือผู้เกี่ยวข้อง เป็นผู้คำเนินการส่งต่อ และมีการติดต่อเพื่อรับทราบผลในการช่วยเหลือเป็นระยะอย่างต่อเนื่อง ี การคำเนินการส่งต่ออย่างเป็นระบบและมีประสิทธิภาพาจึงมีกระบวนการ คังนี้ (กรมสุขภาพจิต, 2544. หน้า 155)

## กระบวนการส่งต่อภายนอก

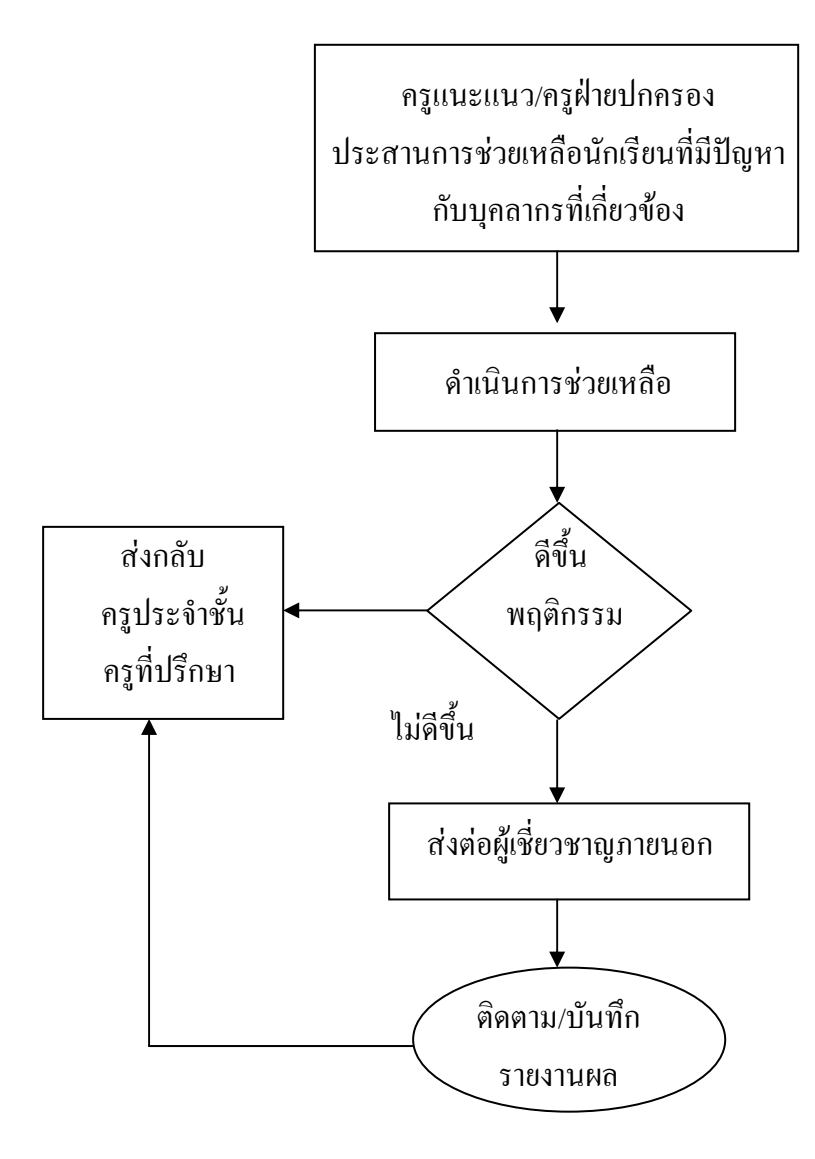

ภาพประกอบ 6 กระบวนการส่งต่อภายนอก

ที่มา : กรมสุขภาพจิต, 2544, หน้า 155

## ขั้นตอนการดำเนินการส่งต่อภายนอก

ึการส่งต่อภายนอกเป็นวิธีการช่วยเหลือนักเรียนที่สถานศึกษาขอรับการสนับสนุนจาก ผู้เชี่ยวชาญภายนอก เมื่อพบว่านักเรียนมีปัญหายุ่งยากซับซ้อน และต้องการความช่วยเหลือเฉพาะ ทาง โดยครูแนะแนวหรือครูฝ่ายปกครองรับผิดชอบในการประสานงานขอความช่วยเหลือจาก ี สถานบริการสาธารณสุขหรือหน่วยงานที่เกี่ยวข้อง โดยมีขั้นตอนการดำเนินงาน ดังนี้

(กรมสุขภาพจิต, 2544, หน้า 156)

1. รวบรวม/สรุปแนวทางแก้ไขปัญหาจากสรุปการประชุมรายกรณี

- 2. ประสานความช่วยเหลือกับบุคลากรที่เกี่ยวข้องทุกฝ่าย
- ่ 3 ดำเบิบการช่วยเหลือบักเรียบตามที่ได้รับบอบหมาย
- 4. ติดตามประเมินพถติกรรมของนักเรียนหลังการช่วยเหลือ
- 5. หากนักเรียนมีพฤติกรรมดีขึ้น ให้ส่งกลับครูประจำชั้น/ครูที่ปรึกษา
- 6. หากนักเรียนมีพฤติกรรมไม่ดีขึ้น พิจารณาส่งต่อผู้เชี่ยวชาญภายนอก

7. ประสาน ติดตามผลการช่วยเหลือจากสถานบริการสาธารณสุขหรือบุคลากรที่ ้เกี่ยวข้องที่มา

ผลสำเร็จของระบบการดูแลช่วยเหลือนักเรียน

ี การดำเนินงานตามระบบการดูแลช่วยเหลือนักเรียนอย่างมีประสิทธิภาพนั้น บุคลากร และหน่วยงานที่เกี่ยวข้องต้องคำนึงถึงและให้ความสำคัญในการดำเนินงาน ดังนี้ (สำนักงาน ึคณะกรรมการการศึกษาขั้นพื้นฐาน, 2547, หน้า 55)

- 1. บุคลากรทุกคนตระหนักถึงความสำคัญของระบบดูแลช่วยเหลือนักเรียน
- 2. ผู้รับผิดชอบวางระบบและคำเนินงานตามระบบได้อย่างมีประสิทธิภาพ
- 3. ระบบการคูแลช่วยเหลือนักเรียนสามารถบูรณาการเข้ากับภารกิจหลักของสถานศึกษาได้
- 4. สร้างบรรยากาศการทำงานแบบมีส่วนร่วมและเป็นประชาธิปไตย
- 5. มีสารสนเทศของระบบดูแลช่วยเหลือนักเรียน
- 6. พี่ข้อมูลการนิเทศ กำกับ ติดตาม ตรวจสอบและประเมินผลการคำเนินงานสรุป

รายงาน

7. ประชาสัมพันธ์การคำเนินงานอย่างเป็นระบบและต่อเนื่อง

การดูแลช่วยเหลือนักเรียนในสถานศึกษามีกระบวนการคำเนินงานทั้งด้านการส่งเสริม การป้องกันและการแก้ไขปัญหานักเรียน โดยมีวิธีการและเครื่องมือที่หลากหลายและเหมาะสม เพื่อ ใช้ในการคำเนินงาน และต้องมีการประสานงานขอความร่วมมืออย่างใกล้ชิดกับครูที่เกี่ยวข้อง หรือ ิบุคลากรและองค์กรภายนอก เพื่อพัฒนานักเรียนให้เป็นคนดี คนเก่ง ปลอดภัยจากสารเสพติด และมี ความสุขในการคำรงชีวิตอยู่ในสังคม โดยมีครูประจำชั้น/ครูที่ปรึกษาเป็นบุคลากรสำคัญ ในการ ดำเนินงานตามกระบวนการระบบการดูแลช่วยเหลือนักเรียน

4 3 การกำกับ ติดตาม ประเมินผลและรายงาน

ึการกำกับ ติดตาม ประเมินผลและรายงานผลการดำเนินงานตามระบบการดูแลช่วยเหลือ ้ นักเรียนประกอบด้วยกิจกรรม ดังนี้ (สำนักงานคณะกรรมการการศึกษาขั้นพื้นฐาน. 2547. หน้า 33- $34)$ 

้กิจกรรมที่ 1 ประเบิบเพื่อทบทาบ

วัตถุประสงค์

1. เพื่อทราบผลการคำเนินงาน ปัญหาและอุปสรรคที่มีในแต่ละระดับและนำข้อมูลไป ใช้ในการทบวนและปรับปรุงระหว่างการคำเนินงาน

2. เพื่อให้ได้รายงานผลการดูแลช่วยเหลือนักเรียนในแต่ละระดับชั้นสำหรับ การจัดทำ สรปรายงานของสถานศึกษาต่อไป

วิธีการดำเบิบงาบ

1. คณะกรรมการอำนวยการแต่งตั้งผู้ทำหน้าที่ประเมินคุณภาพระบบการดูแลช่วยเหลือ นักเรียนและการคำเนินงานของครูในแต่ละระดับชั้น

2. คำเนินการประเมินแต่ละระดับชั้น โดยผู้ที่ได้รับกำสั่งแต่งตั้งหรือผู้แทนกรูในแต่ละ ระคับ ซึ่งได้รับการอบรมหรือมีความรู้ ทักษะในการประเมิน โดยคำเนินการประเมินสลับระว่าง ระดับหับ

3. นำผลดังกล่าวมาปรับปรุงประสิทธิภาพการดำเนินงานให้ดียิ่งขึ้น

4. คำเนินการประเมินคุณภาพระบบการดูแลช่วยเหลือนักเรียน และการคำเนินงานของ ้ครูในแต่ละระดับ ภาคเรียนละ 1 ครั้ง

5. ผู้ทำหน้าที่ประเมินจัดทำรายงานการประเมินคุณภาพของแต่ละระดับส่ง ึ คณะกรรมการประสานงาน เพื่อรายงานผู้บริหารสถานศึกษาต่อไป

้กิจกรรมที่ 2 ประเมินผลเพื่อพัฒนาและสรุปงาน

วัตถประสงค์

1. เพื่อให้ได้รับรายงานสรุปผลการคำเนินงานระบบการดูแลช่วยเหลือนักเรียนในแต่ละ ภาคเรียน และปีการศึกษา

่ 2. เพื่อเป็นข้อมูลในการปรับปรุง พัฒนาระบบวิธีการคำเนินงานคูแลช่วยเหลือนักเรียน ของสถานศึกษาให้มีประสิทธิภาพมากยิ่งขึ้น

วิธีการดำเบิบงาบ

1. ครูประจำชั้น / ครูที่ปรึกษาแต่ละคนจัดทำรายงานการคำเนินงานเสนอประธาน ึกณะกรรมการคำเนินงานทกสิ้นภาคเรียน

2. คณะกรรมการคำเนินงานในแต่ละระดับจัดทำรายงานสรุปเป็นระดับเสนอ คณะกรรมการประสานงาน

3. คณะกรรมการประสานงานจัดทำสรุปผลการวิเคราะห์ข้อมูลที่ได้จากประธาน ึคณะกรรมการคำเนินงานและจากการประเมิน เพื่อทบทวนแล้วนำมาจัดทำรายงานเป็นภาพรวมของ สถานศึกษา เสบอดูณะกรรมการอำบวยการ

4. คณะกรรมการอำนวยการคำเนินงาน ดังนี้

4.1 ประชุมพิจารณารายงานจากคณะกรรมการประสานงาน เพื่อการปรับปรุงและ พัฒนาระบบการดูแลช่วยเหลือนักเรียนของสถานศึกษาและเผยแพร่ประชาสัมพันธ์การดูแล ช่วยเหลือนักเรียนของสถานศึกษาให้ผู้เกี่ยวข้องทราบ

4.2 นิเทศ กำกับ ติดตามการดำเนินงานของคณะกรรมการดำเนินงานทุกระดับอย่าง ี่ต่อเนื่อง รวมทั้งมีการประชมติดตามผลอย่างสม่ำเสมออย่างน้อยภาคเรียนละ 2 ครั้ง

ในการศึกษาวิจัยครั้งนี้ ผู้วิจัยเห็นว่าการดำเนินงานระบบการดูแลช่วยเหลือนักเรียนทุก ้กิจกรรมที่กล่าวมาทั้งหมดในข้างต้น ผู้บริหารโรงเรียนและครูผู้สอนที่ทำหน้าที่เป็นครูที่ปรึกษา ครู ้ แนะแนว ซึ่งเป็นผู้ปฏิบัติงานใกล้ชิดกับนักเรียนในโรงเรียน ถือว่าเป็นบุคคลที่มีความสำคัญอย่างยิ่ง ้ต่อความสำเร็จของระบบการดูแลช่วยเหลือนักเรียน ดังนั้น ผู้วิจัยจึงเลือกตัวแปรเป็นสถานภาพ ซึ่ง แบ่งออกเป็นผ้บริหารสถานศึกษาและคร มาศึกษาในการวิจัยครั้งนี้ เพื่อจะได้ทราบถึงสภาพการ ้คำเนินงานระบบการดูแลช่วยเหลือนักเรียน เพื่อที่จะใค้นำข้อมูลไปสนับสนุนการคำเนินงาน หรือ ให้ขวัญกำลังใจแก่ครูด้วยวิธีการต่าง ๆ เช่น การประชุมกับครูในระดับต่าง ๆ เป็นครั้งคราว

## 5. กระบวนการบริหารระบบการดูแลช่วยเหลือนักเรียนในสถานศึกษา

ึกระบวนการบริหารระบบการดแลช่วยเหลือนักเรียนในสถานศึกษา ประกอบด้วย การ บริหารระบบการดูแลช่วยเหลือนักเรียน POLDCA-Co คือ การวางแผน (Planning) โครงสร้าง องค์กร (Organizing) การนำองค์กร (Leading) การปฏิบัติการ (Doing) การตรวจสอบ ติดตาม และ ประเมินผล (Controlling) การปรับปรุงพัฒนา (Acting) การประสานงาน (Coordinating)

1. การวางแผน (Planning) ประกอบด้วย การวิเคราะห์บริบทสถานศึกษาและจัดทำ แผนปฏิบัติงาน การคัดกรองนักเรียน จัดประชุมผู้มีส่วนเกี่ยวข้องกำหนดกลยุทธ์ เป้าหมายและ ตัวชี้วัดให้ชัดเจนกำหนดแผน/โครงการและกิจกรรม

2. การจัดโครงสร้างองค์กร (Organizing) ประกอบด้วย การกำหนดบทบาทหน้าที่ของ ผู้เกี่ยวข้องในระบบการดูแลช่วยเหลือนักเรียนให้ครอบคลุมบุคลากรทุกฝ่ายทั้งภายในและภายนอก โรงเรียน การออกแบบโครงสร้างองค์กรขึ้นอยู่กับบริบทขนาด และสถานการณ์ของแต่ละโรงเรียน มีการพัฒนาทีมงานอย่างต่อเนื่อง

3. การนำองค์กร (Leading) ประกอบด้วย ผู้บริหารต้องศึกษาข้อมูล น โยบาย ระบบการ ้ดูแลช่วยเหลือนักเรียนอย่างรอบด้าน แบบอย่างที่ดี และเป็นผู้นำในการทำกิจกรรมตามระบบ สามารถสร้างแรงจูงใจสร้างขวัญและกำลังใจให้กับบุคลากรทุกคน

4. การปฏิบัติการ (Doing) ทีมงาน (Staff) ประกอบด้วย ผู้บริหาร ครูที่ปรึกษา ครูแนะ แนว เครือข่ายผู้ปกครอง ทีมนักเรียน ชุมชน และคณะกรรมการสถานศึกษาขั้นพื้นฐาน ถือเป็น ้ปัจจัยสำคัญที่สุด ขนาดของทีมงานขึ้นอยู่กับบริบท ขนาดโรงเรียน ปริมาณนักเรียน และสภาพ ้ปัญหาที่เกิดขึ้นทีมงานต้องมีความรู้ความเข้าใจในกิจกรรมสำคัญในระบบดูแลช่วยเหลือนักเรียน มี ึการพัฒนาและสรุปผลการทำงานร่วมกันอยู่อย่างสม่ำเสมอ

5. การตรวจสอบ ติดตาม และประเมินผล (Controlling) มี 3 ขั้นตอน ได้แก่ จัดทำ ี แผนการควบคม ติดตามและประเมินผล จัดทำเครื่องมือบันทึกผลการปฏิบัติและการรายงานผลการ ี ปฏิบัติ ควรจัดทำระบบโปรแกรมสำเร็จรูป เพื่อให้การทำงานเป็นระบบมากขึ้น

6. การปรับปรุงพัฒนา (Acting) โดยนำ ผลการตรวจสอบติดตามเสนอต่อที่ประชุมของ โรงเรียน ให้ระดมความคิดเห็นจากทุกฝ่าย วิเคราะห์สภาพปัญหาสถานการณ์และแสวงหาแนวทาง ปรับปรุงแก้ไขให้ได้มาตรฐาน ตามกระบวนการบริหารต่อไป

7. การประสานงาน (Coordinating) เป็นหัวใจของระบบการดูแลช่วยเหลือ นักเรียน ผู้อำนวยการโรงเรียน ครู ต้องใช้ทักษะการประสานงานกับผู้ปกครองและชุมชนอย่างรอบด้านใช้ เทคนิคการสื่อสารที่มีประสิทธิภาพ การสร้างสัมพันธภาพที่ดีกับเครือข่ายเพื่อการดูแลช่วยเหลือ นักเรียนให้บรรลุเป้าหมายประสบความสำเร็จ

## 6. แนวคิดการเก็บรวบรวมข้อมูลโดยการสนทนากลุ่ม

## 6.1 ความหมายของการสนทนากลุ่ม

ิจากการศึกษาเกี่ยวกับชื่อที่ใช้เรียกกันของเทคนิคการเก็บรวบรวมข้อมูลกรณีการสนทนา ึกลุ่ม พบว่า ชื่อภาษาไทยมีการเรียกกันเพียงชื่อเคียวคือ "การสนทนากลุ่ม" ส่วนชื่อที่เรียกเป็น ภาษาอังกฤษ พบว่ามี 3 ซื้อ ได้แก่ "Focus group discussion" "Focus groups" "Focus group interview" และเมื่อศึกษาในรายละเอียดของทั้ง 3 ชื่อนี้พบว่า มีความหมายหรือแนวทางในการ ้ดำเนินการไม่แตกต่างกัน ดังนั้นเพื่อไม่ให้เกิดความสับสนในการเรียกชื่อเทคนิคการเก็บรวบรวม ข้อมูลกรณีการสนทนากลุ่มในรูปแบบภาษาอังกฤษ รายงานการวิจัยเล่มนี้จึงขอใช้ชื่อเป็น ภาษาอังกฤษคำว่า "Focus group discussion" เป็นหลักในการนำเสนอ

ในการศึกษาเกี่ยวกับประเด็นความหมายของเทคนิคการเก็บรวบรวมข้อมูลกรณีการ ี่ สนทนากลุ่ม พบว่า มีนักวิชาการได้ให้ความหมายของเทคนิคการเกี่บรวบรวมข้อมูลดังกล่าวไว้ หลากหลาย ดังนี้

้การสนทนากลุ่ม เป็นรูปแบบการสัมภาษณ์ชนิดหนึ่งที่ใช้สำหรับผู้ที่ถูกสัมภาษณ์กลุ่มเล็ก ำ มักใช้เก็บรวบรวมข้อมลในกรณีที่ต้องการได้ข้อมลจากการพิจารณากล่มบคคลที่เกี่ยวข้องกับ ้ ปัญหา ผ้ที่นำมาใช้ในการสนทนากล่มจะเป็นบคคลที่ผ้ศึกษาคาดว่าจะเป็นผ้ที่สามารถให้ข้อมลที่ เกี่ยวข้องกับเรื่องที่ตนเองศึกษาได้เป็นอย่างดี โดยปกติจะใช้ผู้เข้าร่วมสนทนากล่มประมาณ 8-12 ้คน หากใช้จำนวนน้อยกว่า 8 คน จะถือว่ากลุ่มตัวอย่างยังไม่เป็นตัวแทน แต่ถ้าใช้มากกว่า 12 คน จะ ้ ทำให้เกิดปัญหายุ่งยากในการดำเนินงาน (วานิช มาลัย และ อรสา ปานขาว, 2548, หน้า 34)

ึการสนทนากลุ่ม หมายถึง การที่จัดให้มีกลุ่มคนที่เป็นผู้รู้มีลักษณะทางเศรษฐกิจ สังคม ้อาชีพ หรือคณลักษณะภมิหลังต่าง ๆ ที่ใกล้เคียงกันที่สดและคาดว่าเป็นกล่มที่ตอบประเด็นคำถาม ที่นักวิจัยสนใจได้ดีที่สุดมีสมาชิกที่เข้าร่วมกลุ่ม มีจำนวน 7-8 คน เป็นกลุ่มที่ลักษณะโต้ตอบและ โต้แย้งกันดีที่สุด ก่อให้เกิดการสนทนาที่เปิดกว้างที่จะให้ทุกคนไม่อายคนวิพากษ์วิจารณ์ได้ดีที่สุด ้ส่วนในกรณีที่มีสมาชิก 9-12 คน ซึ่งเป็นกลุ่มใหญ่วงสนทนาอาจจะมีการแบ่งกลุ่มย่อย หันหน้าเข้า ี่ สนทนากันเอง แต่ในกรณีนี้อาจจะลำบากในการนั่งสนทนาเป็นกลุ่มและยากต่อการสรุปประเด็น ปัญหาหรือวิเคราะห์ข้อมูล (เกษมสิงห์ เฟื่องฟู และคณะ, 2551, เว็บไซต์)

ิการสนทนากลุ่ม หมายถึง การเก็บรวบรวมข้อมูลจากการสนทนากลุ่มกับกลุ่มผู้ให้ข้อมูล ในประเด็นปัญหาที่เฉพาะเจาะจง โดยมีผู้ดำเนินการสนทนา (Moderator) เป็นผู้คอยจุดประเด็นใน ึการสนทนา เพื่อชักจูงให้กลุ่มเกิดแนวคิดและแสดงความคิดเห็นต่อประเด็นหรือแนวทางการ ิสนทนาอย่างกว้างขวางละเอียดลึกซึ้ง

ึการสนทนากลุ่ม หมายถึง การร่วมพูดคุยกันอย่างสนิทสนมระหว่างผู้ทำการสนทนาและ ผู้ร่วมสนทนา หรือระหว่างผู้วิจัยกับผู้ให้ข้อมูลสำคัญหรือผู้รู้ (Key) informants) การสนทนากลุ่ม ควรมีสมาชิกในวงสนทนา 7 – 8 คน เพื่อให้มีการโต้แย้งใด้พอเหมาะ ผู้นาการสนทนาต้องกำหนด ประเด็นคำถามล่วงหน้า โดยมีคำถามหลักหรือคำถามประเด็นหลักของการศึกษา การเตรียม ประเด็นคำถาม คำถามทกข้อต้องประกอบด้วยตัวแปร นำตัวแปรมาสร้างคำถามที่สามารถตอบ วัตถุประสงค์ได้ชัดเจน คำถามแต่ละข้อต้องตั้งสมมุติฐานย่อย ๆ ให้สอดคล้องกับวัตถุประสงค์ เพื่อให้ได้กำตอบในเชิงเหตุผล (อรุณี อ่อนสวัสดิ์, 2551, หน้า 146)

การสนทนากลุ่ม หมายถึง การสัมภาษณ์แบบเจาะลึกแบบหนึ่ง เป็นการสัมภาษณ์และ ิสนทนาแบบเจาะประเด็นด้วยการเชิญผู้ร่วมสนทนามารวมเป็นกลุ่มอย่างเจาะจงตามคุณสมบัติที่ ้นักวิจัยกำหนด แล้วเปิดโอกาสให้ผู้เข้าร่วมสนทนาโต้ตอบ ถกปัญหา อภิปรายร่วมกัน แลกเปลี่ยน

้ทัศนะกันอย่างกว้างขวางในประเด็นต่าง ๆ โดยมีจุดมุ่งหมายเฉพาะเจาะจงเพื่อที่จะหาข้อมูลที่ ถูกต้องตรงประเด็นสำหรับตอบคำถามวิจัยเรื่องใดเรื่องหนึ่งโดยเฉพาะ (วรรณี แกมเกตุ, 2551, หน้า  $254 - 255$ 

ึการสนทนากลุ่ม เป็นการจัดกลุ่มสนทนาเพื่อแลกเปลี่ยนพูดคุยภายในกลุ่ม โดยมีความ ้เชื่อว่า กลุ่มคนที่ถูกคัดเลือกเข้าร่วมสนทนานั้น เป็นตัวแทนของกลุ่มคนที่สามารถให้ข้อมูลใน ำไระเด็บที่เราสบใจได้ ซึ่งการแลกเปลี่ยบใบวงสบทบาจะใช้กามาที่ง่ายและเป็บกับเอง

ี ดังนั้นจึงกล่าวโดยสรุปได้ว่า การสนทนากลุ่ม (Focus group discussion) เป็นเทคนิคการ ้เก็บรวบรวมข้อมูลเชิงคุณภาพจากการนั่งสนทนากับผู้ให้ข้อมูลในลักษณะเป็นกลุ่ม ภายใต้กรอบ <u> ประเด็บที่สบใจศึกนา</u>

## 6.2 วัตถุประสงค์ของการสนทนากลุ่ม

ในเทคนิคการเก็บรวบรวมข้อมูลกรณีการสนทนากลุ่มไปใช้ในงานศึกษาวิจัย ผู้วิจัยต้อง ทราบและเข้าใจถึงวัตถุประสงค์หลักของการสนทนากลุ่ม เพื่อสามารถนำเอาเทคนิคดังกล่าวไป ใช้ใค้อย่างเหมาะสมและสอดคล้องกับสภาพปัญหาการวิจัยของผู้วิจัย ซึ่งจากการศึกษาเกี่ยวกับ วัตถุประสงค์ของเทคนิคการเก็บรวบรวมข้อมูลกรณีการสนทนากลุ่ม สามารถสรุปจำแนกเป็นราย ข้อได้ดังนี้ (วีรสิทธิ์ สิทธิไตรย์ และ โยธิน แสวงดี. 2549. หน้า 9)

1. ใช้เพื่อสร้างให้เกิดสมมติฐานใหม่ ๆ

่ 2. ใช้เพื่อสำรวจความคิดเห็น ทัศนคติของกล่มประชากรต่อปรากฏการณ์ที่เกิดขึ้นที่ สนใจจะศึกษา

3. ใช้ในการทดสอบแนวความคิดในเรื่องที่เกี่ยวกับผลิตภัณฑ์ที่ผลิตขึ้นใหม่ ๆ

4. ใช้ในการประเมินผลการวิจัยต่าง ๆ หรือโครงการพัฒนา

5. ใช้ในการทดสอบแบบสอบถามและเพื่อสร้างความเข้าใจตรงกัน

6. ใช้เพื่อเป็นการค้นหาคำตอบที่ยังคลุมเครือหรือยังไม่แน่ชัดในการวิจัยเชิงปริมาณ โดยนำคำตอบจากการสนทนากล่มไปอธิบายเพิ่มเติม

่ 7. ใช้ประโยชน์ในการทำการศึกษานำร่องศึกษาบางเรื่อง เพื่อเป็นแนวทางในการทำ กรณีศึกษา (Case study) ต่อไป

## 6.3 ข้อตกลงเบื้องต้นของการสนทนากลุ่ม

ิจากการศึกษาประเด็นข้อตกลงเบื้องต้นของเทคนิคการเก็บรวบรวมข้อมูลกรณีการ ี่ สนทนากลุ่ม พบว่า การจัดสนทนากลุ่มเป็นการจัดให้มีการนั่งสนทนากันระหว่างนักวิจัยกับกลุ่ม ึคนที่เป็นผู้รู้ที่มีลักษณะทางเศรษฐกิจ สังคม อาชีพ หรือคุณลักษณะภูมิหลังต่าง ๆ ที่ใกล้เคียงกัน ีที่สุด ตามจุดมุ่งหมายของการศึกษาแต่ละครั้งและคาดว่าเป็นกลุ่มที่สามารถตอบประเด็นคำถามที่

นักวิจัยสนใจศึกษาได้ดีที่สุดหรือสามารถตอบวัตถุประสงค์ของการศึกษา โดยใด้คำตอบที่เป็น เหตุผลที่ดีที่สุดและอาจกล่าวได้อีกว่าสมาชิกที่เข้าร่วมกลุ่มจะต้องมีลักษณะต่าง ๆ ใกล้เคียงกันมาก ที่สุด (วีรสิทธิ์ สิทธิไตรย์ และ โยธิน แสวงดี, 2549, หน้า 2)

การสนทนากลุ่มต้องมีมากกว่า 3-4 คน ทั้งนี้เพราะว่ากลุ่มที่นักวิจัยจะทำการสนทนาเพื่อ ี่ เก็บรวบรวมข้อมูลนี้ ไม่ใช่กล่มที่เกิดขึ้นจากธรรมชาติ แต่เป็นการรวมกลุ่มหรือนัดหมายให้เกิดขึ้น แล้วจัดสร้างบรรยากาศในการสนทนาให้มีความเป็นธรรมชาติและสร้างสรรค์ให้เกิดการเสวนากัน ในลักษณะที่เป็นการแลกเปลี่ยนพูดคุยกัน ซึ่งอาจแสคงความคิดเห็นทั้งสอดคล้องและขัดแย้งใด้ ดังนั้นสมาชิกกลุ่มมีเพียง 3-4 คน ก็อาจไม่เกิดการโต้แย้งหรือการแสดงความคิดเห็นที่หลากหลาย เท่าที่ควร เพราะเป็นกลุ่มที่มีขนาดเล็กเกินไป ประกอบกับรูปแบบเป็นการจัดตั้งกลุ่ม ทั้งนี้นักวิจัย และสมาชิกภายในกลุ่มอาจยังไม่คุ้นเคยกัน ทำให้บรรยากาศการโต้แย้งหรือการนำเสนอแนวคิด ต่างๆ อาจเกิดขึ้น ได้น้อย คังนั้นกลุ่มนักวิจัยทางธุรกิจหรือทางการตลาดและนักวิจัยทาง สังคมศาสตร์ ที่นำวิธีการสนทนากลุ่มย่อยมาใช้ จึงนำหลักการของนักจิตวิทยาสังคมและจิตวิทยา คลินิกที่ใช้ในการทดลองศึกษาการโต้แย้งของคนเป็นกลุ่มว่า กลุ่มคนที่มีขนาดระหว่าง 7-8 คน จะ ้ เป็นกลุ่มที่มีลักษณะการตอบโต้และการโต้แย้งกันได้ดีที่สุดและเป็นขนาดกลุ่มที่ก่อให้เกิดการ สนทนาที่มีลักษณะเปิดกว้าง ที่จะให้ผู้เข้าร่วมสนทนาทุกคนมีการแลกเปลี่ยนและกล้าแสดงออก ทางความคิดอย่างอิสระและวิพากษ์วิจารณ์ได้ดีที่สุด (วีรสิทธิ์ สิทธิใตรย์ และ โยธิน แสวงดี, 2549, หน้า 3)

ี ดังนั้น จึงกล่าวโดยสรุปได้ว่า ข้อตกลงเบื้องต้นในการจัดการสนทนากลุ่ม (Focus group discussion) ประกอบด้วย 1) สมาชิกกลุ่มที่นำมาจัดสนทนาควรมีลักษณะที่คล้ายคลึงกัน 2) สมาชิก กลุ่มที่มีความเหมาะสมในการจัดสนทนาประมาณ 7-8 คน 3) ผู้ดำเนินการสนทนาต้องเป็นผู้มี ความสามารถเข้าใจภาษาท้องถิ่นและควบคุมการสนทนาได้ดี 4) สถานที่และบรรยากาศดีและควร เป็นอิสระจากการรบกวนจากภายนอก และ 5) ผู้เก็บข้อมูลต้องไม่มีส่วนเกี่ยวข้องโดยตรงกับเรื่องที่ ศึกนา

### **6.4 องค์ประกอบในการจัดสนทนากล่ม ุ**

การเก็บรวบรวมข้อมูลโดยการใช้เทคนิคการสนทนากลุ่มมีองค์ประกอบในการจัด ี<br>สนทนากล่ม ดังนี้

1. บุคคลที่เกี่ยวข้อง

ในการจัดสนทนากลุ่มแต่ละครั้งควรประกอบด้วยบุคคลต่อไปนี้

1.1 ผู้คำเนินการสนทนา เป็นผู้ถามคำถามและเป็นผู้นำ ตลอดจนกำกับการสนทนา ึ ของกลุ่มให้เป็นไปตามแนวทางของหัวข้อการศึกษาเพื่อให้ได้ข้อมูลที่ชัดเจนและละเอียดที่สุด

ึภายในช่วงเวลาที่กำหนด ผู้ดำเนินการสนทนาต้องเป็นผู้ที่มีความรู้ความสามารถเกี่ยวกับประเด็ก ปัญหาที่ศึกษาทฤษฎีที่เกี่ยวข้อง และวิธีการควบคุมประเด็น หรือการสนทนาแบบกลุ่มเป็นอย่างดี ผู้คำเนินการสนทนาต้องชักจูงให้สมาชิกภายในกลุ่มอธิบายความรู้สึกในประเด็นที่ซักถามนั้น ้ออกมาให้ได้ว่ามีความคิดเห็นหรือมีทัศนคติอย่างไร ผู้คำเนินการสนทนาต้องมีความเข้าใจใน ้ปัญหา วัตถุประสงค์และแนวทฤษฎี ตลอดจนประเด็นหรือสมมติฐานของงานศึกษานั้น ๆ ดีมากพอ และในระหว่างที่นั่งทำการสนทนากันนั้น ผู้คำเนินการสนทนาด้องวิเคราะห์ข้อมูลที่ได้รับไปด้วย ้ตลอดเวลา โดยพยายามหาความสัมพันธ์ระหว่างข้อมูลนั้นกับข้อมูลอื่น ๆ ที่ได้รับในคำตอบมาก่อน เพราะคำถามที่ตั้งหรือกำหนดไว้นั้นเป็นเพียงกรอบคำถามที่กำหนดไว้เบื้องต้น ดังนั้นการถาม ้คำถามจริง ๆ ทั้งวิธีการถามและการใช้คำพูด ตลอดจนการขยายข้อคำถามออกไปเพื่อให้ผู้ร่วม ี่ สนทนาเข้าใจและตอบได้ตรงประเด็นจริง ๆ นั้นจึงเป็นบทบาทและหน้าที่หลักที่สำคัญที่สุดของ ผู้ดำเนินการสนทนา

1.2 ผู้จดบันทึกการสนทนา เป็นผู้ที่คอยจดบันทึกการสนทนา โดยทำหน้าที่จดคำพูด เท่าที่จดใด้ทัน ตลอดจนการจดอากัปกิริยาท่าทางของสมาชิกผู้เข้าร่วมสนทนาด้วย เพราะการไม่พูด หรือการนั่งเฉย อาจไม่ใช่การไม่มีความเห็น เพราะการแสดงออกทางแววตาหรือท่าทางก็อาจแสดง ถึงความคิดเห็นหรือตอบคำถามได้ ดังนั้นผู้จดบันทึกการสนทนาต้องจดสิ่งเหล่านี้ลงไปด้วย ซึ่งข้อ ้ บันทึกของผ้จคบันทึกนี้สามารถใช้อ่านเป็นข้อสรปของการสนทนากล่มในแต่ละครั้งได้ และ สามารถนำไปประกอบหรือยืนยันข้อมูลบางส่วนจากการถอดเทปได้อีกด้วย เพื่อให้ทราบว่าเสียงที่ ้ตอบคำถามที่ปรากฏในเทปนั้นเป็นเสียงตอบของใครบ้าง หรือแลกเปลี่ยนกันว่าอย่างไร ผู้จดบันทึก ้คำสนทนานี้นอกจากจะช่วยจดบันทึกแล้ว ยังมีหน้าที่อีกอย่างคือการคอยสะกิดเตือน หรือบอก ผู้คำเนินการสนทนาในกรณีที่ผู้คำเนินการสนทนาลืมหรือข้ามคำถามที่ต้องการถามไปและสิ่งที่ สำคัญอีกประการหนึ่งของผู้จดบันทึกคำสนทนาคือ เมื่อเริ่มต้นสนทนาผู้จดบันทึกคำสนทนาต้อง เขียนผังการนั่งสนทนากลุ่มให้ผู้ดำเนินการสนทนาด้วย เพราะจะช่วยให้ผู้ดำเนินการสนทนาทราบ ว่าในกลุ่มสนทนามีใครบ้าง ชื่ออะไร นั่งอยู่ตรงไหนของวงสนทนา ผู้คำเนินการสนทนาจะได้ เรียกชื่อผู้เข้าร่วมกลุ่มได้ถูกต้องและอีกหนึ่งแผ่นก็เขียนไว้ให้ผู้จดบันทึกคำสนทนาเอง เพื่อได้ทราบ ว่า ใครนั่งตรงใหนบ้าง ทำการจดบันทึกได้ง่ายและถูกต้องมากยิ่งขึ้น

1.3 ผู้ช่วยจะทำหน้าที่คอยให้ความช่วยเหลือทั่วไป เช่น คอยช่วยเตรียมสถานที่ จัด ี สถานที่ หรือคอยให้ความสะดวกแก่ผู้ที่อยู่ในวงสนทนา เช่น การบริการน้ำคื่ม ขนม บันทึกเทป เปลี่ยนเทป ตลอดจนกันไม่ให้ผู้ที่ไม่เกี่ยวข้องในวงสนทนากลุ่มเข้าไปเสนอความคิดในกลุ่มหรือเข้า ไปรบกวบสมาชิกในวงสนทบา

2. แนวทางในการสนทนา

ในการสนทนากลุ่มแต่ละครั้ง ประกอบด้วยแนวทางในการสนทนาดังนี้

2.1 กำหนดหัวข้อเรื่องที่จะศึกษา ซึ่งการกำหนดหัวข้อเรื่องนี้อาจเกิดมาจากสภาพ ้ปัญหาต่าง ๆ ในสังคมขณะนั้นหรือเรื่องที่ผู้วิจัยสนใจตลอดจนแนวคิดและทฤษฎีต่าง ๆ หรือ ิ ประเด็นที่คลมเครือมาจากการศึกษาปริมาณต่าง ๆ

2.2 กำหนดประเด็นหรือตัวแปร เป็นการกำหนดตัวแปรหรือตัวบ่งชี้ที่คาดว่าจะ เกี่ยวข้องกับเรื่องที่ทำการศึกษา เพื่อนำมาสร้างเป็นแนวทางในการคำเนินการสนทนา ซึ่งการ กำหนดประเด็นหรือตัวแปรนั้นทำได้โดยการพิจารณาประเด็นย่อยมาจากวัตถุประสงค์ของ การศึกษาว่าวัตถุประสงค์นั้นต้องการทราบอะไรก็สามารถกำหนดเป็นประเด็นหรือสมมติฐาน หรือ ้ตัวแปรออกมา แล้วนำมาสร้างเป็นแนวคำถามย่อย ๆ

่ 2.3 แนวคำถามหรือกรอบคำถาม เป็นแนวทางในการสนทนากล่ม ซึ่งได้จากการนำ ้คำถามที่ร่างไว้มาเรียบเรียงเป็นข้อย่อย ๆ แล้วจัดลำดับหรือผกให้เป็นเรื่องราว เพื่อนำการสนทนา ให้เป็นขั้นตอนและจัดลำดับความคิดเป็นหมวดหมู่หรือหัวข้อใหญ่ ๆ เช่น หมวดคำถามเกี่ยวกับ ้เรื่องในอดีต แล้วหมวดคำถามเกี่ยวกับสถานการณ์ในปัจจุบันและในอนาคต เป็นต้น

่ 2.4 รูปแบบการคัดเลือกผู้เข้าร่วมสนทนา เป็นแนวทางในการคัดเลือกสมาชิกเพื่อเข้า ร่วมในกลุ่มสนทนาซึ่งถือว่าเป็นบุคคลที่สามารถให้คำตอบในการศึกษาครั้งนี้ได้ตรงตาม วัตถุประสงค์ของการศึกษามากที่สุด รูปแบบการคัดเลือกนี้อาจทำเป็นแบบสอบถามย่อยหรือตาราง ้คัดเลือกก็ได้ ขึ้นอยู่กับหลักเกณฑ์ที่ผู้วิจัยกำหนดแบบบันทึกข้อมูลส่วนบุคคลของผู้เข้าร่วมสนทนา ึกลุ่มนี้ เมื่อใช้เสร็จในแต่ละครั้งควรจะเก็บไว้เพราะบางครั้งอาจจะมีประโยชน์ในการวิเคราะห์ ข้อมูลต่อไป

3. อุปกรณ์สนาม

ในการจัดสนทนากลุ่ม อุปกรณ์ในการรวบรวมข้อมูลที่สำคัญคือ เทปบันทึกเสียง เพราะ ในวงสนทนานั้น ตลอดการดำเนินกิจกรรม กลุ่มสนทนาจะมีการถกประเด็นปัญหาและมีการโต้แย้ง ้เป็นกระแสความคิดที่ค่อนข้างหลากหลายเสียงหลากหลายความคิด ดังนั้นจึงต้องทำการบันทึกเสียง ่ สนทนาไว้ เพราะคำตอบที่เป็นประเด็นขัดแย้งหรือสอดคล้องหรือเห็นด้วยถือเป็นหัวใจสำคัญของ การสนทนากลุ่ม ดังนั้นเทปบันทึกเสียงจึงเป็นอุปกรณ์บันทึกข้อมูลที่ดีที่สุดที่สามารถจัดเก็บ รายละเอียดและคำตอบของผู้เข้าร่วมสนทนาในประเด็นปัญหาที่ศึกษาได้ ซึ่งในการจัดสนทนากลุ่ม ้ความคิดเห็นที่หลากหลายเหล่านั้นจะเป็นตัวช่วยให้การวิเคราะห์ข้อมูลเป็นไปในแนวทางที่ชัดเจน และถูกต้องมากขึ้น ในการจัดสนทนากลุ่มควรใช้เทปบันทึกเสียงจำนวน 2 เครื่องและทำการบันทึก ข้อมูลเหลื่อมกันประมาณ 5 นาที เพื่อบันทึกข้อมูลส่วนที่อาจจะเสียไปในระหว่างการเปลี่ยนเครื่อง

ถอดเทปและเป็นประโยชน์ในการป้องกันข้อมูลที่บันทึกไม่ได้ในตัวเทปเครื่องใดเครื่องหนึ่ง นอกจากนี้การมีเทปเพื่อบันทึกข้อมูลแบ่งเป็น 2 ชุดยังช่วยป้องกันการสูญหาย และเมื่อจบการ ี่ สนทนายังสามารถนำมาแบ่งกันฟังใด้ ในกรณีที่มีผู้ร่วมวิจัยหลายคน สำหรับอุปกรณ์สนาม ้นอกจากเทปบันทึกข้อมูลแล้วยังมีสมุดจดบันทึกข้อมูลสำหรับจดบันทึกคำสนทนา ดินสอ ปากกา ยางกบ ฯกฯ

4. แบบฟอร์มสำหรับคัดเลือกผู้เข้าร่วมสนทนากลุ่ม

้เป็นแบบฟอร์มสำหรับคัดเลือกผู้เข้าร่วมสนทนากลุ่ม เพื่อให้ได้ผู้เข้าร่วมสนทนากลุ่มที่มี ิลักษณะคล้ายคลึงกันอยู่ในกลุ่มเคียวกันเช่น เพศ กลุ่มอายุ สถานภาพสมรส สถานที่อยู่ อาชีพ ้จำนวนและอายุของบุตร เป็นต้น ซึ่งตัวแปรเหล่านี้จะเป็นเกณฑ์สำคัญในการคัดเลือกตามลักษณะ การาิจัย

5. ส่งเสริมบรรยากาศ

้เป็นอปกรณ์ที่ช่วยให้วงการสนทนากล่มคำเนินไปด้วยบรรยากาศราบรื่นและคเป็น ธรรมชาติ เปรียบเสมือนการนั่งจับเข่าคุยกัน ซึ่งอุปกรณ์ที่ช่วยเสริมการสนทนากลุ่มให้คูเป็น ี ธรรมชาติได้แก่ เครื่องคื่ม ขนม ของขบเคี้ยวเล็ก ๆ น้อย ๆ หรืออาจรวมถึงรูปภาพอุปกรณ์ต่าง ๆ ที่ าะช่วยให้สมาชิกได้เข้าใจเรื่องหรือประเด็นที่เราสนใจจะถามมากยิ่งขึ้น

6. ของสมนาคณแก่ผู้ร่วมสนทนา

เป็นของกำนันหรือของที่ระลึก เพื่อเป็นการตอบแทนผู้เข้าร่วมสนทนา แม้ว่าจะเป็นสิ่ง เล็กน้อยแต่ในทางจิตวิทยาแล้วถือว่าเป็นสิ่งที่สำคัญมากสำหรับการแสดงออกซึ่งความมีน้ำใจของ ผู้วิจัยที่แสดงความขอบคุณต่อผู้ร่วมสนทนาได้สละเวลามาครั้งนี้

7. สถานที่

ิสถานที่ในการจัดสนทนากลุ่ม ควรมีการกำหนดให้แน่นอนว่า ศึกษาในท้องถิ่นหรือ หมู่บ้านใหน ควรมุ่งเน้นความสะดวกให้แก่สมาชิกในการสนทนากลุ่มมากที่สุด ควรเป็นสถานที่ที่ เงียบ อากาศถ่ายเทได้สะดวก ไม่มีเสียงรบกวน แดดไม่ร้อน เป็นต้น

8. เวลา

ระยะเวลาของการคำเนินการจัดสนทนากลุ่ม ผู้คำเนินการสนทนาควรใช้เวลาในการ ่ สนทนาไม่เกิน 2 ชั่วโมง เพราะหากมากกว่านี้สมาชิกกลุ่มอาจเหนื่อยล้าได้

## 7. งานวิจัยที่เกี่ยวข้อง

ผู้วิจัยใด้นำเสนอผลงานวิจัยที่เกี่ยวข้องและเอื้อประ โยชน์ต่อการวิจัยในครั้งนี้ ดังนี้

### 7.1 งานวิจัยภายในประเทศ

ี สำรวม คงสืบชาติ (2549, บทคัดย่อ) ได้ศึกษาการดูแลช่วยเหลือนักเรียนกลุ่มเสี่ยง ด้านสิ่ง เสพติดของผู้บริหารและครูในโรงเรียนมัธยมศึกษาอำเภอนางรอง จังหวัดบุรีรัมย์ ผลการวิจัยพบว่า ผู้บริหารและครูมีการดูแลช่วยเหลือนักเรียนกลุ่มเสี่ยง ด้านสิ่งเสพติดอยู่ในระดับมาก โดยมีการจัด กิจกรรมโฮมรูมใช้เวลาประมาณ 50 - 60 นาทีต่อสัปดาห์ อยู่ในระดับมากที่สุดสิ่งที่ต้องปรับปรุง พัฒนาคือโรงเรียนควรคำเนินการให้นักเรียนกลุ่มเสี่ยงค้านสิ่งเสพติด ได้เรียนรู้อย่างมีความสุข มี ี ความสมบูรณ์ทั้งร่างกายและจิตใจ ซึ่งผลการประเมินอยู่ในลำดับสุดท้าย โดยผู้บริหารและครูมีการ ้ดูแลช่วยเหลือนักเรียนกลุ่มเสี่ยงด้านสิ่งเสพติดไม่แตกต่างกัน เมื่อเปรียบเทียบการดำเนินการของ ผู้บริหารและครูที่มีเพศและอายูแตกต่างกัน มีการดูแลช่วยเหลือนักเรียนกลุ่มเสี่ยงด้านสิ่งเสพติดไม่ แตกต่างกัน ส่วนผู้บริหารและครูที่มีประสบการณ์และขนาดโรงเรียนต่างกัน มีการดูแลช่วงเหลือ นักเรียนกล่มเสี่ยงด้านสิ่งเสพติดแตกต่างกันอย่างมีนัยสำคัญทางสถิติที่ระดับ .01

บัวเครือ โพธิ์ชัย (2548, บทคัดย่อ) ได้ศึกษาปัญหาการดำเนินงานระบบดแลช่วยเหลือ ้ นักเรียนในโรงเรียนมัธยมศึกษาสังกัดสำนักงานเขตพื้นที่การศึกษาสระแก้ว เขต 2 ผลการวิจัยพบว่า 1) ปัญหาการดำเนินงานระบบดูแลช่วยเหลือนักเรียนในโรงเรียนมัธยมศึกษา สังกัดสำนักงานเขต ี พื้นที่การศึกษาสระแก้ว เขต 2 โดยรวมอยู่ในระดับปานกลางและพิจารณาเป็นรายด้านพบว่ามี ปัญหาการคำเนินงานอันดับแรกคือการรู้จักนักเรียนเป็นรายบุคคล อยู่ในระดับปานกลาง รองลงมา ได้แก่ การส่งต่อนักเรียนและการป้องกันและการแก้ปัญหา 2) ปัญหาการดำเนินงานระบบดแล ช่วยเหลือนักเรียน ในโรงเรียนมัธยมศึกษาสังคักสำนักงานเขตพื้นที่การศึกษาสระแก้ว เขต 2 ้จำแนกตามระดับชั้นโดยรวมและรายด้านมีปัญหาการดำเนินงานแตกต่างกันอย่างไม่มีนัยสำคัญทาง ิสถิติ 05

บุญมา นาคะวะรังค์ (2549, บทคัดย่อ) ได้ศึกษากระบวนการดำเนินงานระบบดูแล ช่วยเหลือนักเรียนที่มีปัญหาทางสังคมของโรงเรียน สังกัดสำนักงานคณะกรรมการการศึกษาขั้น ้พื้นฐานในเขตพัฒนาพื้นที่ชายฝั่งทะเล ตะวันออก ผลการวิจัยพบว่า กระบวนการคำเนินงานระบบ ดูแลช่วยเหลือนักเรียนที่มีปัญหาทางสังคม ของโรงเรียนสังกัดสำนักงานคณะกรรมการการศึกษา ขั้นพื้นฐาน ในเขตพัฒนาพื้นที่ชายฝั่งทะเลตะวันออก โดยรวมอยู่ที่ระดับมาก สภาพปัญหาทาง ้สังคมของนักเรียนทั้งก่อนและหลังเข้าสู่ระบบดูแลช่วยเหลือนัก เรียน โดยรวมอยู่ที่ระดับน้อย และ มีสภาพปัญหาหลังเข้าสู่ระบบคูแลช่วยเหลือนักเรียนลดลงกว่าก่อนเข้าสู่ ระบบคูแลช่วยเหลือ ้นักเรียน อย่างมีนัยสำคัญทางสถิติที่ระดับ.05 ผลกระทบของปัญหาทางสังคมของนักเรียน ทั้งก่อน และหลังเข้าสู่ระบบคูแลช่วยเหลือนักเรียนโดยรวมอยู่ที่ระดับน้อย และมีผลกระทบหลังเข้าสู่ระบบ

ี ดูแลช่วยเหลือนักเรียนลดลงก่อนเข้าสู่ระบบดูแลช่วยเหลือนักเรียน อย่างมีนัยสำคัญทางสถิติที่ ระดับ 05

อินทิรา ฮวดเจริญ (2550, บทคัดย่อ) ได้ศึกษาการดำเนินงานระบบดูแลช่วยเหลือนักเรียน ในโรงเรียนสังกัดสำนักงานเขตพื้นที่การศึกษาปราจีนบุรี พบว่า โดยภาพรวมและด้านการรู้จัก นักเรียนเป็นรายบคคล การคัดกรองนักเรียน การป้องกันและแก้ไขปัญหานักเรียน และการส่งต่อ ้บักเรียบไม่แตกต่างกับ ยกเว้บด้าบการส่งเสริมบักเรียบแตกต่างกับตามขบาดโรงเรียบอย่างมี นัยสำคัญทางสถิติที่ระดับ .05

ิบุญประสพ กุลศรี (2550, บทคัดย่อ) ใค้ศึกษาการพัฒนาบุคลากรเกี่ยวกับการคำเนินงาน ตามระบบดูแลช่วยเหลือนักเรียน โรงเรียนอนุบาลหนองวัวซอ อำเภอหนองวัวซอ จังหวัดอุดรธานี ี สำนักงานเขตพื้นที่การศึกษาอุดรธานี เขต 1 โดยใช้กระบวนการวิจัยปฏิบัติการมี 4 ขั้นตอน การ วางแผน การปฏิบัติ การสังเกต และการสะท้อนผลการศึกษา ผลการศึกษาค้นพบว่า ก่อนพัฒนาการ ปฏิบัติงานตามระบบคแลช่วยนักเรียนครผ้ปฏิบัติงานนั้นไม่สามารถปฏิบัติงานได้เต็มที่เนื่องจาก ขาดความรู้ความเข้าใจในแนวทางการปฏิบัติมอบหมาย

สุวีธา ฤกษ์เกษม (2551, บทคัดย่อ) ใค้ศึกษาการปฏิบัติงานตามมาตรฐานวิชาชีพครูของ ครูโรงเรียนเอกชน จังหวัดพระนครศรีอยุธยา ผลการวิจัยพบว่า ด้านประสบการณ์ทำงาน ครู โรงเรียนเอกชนที่มีประสบการณ์การทำงานแตกต่างกัน มีการปฏิบัติตามมาตรฐานวิชาชีพครูของ ้ครูเอกชน จังหวัดพระนครศรีอยุธยา โคยรวมและรายด้าน แตกต่างกันอย่างมีนัยสำคัญทางสถิติที่ ระดับ 0.05

์จินดาวรรณ คะสีทอง (2551, บทคัดย่อ) ใด้ศึกษาสภาพปัญหาและแนวทางการพัฒนาการ ้ จัดระบบสารสนเทศของสถานศึกษาขั้นพื้นฐาน สังกัดสำนักงานเขตพื้นที่การศึกษาฉะเชิงเทรา เขต ่ 2ผลการวิจัย พบว่า พฤติกรรมผู้นำของผู้บริหารสถานศึกษาขั้นพื้นฐาน สังกัดสำนักงานเขตพื้นที่ ึการศึกษาฉะเชิงเทรา เขต 2 ในภาพรวมและรายด้านทกด้านอย่ในระดับมาก เรียงลำดับตามคะแนน เฉลี่ยจากมากไปน้อยดังนี้ การเข้าสังคมได้ดี การให้การยอมรับนับถือ การมีความคิดริเริ่ม การโน้ม น้าวจิตใจ การประสานงาน การให้ความช่วยเหลือ และการรู้จักปรับปรุง แก้ไข ผลการเปรียบเทียบ พฤติกรรมผู้นำของผู้บริหารสถานศึกษาขั้นพื้นฐาน จำแนกตามตำแหน่ง ในภาพรวมและรายด้าน ทุกด้าน แตกต่างกันอย่างมีนัยสำคัญทางสถิติที่ระดับ .05 จำแนกตามประสบการณ์ ในภาพรวมและ รายด้านทุกด้าน แตกต่างกันอย่างมีนัยสำคัญทางสถิติที่ระดับ .05 และจำแนกตามขนาดโรงเรียน ใน ภาพรวมและรายด้านทุกด้านแตกต่างกันอย่างมีนัยสำคัญทางสถิติที่ระดับ .05

ิสุภาพ อัยยะ (2552,บทคัดย่อ) ใด้ศึกษาสภาพและปัญหาการบริหารงานระบบดูแล ้ช่วยเหลือนักเรียนในโรงเรียน สังกัดสำนักงานเขตพื้นที่การศึกษาขอนแก่น เขต 1 การวิจัยครั้งนี้มี

วัตถุประสงค์เพื่อศึกษาและเปรียบเทียบสภาพ และปัญหาการบริหารงานระบบดูแลช่วยเหลือ ้ นักเรียน ในโรงเรียนสังกัดสำนักงานเขตพื้นที่การศึกษา ขอนแก่น เขต 1 จำแนกตาม ตำแหน่ง หน้าที่ ประสบการณ์การทำงาน และขนาดของโรงเรียนกลุ่มตัวอย่างที่ใช้ในการวิจัย คือ ข้าราชการ ้ครู และบุคลากรทางการศึกษาภายในโรงเรียน สังกัดสำนักงานเขตพื้นที่การศึกษาขอนแก่น เขต 1 ้จำนวน 346 คน เครื่องมือที่ใช้ในการเก็บรวบรวมข้อมูลเป็นแบบสอบถามแบบมาตราส่วนประมาณ ี ค่า การวิเคราะห์ข้อมูลโดยใช้ค่าร้อยละ ค่าเฉลี่ย ค่าส่วนเบี่ยงเบนมาตรฐาน และการทดสอบ (t test) ผลการวิจัยสรปได้ดังนี้ 1) สภาพการบริหารงานระบบดแลช่วยเหลือนักเรียน ในโรงเรียน ี สังกัดสำนักงานเขตพื้นที่การศึกษาขอนแก่น เขต 1 โดยภาพรวมอยู่ในระดับมากทุกด้าน 2) ปัญหา ึการบริหารงานระบบดูแลช่วยเหลือนักเรียน ในโรงเรียนสังกัดสำนักงานเขตพื้นที่การศึกษา ขอนแก่น เขต 1 โดยภาพรวมอยู่ในระดับปานกลาง 3) การเปรียบเทียบสภาพการบริหารงานระบบ ิดแลช่วยเหลือนักเรียน ในโรงเรียนสังกัดสำนักงานเขตพื้นที่การศึกษาขอนแก่น เขต 1 จำแนกตาม ้ตำแหน่งหน้าที่ พบว่า ข้าราชการครูและบุคลากรทางการศึกษามีความคิดเห็น ไม่แตกต่างกันที่ ระคับนัยสำคัญทางสถิติที่ระคับ .05 4) การเปรียบเทียบสภาพการบริหารงานระบบคูแลช่วยเหลือ ้นักเรียนในโรงเรียน สังกัดสำนักงานเขตพื้นที่การศึกษาขอนแก่น เขต 1 จำแนกตามประสบการณ์ ในการทำงานพบว่า ข้าราชการครูและบุคลากรทางการศึกษามีความคิดเห็น แตกต่างกันอย่างมี ้นัยสำคัญทางสถิติที่ระดับ .01 5) การเปรียบเทียบสภาพการบริหารงานระบบดูแลช่วยเหลือนักเรียน ในโรงเรียน สังกัดสำนักงานเขตพื้นที่การศึกษาขอนแก่น เขต1 จำแนกตามขนาดของโรงเรียน พบว่า ข้าราชการครูและบุคลากรทางการศึกษามีความคิดเห็น ไม่แตกต่างกันอย่างมีนัยสำคัญทาง ิสถิติที่ระดับ .05 6) การเปรียบเทียบปัญหาการบริหารงานระบบดูแลช่วยเหลือนักเรียน ในโรงเรียน ้สังกัดสำนักงานเขตพื้นที่การศึกษาขอนแก่น เขต 1 จำแนกตาม ตำแหน่งหน้าที่ พบว่า ข้าราชการครู และบุคลากรทางการศึกษามีความคิดเห็น ไม่แตกต่างกันที่ระดับนัยสำคัญทางสถิต.05 7)การ เปรียบเทียบปัญหาการบริหารงานระบบดูแลช่วยเหลือนักเรียนในโรงเรียน สังกัดสำนักงานเขต ้พื้นที่การศึกษาขอนแก่น เขต 1

อวยชัย ศรีตระกูล (2556, บทคัดย่อ) ใด้ศึกษาการพัฒนารูปแบบการบริหารระบบการ ดูแลช่วยเหลือนักเรียนในสถานศึกษา สำนักงานเขตพื้นที่การศึกษาประถมศึกษา ผลการวิจัยพบว่า ิสภาพและแนวทางการบริหารระบบการดูแลช่วยเหลือนักเรียน ประกอบด้วย หลักการและแนวคิด ในการบริหาร ปัจจัยที่ส่งผลต่อการบริหาร ได้แก่ การกำหนดนโยบาย การส่งต่อนโยบาย การมี ้ส่วนร่วมของบุคลากรและการบริหารระบบการดูแลช่วยเหลือนักเรียน ประกอบด้วย การวางแผน ึการจัดโครงสร้างองค์กร การนำองค์กรการปฏิบัติการ การตรวจสอบ ติดตามและประเมินผล การ ปรับปรุงพัฒนา และการประสานงาน รูปแบบการบริหารระบบการดูแลช่วยเหลือนักเรียนใน

ิสถานศึกษาที่สร้างขึ้น ประกอบด้วย 3 องค์ประกอบ ได้แก่ 1) หลักการและแนวคิดในการบริหาร 2) ปัจจัยที่ส่งผลต่อการบริหาร ประกอบด้วย การกำหนดและการส่งต่อนโยบาย และการขับเคลื่อน นโยบายโดยบุคลากรหลักของระบบการดูแลช่วยเหลือนักเรียน และ 3)กระบวนการบริหาร ประกอบด้วย การวางแผน การจัดโครงสร้างองค์กร การนำองค์กร การปฏิบัติการ การตรวจสอบ ดิดตามและประเมินผล การปรับปรุงพัฒนา และการประสานงาน การประเมินรูปแบบการบริหาร ระบบการดูแลช่วยเหลือนักเรียนในสถานศึกษาที่พัฒนาขึ้นมีความเป็นไปได้ในการนำไปปฏิบัติอยู่ ในระดับมากและมีประโยชน์อย่ในระดับมากที่สด

### 7.2 งานวิจัยต่างประเทศ

โซลเบอร์ก และคนอื่น ๆ (Solberg, et al, 1994, Abstract) ทำการวิจัยพบว่า วัยรุ่นหญิงมัก ้เป็นกลุ่มที่มีแนวโน้มที่จะเข้าขอรับคำปรึกษาจากครูที่ปรึกษามากกว่าวัยรุ่นชาย ซึ่งเป็นเหตุให้ นักเรียนหญิงเข้าพบครที่ปรึกษาเพื่อขอคำปรึกษา และได้รับคำแนะนำที่สามารถช่วยให้นักเรียน แก้ปัญหาใด้ ไม่ว่าจะเป็นด้านวิชาการหรือปัญหาทั่ว ๆ ไป ส่งผลให้นักเรียนหญิงมีทัศนะที่ว่า ครมี บทบาทด้านวิชาการและด้านทั่วไปที่เหมาะสมมากกว่าทัศนะของนักเรียนชายจากการศึกษาเอกสาร และงานวิจัยที่เกี่ยวข้อง ทั้งในและต่างประเทศจะเห็นได้ว่าระบบดูแลช่วยเหลือนักเรียน เป็น ยุทธศาสตร์ที่สำคัญในการพัฒนาคุณภาพของครูและนักเรียนโดยครูเป็นผู้คอยช่วยเหลือ แนะนำ ร่วมมือกับปกครองและชมชน เพื่อช่วยเหลือนักเรียนให้นักเรียนอย่ในสังคมอย่างมีความสข ช่วยเหลือตนเองได้ ปลอดจากยาเสพติดให้โทษโดยใช้กระบวนการฝึกอบรมครที่ปรึกษา ให้มี ้ความร้ความสามารถในระบบประสานความร่วมมือกับผู้เกี่ยวข้องทกฝ่าย ในการติดตามช่วยเหลือ ้นักเรียนมีการนิเทศกำกับติดตามจากฝ่ายบริหารอย่างต่อเนื่องและทุกคนต้องมีความเชื่อมั่นในแนว ทางแก้ไขพฤติกรรมนักเรียนตามระบบดูแลช่วยเหลือนักเรียนผู้ศึกษาได้วิเคราะห์จัดลำดับ ้ความสำคัญของปัญหาดังกล่าวแล้ว ทำให้ผู้วิจัยเกิดความเชื่อมั่นว่าการพัฒนาการปฏิบัติงานตาม ระบบดูแลช่วยเหลือนักเรียนในวัคพิกุลทองโคยใช้การวิจัยเชิงปฏิบัติการ ให้ครูผู้เกี่ยวข้องมี ้ส่วนร่วมคิดวิเคราะห์สภาพปัจจุบันปัญหาร่วมวางแผน จะช่วยทำให้ครูมีความรู้ความเข้าใจและ ้ตระหนักในความสำคัญ ร่วมดำเนินการร่วมกันเก็บรวบรวมข้อมูล นำผลการวิเคราะห์ข้อมูลมา ปรับปรุงวางแผนเพื่อนำไปปฏิบัติในวงจรต่อไปไม่มีที่สิ้นสุด โดยฝ่ายบริหารให้การนิเทศ กำกับ ดิดตามสนับสนนอย่างต่อเนื่อง

มาร์ช (Marsh, 1987, Abstract) ทำการวิจัยพบว่า นักศึกษามีทัศนะว่าอาจารย์ที่ให้ความ เป็นกันเอง มีความเปิดเผย และสามารถอธิบายเรื่องต่าง ๆ ใค้ดี เป็นอาจารย์ที่มีประสิทธิภาพสำหรับ ด้านการบริการและพัฒนานักศึกษา

แนดเลอร์ (Nadler, 1990, Abstract) ใด้ทำการวิจัยพบว่า นักศึกษามักปรึกษากันเอง ใน ึกลุ่มเพื่อนมากกว่าที่จะพบครูที่ปรึกษา เนื่องจากใม่ต้องการถูกถามเกี่ยวกับเรื่องส่วนตัว เพราะเกรง ้ความลับของตนจะถูกเปิดเผย โดยเฉพาะในกลุ่มนักศึกษาที่อยู่ในกลุ่มวัยรุ่นตอนกลางถึงตอนปลาย ี ปรากฏการณ์ดังกล่าวอาจมีส่วนทำให้นักศึกษาไม่ค่อยมาปรึกษากับครู และเห็นว่าบทบาทของครูที่ ่ ปรึกษามีความสำคัญลดลงสำหรับตน ซึ่งสอดคล้องกับ เวสท์ และคนอื่น ๆ (West. et al.) (จีราพัชร ้เคชวิชิต, 2554, หน้า 114) ที่ได้ทำการวิจัยและระบุว่า นักเรียนมักจะเห็นว่า ครูที่ปรึกษาหรือ ี บคลากรฝ่ายแนะแนวเป็นคนอื่น และเกรงว่าความลับของตนจะถกเปิดเผย การเข้าพบเพื่อขอ ้คำปรึกษาจึงมักเป็นด้านวิชาการ ส่วนปัญหาอื่น ๆ นักเรียนจะนำไปปรึกษาเพื่อน และมักมาพบครูที่ ปรึกษาต่อเมื่อมีปัญหามากจนตนเองและเพื่อนไม่สามารถแก้ไขปัญหาได้แล้ว

ึกอร์แมน และ วอยเยอร์ (Gorman & Vover) (จีราพัชร เคชวิชิต, 2554, หน้า 114) ใค้ทำ ึการวิจัยและรายงานผลสอดกล้องกันว่า เพศหญิงมีความสามารถในการอ่านอารมณ์จากใบหน้าของ ี บคคล สามารถสังเกตลักษณะของสิ่งต่าง ๆ ใค้โดยละเอียด และให้ความสนใจในรายละเอียดของ ้สิ่งแวดล้อมได้ดีกว่าเพศชาย ในขณะที่เพศชายสามารถแยกแยะสิ่งที่เป็นโครงสร้างได้ดีกว่าเพศ หญิง ดังนั้นจากสภาพปัญหาและการศึกษาเอกสารงานวิจัยที่เกี่ยวข้อง จะเห็นได้ว่าปัญหาการดูแล ช่วยเหลือนักเรียนของครูที่ปรึกษาเกิดจากปัญหาที่หลากหลาย ทั้งปัญหาที่เกิดจากตัวนักเรียนเอง ปัญหาจากสภาพครอบครัวของพ่อแม่และผู้ปกครอง ปัญหาในโรงเรียน มีปัจจัยจากครูด้าน ประสบการณ์ในการทำงาน ตำแหน่งการทำงาน และปัจจัยจากโรงเรียน คือ ขนาดของโรงเรียน ้รวมทั้งเพื่อน สภาพการเรียน บรรยากาศในโรงเรียน และสภาพสิ่งแวดล้อมทางสังคมที่ส่งผล ึกระทบต่อนักเรียนซึ่งเป็นเยาวชนอนาคตของชาติ ให้ขาดคุณภาพของความเป็นมนุษย์ที่สมบูรณ์ โรงเรียนเป็นสถานศึกษาที่มีหน้าที่พัฒนาคุณภาพของนักเรียนโดยตรง จำเป็นอย่างยิ่งที่ต้องจัด กิจกรรมเพื่อดูแลช่วยเหลือนักเรียนอย่างใกล้ชิดโดยเฉพาะครูที่ปรึกษามีบทบาทสำคัญอย่างยิ่งใน ึการจัดกิจกรรมช่วยเหลือนักเรียน ทั้งปัญหาด้านการเรียน พฤติกรรมอารมณ์ของนักเรียน ครอบครัว โรงเรียน และสิ่งแวดล้อม แต่ยังไม่ประสบผลสำเร็จตามจุดมุ่งหมาย กรมสามัญศึกษาได้พัฒนา การ ดูแลช่วยเหลือนักเรียนสำหรับครูที่ปรึกษา ใน 5 ด้าน ได้แก่ การรู้จักนักเรียนเป็นรายบุคคล การคัด ึกรองนักเรียน การส่งเสริมนักเรียน การป้องกันและช่วยเหลือนักเรียน และการส่งต่อนักเรียน โดย ้ มุ่งหวังที่จะส่งเสริมช่วยเหลือให้นักเรียนมีคุณภาพมากที่สุดผู้วิจัยจึงสนใจที่จะศึกษาปัญหาการดูแล ช่วยเหลือนักเรียนของครูที่ปรึกษา โดยเน้นศึกษาวิจัยในปัจจัยด้านโรงเรียน และปัจจัยด้านครูที่มีผล ต่อการบริหารงานระบบดูแลช่วยเหลือนักเรียนของโรงเรียนในจังหวัดปราจีนบุรี คือขนาดของ โรงเรียน และประสบการณ์ในการทำงาน เพื่อที่จะได้นำข้อมูลไปวางแผนแก้ไขพัฒนาการดูแล

ช่วยเหลือนักเรียนในโรงเรียน ซึ่งจะเป็นประโยชน์ต่อผู้บริหาร ครูที่ปรึกษา ผู้ปกครองในการ ส่งเสริมช่วยเหลือนักเรียบต่อไป

จันดเลอร์ (Chandler) (จีราพัชร เดชวิชิต, 2554, หน้า 114) ใด้ศึกษาการเปลี่ยนผ่านโดย ใช้รูปแบบการให้บริการพิเศษแก่เด็กปฐมวัย 2 รูปแบบ ในการศึกษาได้สำรวจผู้ปกครองของเด็กวัย ี ประถมศึกษาที่มีความพิการเพื่อระบสารสนเทศและบริการให้แก่ผ้ปกครองในขณะที่พวกเขาและ ้ลูก ๆ ของพวกเขากำลังทำการเปลี่ยนผ่านจากการเข้าร่วมแต่แรก ๆ และโปรแกรมการศึกษาพิเศษ ก่อนวัยเรียนของรัฐบาล และได้ระบุภารกิจของผู้ปกครองและโปรแกรมด้านที่ชอบเป็นพิเศษด้วย ิภารกิจเหล่านี้ ได้แก่ การไม่เห็นด้วยกับการไม่มีทางเลือกที่จัดให้สำหรับบริการ การขาดแคลน ี สารสนเทศที่จัดให้ในการบริการ และการขาดแคลนสารสนเทศที่จัดให้เป็นทางเลือกที่มีอยู่ ความ แตกต่างระหว่างการเปลี่ยนผ่านครั้งแรกกับครั้งที่สองได้นำมาอภิปรายในด้านประเด็นปัญหาที่ ปรับปรงตลอดเวลา และประเด็นที่ทำให้เลวร้ายลงตลอดเวลา

อัล-ตันซิจิ (Al-Tanciji, 2001, Abstract) ได้ศึกษาการเข้าเกี่ยวข้องของผู้ปกครองใน ประเภทต่าง ๆ ในประเทศสหรัฐอาหรับเอมิเลดส์ และ ได้กำหนดว่าการเข้าเกี่ยวข้องของผู้ปกครอง ช่วยให้เกิดความสำเร็จของ "โรงเรียนดีเด่น" หรือไม่ เพื่อตอบคำถามวิจัยนี้จึงได้ทำการสัมภาษณ์ ้อาจารย์ใหญ่ ครู และผู้ปกครองจากโรงเรียนดีเด่น และโรงเรียนธรรมดาในเมืองดูเบีย รัฐชาร์จงห์ และเมืองรัส อัล-คยามาห์ โรงเรียนดีเด่นเหล่านี้ได้รับรางวัลลามาดันสำหรับการปฏิบัติทางวิชาการ ้ดีเด่น เพื่อทำการเปรียบเทียบจึงได้เลือกโรงเรียนธรรมดาจากที่ตั้งระดับประเทศที่เหมือน ๆ กัน กับ โรงเรียนดีเด่นมาศึกษา กลุ่มตัวอย่างมี 70 คน เป็นอาจารย์ใหญ่ 10 คน ครู 30 คน และผู้ปกครอง 30 ึคน มาจากโรงเรียน 10 โรงเรียน เป็นโรงเรียนมัธยมศึกษาตอนปลายสำหรับผู้หญิง 2 โรง สำหรับ ชาย 2 โรง และเป็นโรงเรียนมัธยมศึกษาตอนต้นสำหรับหญิง 2 โรง ในนครดูไบ เป็นโรงเรียน ประถมศึกษาตอนปลาย สำหรับหญิง 2 โรง จากชาร์จาห์ และเป็นโรงเรียนประถมศึกษาตอนต้น ้สำหรับชาย 2 โรง จากรัสอัลคยามรห์ โรงเรียนเหล่านี้ 5 โรง เป็นโรงเรียนดีเด่น อีก 5 โรงเรียน โรงเรียนธรรมดา ผลการศึกษาพบว่า ผู้ปกครองส่วนใหญ่ปฏิบัติการเข้าเกี่ยวข้องของผู้ปกครอง ประเภทแรก คือ การทำหน้าที่ของผู้ปกครองที่บ้าน โรงเรียนติดต่อกับผู้ปกครองแต่ผู้ปกครองไม่กี่ ึ คนที่ตอบกลับมา ผู้ปกครองไม่กี่คนช่วยบุตรหลานของตนเองด้านการเรียนที่บ้าน ทั้งนี้เพราะส่วน ใหญ่ระดับการศึกษาของผู้ปกครองช่วยบุตรหลานของตนเองด้านการเรียนไม้ได้ นอกจากนี้เมื่อ ่ บุตรหลานโตขึ้นผู้ปกครองชอบให้บุตรหลานเป็นอิสระมากกว่า ฮิ่งไปกว่านั้นผู้ปกครองไปร่วม ้กิจกรรมของโรงเรียนขึ้นอยู่กับโอกาส ถ้ากิจกรรมเป็นการเฉลิมฉลองการเข้าร่วมอาจจะมีสูงแต่ถ้า ้กิจกรรมเป็นการบรรยาย ผู้ปกครองอาจจะเข้าร่วมน้อยมาก ผู้ปกครองโดยทั่วไปเข้าเกี่ยวข้องในการ

ดัดสินใจในโรงเรียนของบุตรหลานตน และมักจะไม่ช่วยโรงเรียนให้ได้รับการสนับสนุนจาก ้องค์กร ชุมชนด้วย

แนนตัน (Nanton, 1997, Abstract) ใด้ศึกษาการรับรู้ของคณะครูโรงเรียนและของ นักเรียนเกี่ยวกับพฤติกรรมที่จะนำไปสู่แก๊งโจรและความรุนแรงในโรงเรียนมัธยมศึกษาตอนต้น และตอนปลาย และสำรวจปัจจัยเสี่ยงอื่น ๆ เช่น ผลสัมฤทธิ์ทางวิชาการ การเข้าเรียนและการพักการ ้เรียน กลุ่มตัวอย่างประกอบด้วย คณะครู 92 คน และนักเรียน 148 คน การเก็บรวบรวมข้อมูลใช้ แบบสำรวจด้านการรับรู้เกี่ยวกับแก๊งโจรและความรุนแรง ข้อมูลทางประชากรศาสตร์คัดมาจาก แบบฟอร์มคำขออนุญาตของผู้ปกครอง ข้อมูลทางผลสัมฤทธิ์ทางวิชาการ ข้อมูลการเข้าเรียน และ ้จำนวนการพักการเรียนใด้มาจากทะเบียนของโรงเรียนข้อค้นพบที่สำคัญสรุปใด้ดังนี้ 1) มีความ แตกต่างอย่างมีนัยสำคัญในการรับรู้ของ คณะครูและการรับรู้ของนักเรียนเกี่ยวกับพฤติกรรมที่จะ นำไปสู่แก๊งโจรและความรุนแรงในโรงเรียนมัธยมศึกษาตอนต้นและตอนปลาย 2) ไม่มีความ แตกต่างอย่างมีนัยสำคัญในการรับรู้ ของคณะครูและนักเรียนผิวขาวในโรงเรียนมัธยมศึกษาตอนต้น และตอนปลาย 3) ไม่มีความแตกอย่าง มีนัยสำคัญในการรับรู้ของคณะครูและการรับรู้ของนักเรียน ้เกี่ยวกับพฤติกรรมที่นำไปสู่แก๊งโจรและความรุนแรงในโรงเรียนระหว่างคณะครูและนักเรียนเพศ ชายกับคณะครูและนักเรียนเพศหญิง 4) มีความสำพันธ์อย่างมีนัยสำคัญระหว่างผู้ขาดเรียน การพัก ึการเรียน การรับรู้เกี่ยวกับพฤติกรรมที่นำไปสู่แก๊งโจรและความรุนแรงในโรงเรียนกับระดับ ผลสัมฤทธิ์ทางวิชาการของนักเรียนชั้นมัธยมศึกษาตอนต้นและตอนปลาย

ใพรซ์ (Price, 1998, Abstract) ใด้ศึกษาความแตกต่างในการเข้าเรียนด้านวิชาการและ ด้านการเคารพตนเองของนักเรียนในโรงเรียนที่ใช้รูปแบบวินัยทีมสนับสนุนการแทรกแซง พฤติกรรมเมื่อเปรียบเทียบกับโรงเรียนที่ไม่ใช้รูปแบบวินัยทีมสนับสนุนการแทรกแซงพฤติกรรม ึกลุ่มตัวอย่างเป็นนักเรียนแบ่งออกเป็นนักเรียนชั้นประถมศึกษาปีที่ 5 ทุกคนที่เข้าเรียนโรงเรียน ประถมศึกษาสปริงแวลลีย์ในเมืองเรย์ทาวน์ รัฐมิสชูรี ซึ่งใช้รูปแบบทีมวินัยสนับสนุนการ แทรกแซงพฤติกรรมมาตั้งแต่นักเรียนเหล่านี้เริ่มเข้าเรียนชั้นประถมศึกษาปีที่ 1 แล้ว และนักเรียนจึง มีประสบการณ์มากพอที่จะเปลี่ยนพฤติกรรมและการปฏิบัติการทางวิชาการ กลุ่มเปรียบเทียบเลือก มาจากกลุ่มโรงเรียนที่ไม่ใช้รูปแบบดังกล่าว นั่นคือ โรงเรียนประถมศึกษาโคว์บรูกในนครแคนซัส เหนือ ซึ่งมีลักษณะทางประชากรศาสตร์เหมือนกับโรงเรียนประถมศึกษาสริงแวลลีย์

ี ผลการศึกษาพบว่า 1) ไม่มีความแตกต่างอย่างมีนัยสำคัญทางสถิติระหว่างนักเรียน ที่เข้า ร่วมรูปแบบทีมวินัยทีมสนับสนุนการแทรกแซงพฤติกรรมกับนักเรียนที่ไม่ได้เข้าร่วมรูปแบบ ้ดังกล่าวในด้านอัตราการขาดเรียนเป็นรายชั่วโมง 2) ไม่มีความแตกต่างอย่างมีนัยสำคัญทางสถิติ ระหว่างนักเรียนที่เข้าร่วมรูปแบบวินัยทีมสนับสนุนการแทรกแซงพฤติกรรมนักเรียนที่ไม่ได้เข้า ร่วมรูปแบบดังกล่าวในด้าวผลสัมฤทธิ์ทางวิชาการไม่ว่าทางวิชาการอ่านหรือวิชาคณิตศาสตร์ และ 3) ไม่มีความแตกต่างอย่างมีนัยสำคัญทางสถิติระหว่างนักเรียนที่เข้าร่วมรูปแบบวินัยทีมสนับสนุน การแทรกแซงพฤติกรรมกับนักเรียนที่ไม่ได้เข้าร่วมรูปแบบดังกล่าวในด้านมโนมติในตนเอง

### สรุป

ิการคำเนินงานระบบดูแลช่วยเหลือนักเรียนเป็นภาระงานของสถานศึกษาที่มีความสำคัญ ้เป็นอย่างมาก เพราะเป็นกระบวนการที่ช่วยนักเรียนให้ได้รับการดูแลเอาใจใส่ช่วยเหลือในด้าน ึการศึกษา สังคม เศรษฐกิจและสุขภาพร่างกายและจิตใจ สามารถเรียนรู้และพัฒนาได้อย่างเต็มตาม ้ศักยภาพ ช่วยป้องกันและแก้ไขปัญหาด้านต่าง ๆ ของนักเรียนได้ทันท่วงที่ และช่วยให้นักเรียน ี่ สามารถปรับตัวเข้ากับสังคมและดำรงชีวิตใด้อย่างมีความสุข โดยอาศัยความร่วมมือจากบุคลากร ทุกฝ่าย ตั้งแต่ผู้บริหารสถานศึกษา ครูที่ปรึกษา ครูประจำชั้น ครูแนะแนว ครูฝ่ายปกครอง นักเรียน ผู้ปกครองและชุมชน องค์ประกอบของการคำเนินงานระบบคูแลช่วยเหลือนักเรียนมี 5 ้องค์ประกอบ ได้แก่ 1) การรู้จักนักเรียนเป็นรายบุคคล 2) การคัดกรองนักเรียน 3) การส่งเสริม นักเรียน 4) การป้องกันและแก้ไขปัญหา และ 5) การส่งต่อในการศึกษาค้นคว้าครั้งนี้ ได้มุ่งไปที่การ ้คำเนินงานระบบคูแลช่วยเหลือนักเรียนทั้ง 5 องค์ประกอบ ซึ่งถ้าสถานศึกษาสามารถคำเนินงาน ระบบการดูแลช่วยเหลือนักเรียนอย่างเป็นระบบและประสานความร่วมมือกับทุกฝ่ายแล้ว กระบวนการดูแลช่วยเหลือนักเรียนในสถานศึกษาย่อมบรรลุตามวัตถุประสงค์และสามารถให้การ ิดแลช่วยเหลือนักเรียนใด้อย่างแท้จริง